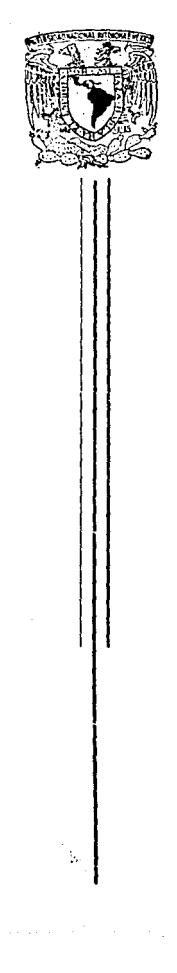

UNIVERSIDAD NACIONAL AUTONOMA DE MEX

ESCUELA NACIONAL DE ESTUDIOS PROFESIONALES  $A$  R A G O N''

# " PROYECTO DE CONEXION DEL TRAMO FERROVIARIO TEOLOYUCAN JALTOCAN

ESIS ጥ Que para obtener el Titulo de: **INGENIERO CIVIL** 

senta: SIMON CAMPOS MARTINEZ

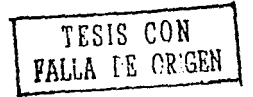

México, D. F. 1991

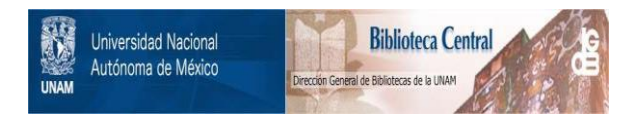

## **UNAM – Dirección General de Bibliotecas Tesis Digitales Restricciones de uso**

# **DERECHOS RESERVADOS © PROHIBIDA SU REPRODUCCIÓN TOTAL O PARCIAL**

Todo el material contenido en esta tesis está protegido por la Ley Federal del Derecho de Autor (LFDA) de los Estados Unidos Mexicanos (México).

El uso de imágenes, fragmentos de videos, y demás material que sea objeto de protección de los derechos de autor, será exclusivamente para fines educativos e informativos y deberá citar la fuente donde la obtuvo mencionando el autor o autores. Cualquier uso distinto como el lucro, reproducción, edición o modificación, será perseguido y sancionado por el respectivo titular de los Derechos de Autor.

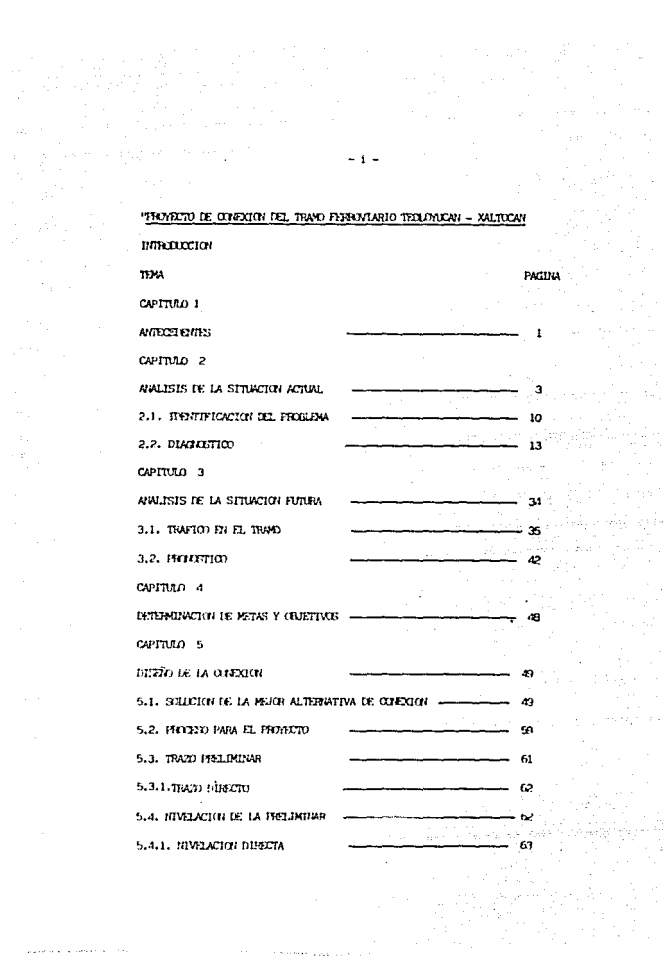

 $\mu_{\rm{max}}$  and  $\mu_{\rm{max}}$  , and  $\mu_{\rm{max}}$  , and  $\mu_{\rm{max}}$ 

 $\begin{aligned} \mathcal{F}_{\mathbf{r}}^{(1)} &= \mathcal{F}_{\mathbf{r}}^{(1)}\left(\mathcal{F}_{\mathbf{r}}^{(1)}\right) \\ &\times \mathcal{F}_{\mathbf{r}}^{(1)}\left(\mathcal{F}_{\mathbf{r}}^{(1)}\right) &= \mathcal{F}_{\mathbf{r}}^{(1)}\left(\mathcal{F}_{\mathbf{r}}^{(1)}\right) \end{aligned}$ 

 $\beta$  is denoted a  $\mu_{\rm DM}$  .

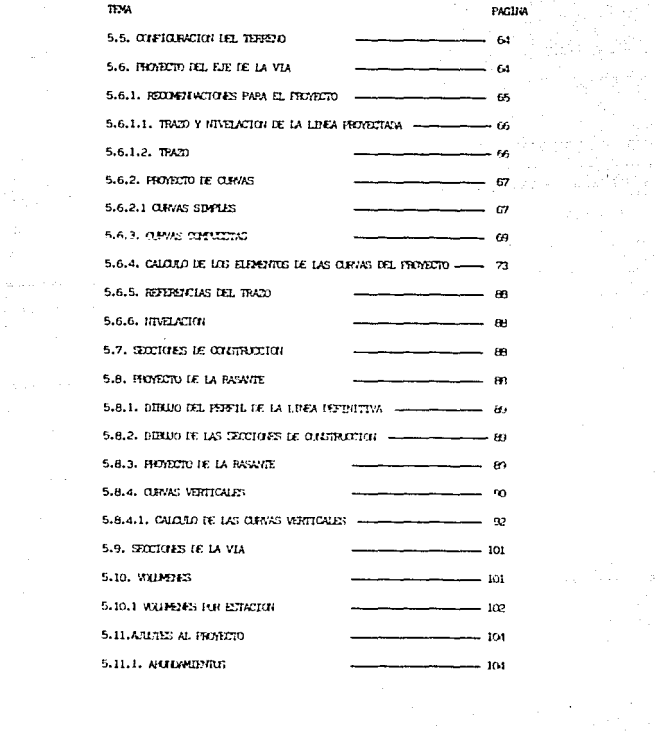

 $\mathcal{L}_{\text{max}}$ 

 $\omega$  .

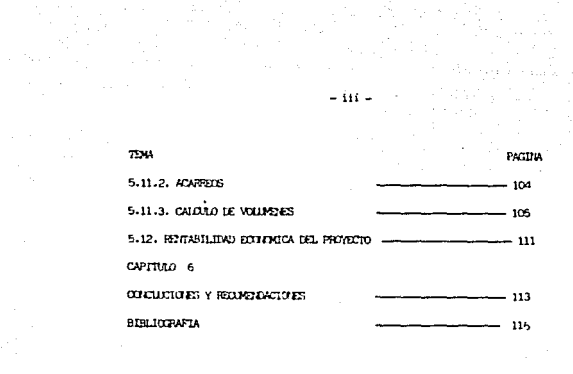

## **INTRODUCCION.**

Es un objetivo de la presente tesis es brindarle al ingeniero "pivil así" coro al estudiante. la information, concernento y experiencias para el provecto de trance de coneción en ferrocarrilles.

Inicialmete, se presenta la rechiembrica del tráfico ferroviario conveviento multairente a la ciudad de Mixico me ser el centro económico y político del mis.

In el creítulo II, se avaliza la situación actual, así como un diagnetico del sistemo ferroarrilero a nivel maioral: y a continuación se aralizan hapersectivas del tráfico en el traro y las candiciones de la terminal del valle de México dirabse su pronústico, que es escritoriado en el capitulo III. En el cicitado IV, se determina la solución de una terminal que alternativaa la ya saturada por el trafico pronciando puntos de conexión que no afectan onnas de infraestructura existentes.

We arelante on el confitulo suculente se analizan las tres alternativos, de solución al provecto estudiante su diseño recoráfico.

Describiendo las etenses en su elaboración, incluyerdo cantidad y volúmenos de de dura integrante los respectivos anúlisis de costos y precios unitarios de les actividades nés representativas, se define a la alternativa tres egro la .nis rentable.

Fundrente se consideran las conclusiones, que propiarante son las ventajas y desvintairs del trobajo presentado.

Indiscutiblemente, el progreso de una ración se debe, en arren carte, al dosarro llo de sus redios de transporte y en particular a la red ferroviaria, ya que to dos las actividades industriales y acrícolas se ligon al intercarcio de bienes y nor ende a los transportes.

la red ferroviaria national tiene coro característica trincinal su continuación ratial, Sin ertergo la geografía conúnica de mestro país permite identificar zays de grados regieros, reales y prienciales, que requieren de um considoción más directa entre sí, evitando recorridos que se adopten a los medios exis tentes.

Dicha consucesión se los parte por redio de la construcción, adoptación o sejorasiento de la infraestructura ferroviaria.

Cono est construcción de líneas transversales a las ya existentes; consuán entre l'invec libreniento de las principales ciutaiss y acortaniento de las linote actuales, rejormiento de las conficiones georétricas de las vias existentes, par su runar espacidad de las cirras de drenaje y desarrollo de velocidades batas.

CAPITULO 1.

# CAPTTULO L

## CAPITUL

### **ANTECEDENTES**

El grave problema representado por el crecimiento incontrolado de la Ciudad de México ha requerido la atención del Gobierno Federal.

Este, a través del Plan Nacional de Desarrollo Urbano ha establecido entre sus políticas la de desalentar el crecimiento de la zona Metro politana de la Ciudad de México y promover la desconcentración de la Industria, de los servicios públicos y de las diversas actividades a cargo dil Sector orivado, orientándolas a las zonas que declare prio ritarias el plan.

Como un paso en la implantación de estas políticas, se ha elaboradoel Plan de Desarrollo Urbano de la región Central de México, el Plan de ordenacion de la Zona conurbada Centro y los Flanes Estatales de las diversas entidades que integran la Región Central del País.

Sobre la base de los planes arriba mencionados, así como de las indicaciones de planificación general de los transportes; carretero, ferroviario, aéreo y marítimo que han emitido las Secretarías del Go-bierno Mexicano, la definición de un plan de acción concreto para el Desarrollo de las conexiones ferroviarias de la Región Central asume una importancia primordial en el ámbito de las ya citadas políticas de desconcentración de la Ciudad de México.

Este Plan de acción desarrollado por Ferrocarriles Nacionales de México, comprende en primer término la realización de estudios para de terminar la capacidad actual de pervício de las principales terminales ferroviarias de carga al sistema con objeto de conocer hasta -

cuando será necesario pensar en su ampliación o su relocalización. Consecuentemente. la relocalización de una terminal ferroviaria implica llevar a cabo estudios relacionados con su nueva ubicación, es decir, las conexiones con las zonas industriales a las que servirá,la densidad de tráfico de las líneas férreas que convergen a ella y a los centros urbanos cercanos y finalmente. las conexiones entre -líneas que permitan evitar recorridos innecesarios del tráfico de paso por tales centros urbanos.

En virtud de lo anterior, en el año de 1977, Ferrocarriles Naciona-les de México realizó estudios que condujeron a establecer la necesi dad de construir, cercana a la Ciudad de México, una terminal ferroviaria que a largo plazo sustituya a la actual terminal del Valle de México.

Este proyecto, como consecuencia, generó estudios paralelos cono el que ahora se presenta y que consiste en diseñar una conexión ferro-viaria que funcione como libramiento de la Ciudad de México, conside rando la posible ubicación de la nueva terminal.

CAPITUL  $\mathbb{N}^{\bullet}$  . ર્  $\mathbf{o}$ 

## ANALISIS DE LA SITUACIÓN ACTUAL.

 $\alpha \rightarrow - \pi$ 

## 2.- Analisis de la situación actual.

Para comprender la situación actual y la problemática a tratar en elsiguiente capítulo es necesario establecer un marco de referencia como a continuación se presenta.

El transporte ferroviario desempeña un capel de eran importancia en el denarrollo económico del País. Constituye, de hecho, un elemento fundamental de apoyo para el cumplimiento de los objetivos y metas -establecidas en los diferentes sectores de la actividad productiva. A los ferrocarriles corresponde la prestación de servicios oúblicos indispensables tanto en el transporte de pasajeros, principalmente de estratos de población de bajos ingresos. como en el de carga aediante la transportación de materias primas esenciales para la Industria y de alimentos básicos para in uublación.

En 1976, el sistema ferroviario mexicano estaba integrado por cinco entidades, operando cais una de ellas como una organización autonóma. Esto daba lugar, entre otros problemas, al encarecimiento de los gastos de operación y a demoras en los puntos de conexión por las inspecciones de intercambio a que era sometido el equipo rodante; al desa-provechamiento de la fuerza tractiva y de los carros, lo mismo que -los talleres e instalaciones para el manteniciento del equipo de ese transporte, así como a una falta de cooordinación en el movimiento de las mercancias y de los pasajeros.

Por otra parte, la infraestructura ferroviaria, construída en su ma-yor parte a fines del siglo pasado y principios del actual, ha impues to limitaciones para mejorar la explotación del cistema y para facili

tar su desarrollo. En 1976 la extensión de la red férrea era de 24.952kilómetros. Su estado físico afectaba considerablemente la velocidad -comercial. los niveles de seguridad y la capacidad de circulación de -los trenes, debido a sus características geométricas como al diferi --miento en la conservación de la vía y sustitución de rieles y durmien-tes desgastado y en mal estado.

Asimismo, existian tramos de la red que por su mayor densidad de trá- fico, estado físico y bajo calibre de riel, ha requerido un importante esfuerzo de rehabilitación con el objeto de ampliar la capacidad de las lineas. Se tenian, además, un gran número de puentes y alcantarillas de baja capacidad. Asi como numerosos puentes provisionales que por los -avances tecnólogicos en la fabricación de equipo tractivo y de arrastre con unidades mas largas y de mayor peso, imponian bajas velocidades y riesgos a la operación, retardando el recorrido de los trenes. Las fuer tes pendientes y grados de curvatura en numerosos tramos de las principales lineas. la insuficiente dimensión de los laderos. la baja canacidad de los patios y terminales de los principales centros ferroviarios y la dispersión de los talleres de mantenimiento del equipo, han afecta do desfavorablemente la operación de los trenes.

El tráfico por ferrocarríl ha seguido una tendencia creciente, obligando a las empresas operadoras del servicio a ampliar sus existencias de equipo de transporte. En 1976, el parque de locomotoras era de 1,293 -unidades y el equipo de arrastre compuesto de 39,540 carros de carga. -723 cocnes de pasajoros y 576 coches express y correo. Sin embargo, eluso de unidades con muchos años en servicio y de baja capacidad, difi-- culta su reparación y mantenimiento y da lugar a fallas en camino.Asimismo. In elevada permanencia en talleres ha requerido revisar los mótodos de trabajo y llevar a cabo una efectiva supervisión ( práfica  $\sim$  $2:1 \times 2:2$  ).

Además de las características físicas de la red y del equipo. la opera ción ferroviaria presenta grandes problemas debido a la longitud de -los tranes de carga en relación con la capacidad de los inderos, a laescasez del personal técnico dedicado a la revisión y actualización de los procedimientos de operación y a la antiguedad de los regismentos. entre otros factores, Asimismo, el bajo nivel de encolaridad del perso nal, la falta de oficiales para ocupar los puestos de mando y la escasa coordinación entre las diferentes áreas que intervienen en la opera ción, son otros elementos que han afectado la eficiencia del sistema e ferroviario.

Para impulsar el desarrollo de los ferrocarriles, esta administración se propuso fortalecer su participación en el movimiento de mercancías. mejorar los niveles de eficiencia en la presentación del servicio y al canzar una mayor complementación con otros modos de transporte. Para ello se procuró operar en forma coordinada con los demás subsecto res del transporte: el ferrocarril movilizarà las mercancias de gran-des volúmenes entre los principales centros de tráfico, considerando las distancias y tipos de carga mas apropiados y programando alcanzarel mayor empleo posible de trenes regulares, complementandose y apoyan done en otros modos de transporte.

Para fortalecer el desarrollo de los ferrocarriles, se formuló y se --

puso en marcha el Programa de Construcción y Modernización de la Infraestructura Ferroviaria en el que se incluveron los principales provec-tos que requería la red en materia de nuevos enlaces ferroviarios, am-pliación de la capacidad de aquellas lineas que estaban a punto de llegar a su saturación y la rectificación al trazo de aquellos tramos con pendientes pronunciadas y curvaturas cerradas.

Asinismo se planteó la construcción de nuevas terminales de carga que-sustituven las instalaciones que llegaron al límite de su capacidad y presentabas problemas de congestionamiento. Además, se fortalecieron -los programas de rehabilitación y conservación.

Dentro de este marco se impulsaron los trabajos pendientes a fortalecer la red ferroviaria nara que el ferrocarril adquiriera su napel como enlace de nuevas regiones, promotor del crecimiento de los nuevos polos de desarrollo y como instrumento eficaz para apovar el desenvolvimiento de las actividades productivas. Al mismo tíempo, se aplicaron recursos para mejorar y modernizar las instalaciones, abatir el diferimiento enla conservación de la vía, rehabilitar las líneas con mayor densidad de tráfico, ampliar los patios y terminales, reforzar y reconstruir puen-tes y alcantarillas, así como nodernizar los sistemas de comunicaciones señales y control de las operaciones en los principales patios de carga del sistema ferroviario.

Entre los avances en la ejecución de este programa destaca la termina-ción de la línea Coróndiro-Lázaro Cárdenas que fue puesta en operación el 17 de hoviembre de 1980 con un costo total de 2,600 millones de pe-penos. Esta línea de 200 kilómetros de longitud enlaza por vía ferrovia

 $6 -$ 

ria al centro industrial y socio-económico de Lázaro Cárdenas con el resto de la Reoública. En 1978 se puso también en operación el tramo -Xaltocan-Teotihuacan que forma parte del enlace Lechería-Xaltocan-Teotihuacan provectado para terminarse en 1986, Asimismo, se llevó a su etapa final la construcción de la doble vía México-Querêtaro y se inició la instalación del sistema electrificado. Por otra parte se cons-truvó la doble vía Los Reves-Cd. Mendoza de la línea del ex-ferroca--rril Mexicano, que al entrar en operación incrementará la capacidad de transporte para la carga proveniente del sureste al centro y norte de la Renública.

En 1982 se estima terminar la rectificación del tramo Pinto-Bocas, dela línea México-Nuevo Laredo y ne inicia la operación del patio de marino en Coatzacoalcos que constituyen unas instalaciones importantes para resolver el congestionamiento y los problemas de operación del -centro ferroviario en esa terminal portuaria.

Adicionalmente, se encuentran en proceso de construcción las dobles -vías Querétaro-Irapuato, Cd. Mendoza-Córdoba-Paso del macho y el libra miento de la Ciudad de Monterrey, así como la rectificación de los tra mos Savula-Cd. Guzmán, Tierra Blanca-Medias aguas, Coatzacoalcos-Salina Cruz y Ajuno-Caltzontzin. Se encuentra en su etapa inicial la construcción de los nuevos enlaces territoriales de Guadalajara-Encarna -ción, Salinan-Laguna Seca, México-Tuxpan y Veracruz-Tampico-Altamira y setrabaja en los proyectos de las terminales de carga de Coyotepec y -Guadalajara. Por su parte, la dobie vía Teutihuacan-Uns Reyes se en -cuentra en su fase de proyecto.

Con la realización de las obras señaladas se ha logrado un avance equivalente a la construcción de 610 kilómetros de vía nueva y la rectifica ción de 145 kilómetros. También destaca la rehabilitación de 1.778 kiló metros de vías con riel nuevo. La ampliación de laderos con una exten-sión conjunta de 135 kilómetros y la mayor conservación de la red ferro viaria.

Por otro ludo. la recuperación económica iniciada en 1978, junto con el incremento de las importaciones agrícolas en el periodo 1978-1980 generó una demanda extraordinaria de transporte ferroviario que evidenció la insuficiencia de fuerza tractiva. Esto provocó problemas en la opera ción de los servicios que efectuaron directamente los sectores producti vos de la economía, por lo que se implantaron las acciones para ampliar y renovar la flota tractiva y el equipo de arrastre.

Otro facto que contribuyó al congestionamiento, fue el elevado número de carros norteamericanos y canadienses sobre las lineas del sistema -ferroviario. En 1960 se llegó o un promedio diarto de 32.000 carros extranjeros en los ferrocarriles Nacionales de México. frente a 12.000 en el año de 1979. La demanda con que muchos consignatarios descargan los carros que reciben contribuyó también de manera relevante el congestionamiento de terminales y a la povilización de los trenes antes de en--trar a las terminales.

La práctica de embarcar una mayor cantidad de productos de la que admite la capacidad de almacenaje de las empresas, se difundió ampliamentedesde años anteriores, Aun más, el problema de mantener los carros cargados es atenuó y disfrazó al redocumentarse los embarques a otros lu--

gares, para después volver a documentarlos al punto original, Esta si tuación propició el congestionamiento de líneas y terminales especial cente particulares en espera de ser descargados.

Para 1984 el transporte ferroviario contaba, entre los principales elementos para la prestación de sus servicios, con una red de 15486.2kilómetros de vías principales y 5509 kilómetros de vías secundarias o de servicios, los cuales se localizan en patios, laderos y espuelas siendo en la actualidad construídos con calibre de riel de 115 lbs. el mayor número de vías principales ( Cuadro No. 2:3 ).

Respecto a las vías con juntas soldadas por los diferentes procesos aluminotérmico y eléctrico, en sus diferentes calibres de riel, así como la reposición de durmiente de madera y colocación de durmiente de madera y colocación de durmiente de concreto hasta el año 1984 se ilustra en el i cuadro No. 2:4 ).

Durante 1982 se llevó a cabo la fusión de los Ferrocarriles Unidos del Sureste a los Nacionales de México, quedando pendiente la inte-gración del Ferrocarril Chihuahun al Pacifico, Asimiemo, se proveé que en el corto plazo queden integradas en una sola administración las restantes empresas ferroviarias que actualmente son independientes administrativa y operativamente.

El panorana hasta aqui planteado presenta una serie de datos, hechos y tendencias de carácter ferroviario prevalecientes en la mas recien te actualidad y bajo este marco se inscribe la problemática que trataremos en el siguiente capítulo.

2.1 Identificación del problema

Para la administración del sistema ferroviario nacional, la empresa se divide en 17 divisiones y estas a su vez, en 123 distritos; sin embargola convergencia de líneas hacia la ciudad de México genera un alto volumen de carros que deben ser recibidos, clasificados y despachados por la terminal del Valle de México, como se puede observar en el ( cuadro No.  $2.51.$ 

La terminal del Valle de México se localiza sobre las troncales "A" (México-Cd, Juárez) y "B" ( México-Nuevo Laredo ), entre los kilómetros 9 y 15.

La terminal se encuentra en operación desde el año de 1956, siendo en -ese entonces una de las mas modernas de América Latina por su gran capacidad de operación e importante aportacion al mejoramiento urbanistico » del Distrito Federal va que como puede observarse en el cuadro No. 2-6 en el área Metropolitana cuenta con algunos patios en su interior y pe-riferia que originaban con su operación aislada grandes problemas de via lidad v contaminación.

Actualmente la terminal del Valle de México da servicio a estos patios solamente recibiendo de ellos o distribuyendo hacia ellos los carros que asi correspondan, realizando todas las operaciones propias de una terminal en sus instalaciones.

En aus inicios se consideró que la terminal sería funcional hasta el año 2000, pero debido a los problemas ocasionados por la concentración econó mica, política, social y cultural que se ha dado en la ciudad de México,y que ha repercutido consecuentemente en el transporte ferroviario, hay en día se presenta una problemática similar a la de hace 30 años.

es decir. la terminal presenta frecuentes saturaciones por haber llegado a su máxima canacidad.

Aunado al problema urbano ocasionado nor las operaciones de entrada y sa lida de trenes de la terminal, existe la situación de que una gran canti dad de carros manejados por ésta. tienen orienn en la aran zona Norte -del País y destino en la zona Sur o viceversa: lo cual significa que solo están de paso por las instalaciones de la Terminal del Valle de México y que para fines de manejo por recepción, clasificación y despacho en ellos efectuan un recorrido como se ilustra en el cuadro No. 2.7. Como ya se mencionó anteriormente se tiene el proyecto de la construcción

de la nueva terminal del Valle de Mexico en Covotenec sobre las troncales "A" v "B" en el kilómetro 41+600.

Se hace necesario conocer las condiciones en que se encuentran las líneas troncales "A" y "B" entre los kilómetros 21+000 y 41+000, así como la línea "H" del km. 0+000 al km. 18+480, considerando las modificaciones en ambas con el fin de conocer las condiciones de ubicación de nuestro pro-vecto de conexión así tenemos los siguientes avances.

En el km. 21+000 de la línea México-Querétaro se construyen en el patio piloto de Lechería 6 vías del tipo laderos, tienen una longitud de vía de 9317.38 m; log avances de vía se observan de las líneas o vías 1, 2, 3, -4. 5 y 6 en sus respectivas gráficas 2-8. 2-9. 2-10 comprendidos entre  $$ los kilómetros 21+000 al kilómetro 23+700. En lo concerniente a las troncales "A" y "B" se tendrán modificaciones debido a su actual situación.

 $\mathcal{A}=\mathcal{A}^{\mathrm{H}}\mathcal{A}^{\mathrm{H}}\mathcal{A}^{\mathrm{H}}\mathcal{A}^{\mathrm{H}}$ 

La ubicación afecta la construcción de las líneas "AO" y "BO" tentendo que realizar trabajos que modifiquen a las líneas "A" y "B" esto es de bido a que en algunos puntos se interceptan las líneas "A" y "B" modificada con las troncales "AO" y "BO", condición necesaria por 125 o -bras que se estan provectando y tendran que modificar las actuales --vias tal como lo ilustran los cuadros No. 2-11 al No. 2-16. En el cuadro No. 2-17 se ilustra el avance de las líneas "A" modificada y "B" modificada, así también en el cundro No. 2-18 se aprecia el avance de las líneas "AQ" y "BQ"; estas dos líneas son destinadas para el uso exclusivo del tren bala. En lo que respecta al tramo Lechería-Xaltocan, con una longitud de 18+840 kilómetros, los trabajos actuales son a nivel terracerías siendo estas paraielas a la actual vía. El cua dro No. 2-19 nos da el avance de estas terracerías. Esta vía se desti-- na al uso de las líneas MéxicoVeracruz. la cual tiene un avance del --

100 % del trano Xaltocan km. 18+840 a San Juan Teotihuacan km. 44+800 de la línea "S".

Actualmente, debido a las condiciones fisicas de las infraestructura ~ ferroviaria que se han mencionado en párrafos anteriores; los trenes de paso por la Ciudad de México, tiene que efectuar recorridos extras ya que deben ser sometidos de manera innecesaria a los procesos de recibo, clasificación y despacho nuevamente en la terminal del Valle de México dando como consecuencia mayores costos de operación y manteni-miento, tanto en equipo como en instalaciones.

Es por la anterior principalmente, que debe construirse una conexión de las líneas mencionados, aun cuando el Gobierno Federal omite la -- construcción de la nueva terminal del Valle de México denominada (Covotenec ) para el presente sexenio. Actualmente esta área es centro de almacenaje de la Dirección General de Vías Férreas de la Secretaría de Comunicaciones y Transportes. Sin embargo no podrán evitarse los recorridos mencionados si no se construye una conexión óptima entre los -troncales "A" y "B"con la linea "H" tal como se ilustra en el cuadro = No 2-7 ccn linea discontinua.

## 2.2. DIAGNOSTICO

Actualmente el tráfico de trenes que entran y salen de la terminal del Valle de México esta sobresaturado. lo que ocasiona demoras en el reci bo, calaiticación y despacho de los trenes: esto repercute en que el usuario onte nor utilizar otro medio de transporte y uno de los obje-tivos primordiales en corregir esta insuficiencia ortando por cons --truir otra terminal que absorba el excedente de carros. Se tiene conoci miento que la infraestructura ferroviaria requiere de nuevos enlaces como son construcción de vías férreas paralelas a las va existentes. corrección de las vías actuales en su superestructura, pendiente y gra do de curvatura, así como también libramientos y conexiones las cuales evitarán recorridos innecesarios, saturación en las líneas troncales,costos altos de operación y mantenimiento.

La construcción de las vías "AQ" y "BQ" le dan a las vías férreas un enfoque al transporte del futuro; dichas vias serán utilizadas para el tren bala el cual alcanzara verocidades prometio de 180 a 210 km/hr, es to nos da un panorasa de la importancia de las vías férrens, noy en -día se alcanzan velocidades de hasta 300 km/hr., en los trenes de pa--

Alban valgt 1950 vollka stripper til 1950<br>1960 – San San San San Saltan (f. 1950)<br>1960 – San San San San San San San San Sa sajeros rodeando al usuario de un lujo silencioso y velocidades cada - $\frac{1}{2}$  is the contract of the contract of the contract of  $\frac{1}{2}$  is the contract of  $\frac{1}{2}$  is the contract of the contract of  $\frac{1}{2}$  is the contract of  $\frac{1}{2}$  is the contract of  $\frac{1}{2}$  is the contract of vez mayores.

فالجلوب وأقرابه والطاريط

 $\begin{split} \label{eq:Ricci} \gamma_{\mu\nu}^{(1)} &= \frac{\gamma_{\mu\nu}^{(1)}\gamma_{\mu\nu}^{(1)}\gamma_{\mu\nu}^{(2)}\gamma_{\mu\nu}^{(1)}}{\gamma_{\mu\nu}^{(1)}\gamma_{\mu\nu}^{(1)}\gamma_{\mu\nu}^{(1)}\gamma_{\mu\nu}^{(2)}} \,, \\ \gamma_{\mu\nu}^{(2)} &= \gamma_{\mu\nu}^{(2)}\gamma_{\mu\nu}^{(2)}\gamma_{\mu\nu}^{(2)}\gamma_{\mu\nu}^{(2)}\gamma_{\mu\nu}^{(2)}\gamma_{\mu\nu}^{(2)}\gamma_{\mu\nu$ 

공주 나는 사람들을 것이다.

 $\label{eq:2} \frac{\partial^2 \phi}{\partial x^2} = \frac{1}{2} \frac{\partial^2}{\partial x^2}$  $\frac{1}{2} \tilde{\lambda}_T^2 \sin^2 \theta \, \tilde{\theta}^2$ ngia.<br>Réferè t Sin  $\frac{1}{2\pi\sqrt{2}}\left(\frac{1}{2}\right)^2\left(\frac{1}{2}\right)^2\left(\frac{1}{2}\right)^2$ 

an an a  $\mathcal{I}_{\mathcal{M}}$  $\mathcal{L}_{\rm{max}} = 0.001$ a serengan menganjung.<br>Kelah menganjung  $\Delta \sim \rho^{-1}$  is

in S

ò.  $\begin{split} \mathcal{L}_{\text{c}} & \approx \frac{1}{2} \frac{ \sin \left( \frac{1}{2} \sin \left( \frac{1}{2} \right) \right) }{ \sin \left( \frac{1}{2} \sin \left( \frac{1}{2} \right) \right) } \\ & \approx \frac{1}{2} \frac{ \sin \left( \frac{1}{2} \sin \left( \frac{1}{2} \right) \right) }{ \sin \left( \frac{1}{2} \sin \left( \frac{1}{2} \right) \right) } \\ & \approx \frac{1}{2} \frac{ \sin \left( \frac{1}{2} \sin \left( \frac{1}{2} \right) \right) } \end{split}$  $2\pi m\pi$  . 1755년 1월 1일<br>1월 20일

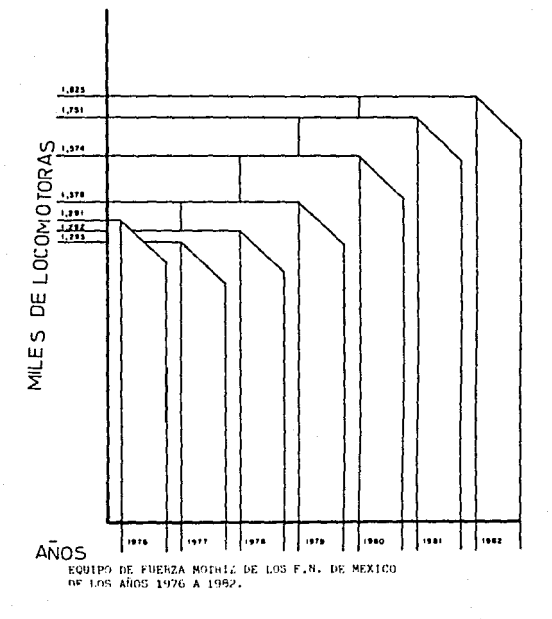

Existencia de Locomotoras

 $\frac{1}{2}$ 

 $\label{eq:2} \begin{split} \mathcal{L}_{\text{max}} = \left\{ \mathbf{b} \left( \mathbf{z} \right) \right\} \text{,} \quad \mathcal{L}_{\text{max}} = \mathcal{L}_{\text{max}} \end{split}$ 

an an Su<del>ite (198</del>6)<br>San Suid-A

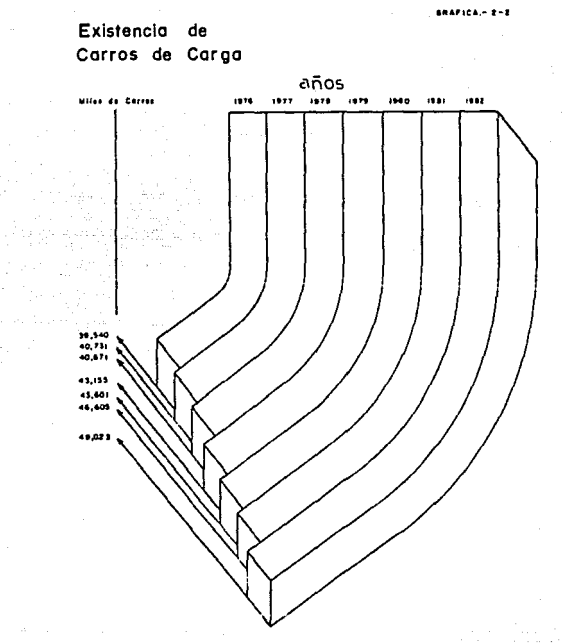

EQUIPO TRACTIVO DE F.N. DE MEXICO DE LOS AÑOS 1976 A 1982.

 $\begin{split} \mathcal{L}_{\text{max}}(\mathbf{R}) & = \frac{1}{2} \left( \frac{1}{2} \sum_{i=1}^{2} \frac{1}{2} \left( \frac{1}{2} \sum_{i=1}^{2} \frac{1}{2} \left( \frac{1}{2} \sum_{i=1}^{2} \frac{1}{2} \right) \right) \right) \\ & = \frac{1}{2} \left( \sum_{i=1}^{2} \frac{1}{2} \left( \frac{1}{2} \sum_{i=1}^{2} \frac{1}{2} \left( \frac{1}{2} \sum_{i=1}^{2} \frac{1}{2} \right) \right) \right) \\ & = \frac{$ 

## LONGITUD DE VIA PRINCIPAL *IKILOMETROSI*

CUADRO No.2-3

 $\sim$ 

SISTEMA FERROVIARIO

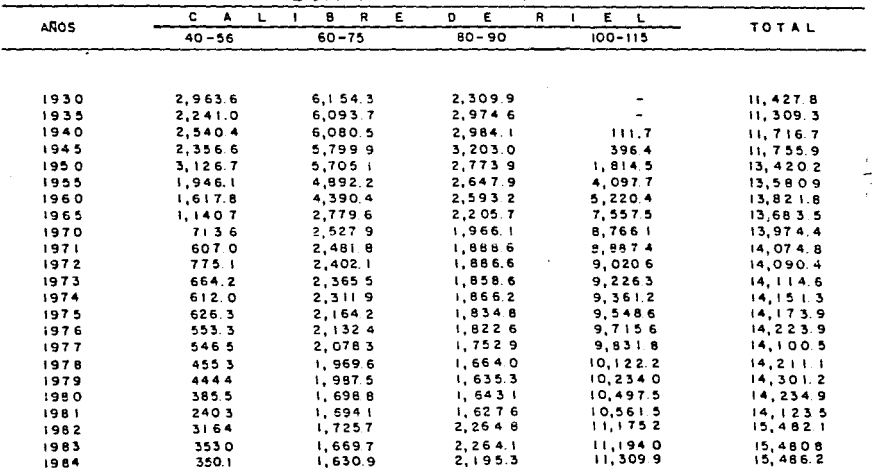

the control of the second control and some process of the control of the con-

 $\ddot{\phantom{a}}$  $\epsilon$ ú. ¥.

.<br>December

#### ESTE CUATED WIS DA UN PRIVIEANA DE LOS DIFERENTES CALIBRES DE RIEL DISTRIBUIDOS EN SL SISTEMA FERROCARRILERO EN KILIMETROS PRECOMINANDO DE 100 Y 115 LB/YDA.

 $\sim$  1.1  $\pm$  3.0  $\pm$  0.0 and on the energy section of the company of the section of the  $\pm$ 

CUADRO No 2-4

LONGITUD DE RIEL SOLDADO

**CELL ONE TROSS** 

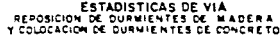

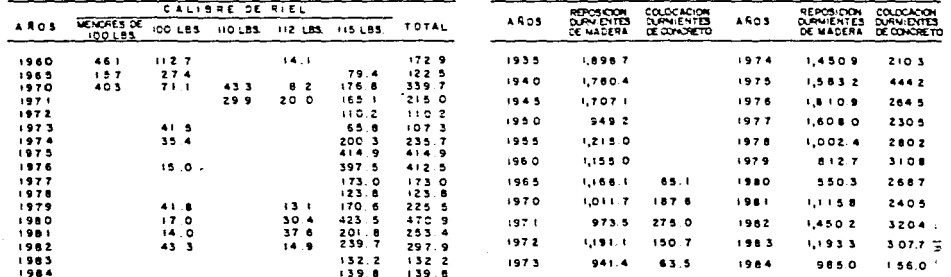

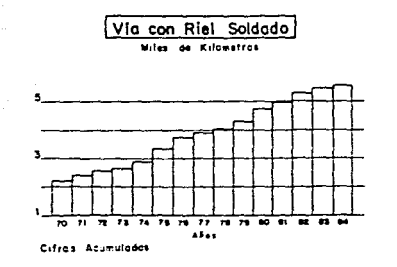

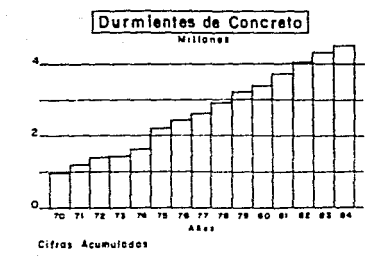

 $\sim 100$  and  $\sim 100$ 

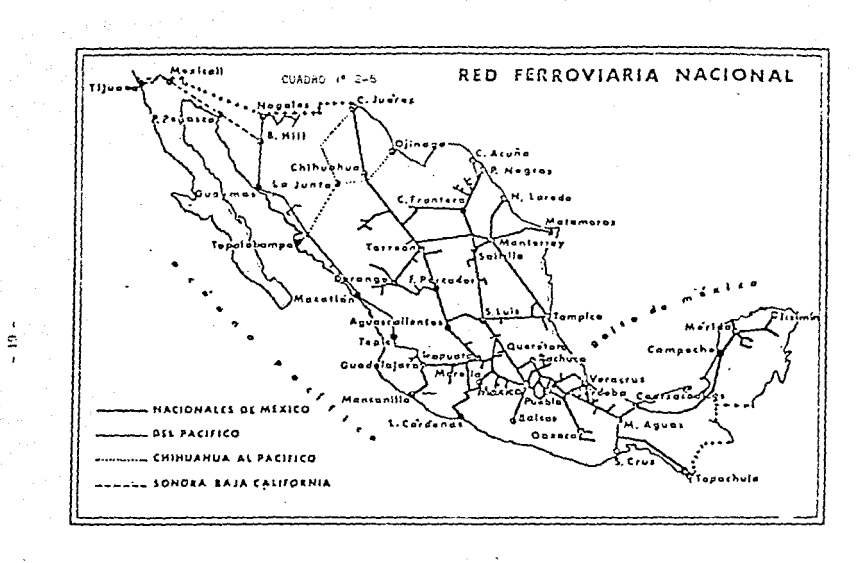

 $\sim 100$ 

 $\frac{1}{2}$ 

 $\sim$   $\sim$ 

 $\sim 100$ 

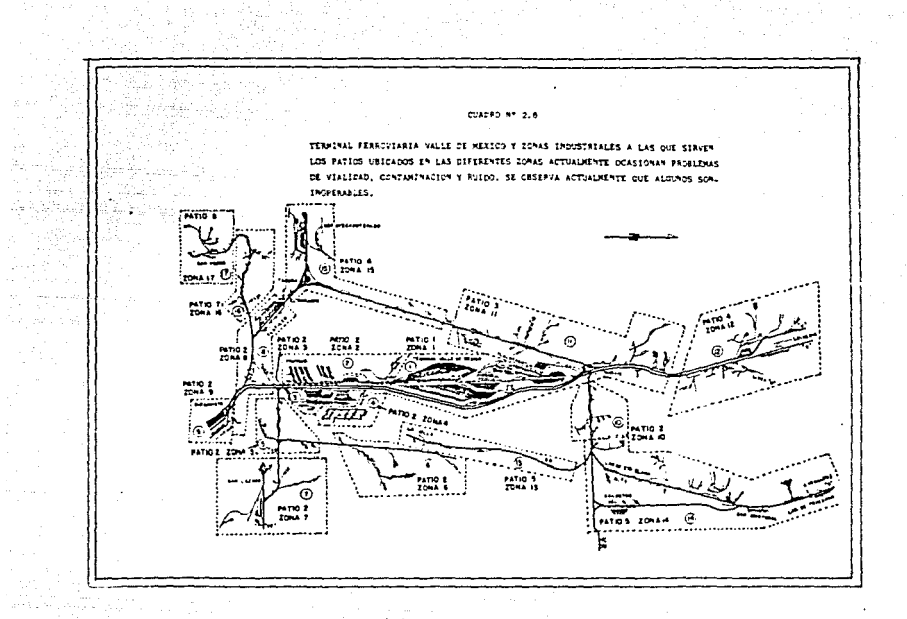

 $\mathcal{O}(1/\epsilon)$  . We see a consider a map  $\mathcal{O}(1/\epsilon)$  ,  $\mathcal{O}(1/\epsilon)$ 

 $\sim$ 

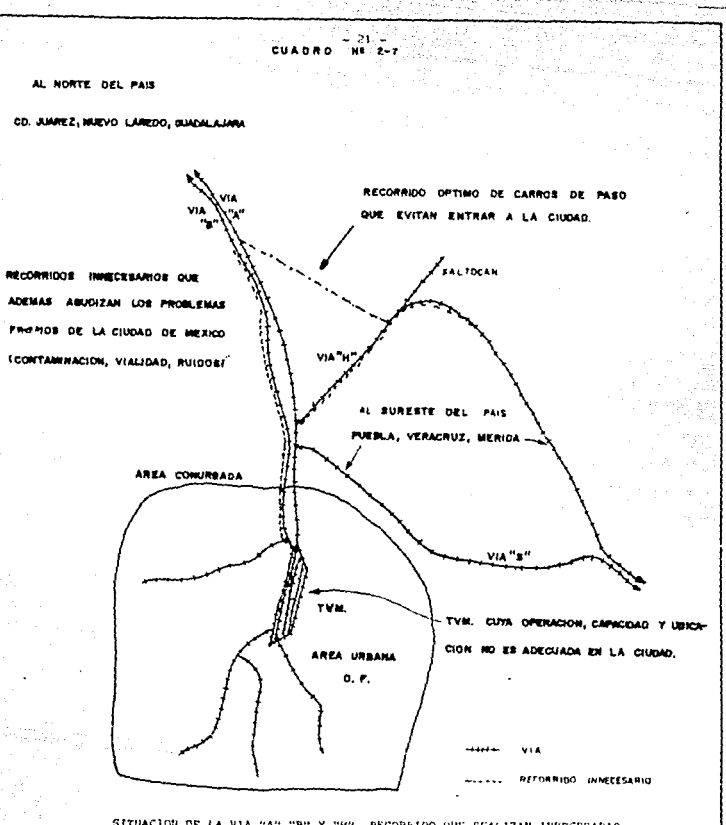

ò.

SITUACION DE LA VIA "A" "B" Y "H", RECORRIDO QUE REALIZAN INDECESARIO Y EL EQUIPO TRACTIVO QUE VIENE DEL MORTE, ASIA Y EL GURESTE. RECORRIDO OPTIMO DE TEOLOVICAN A XALTICAN.

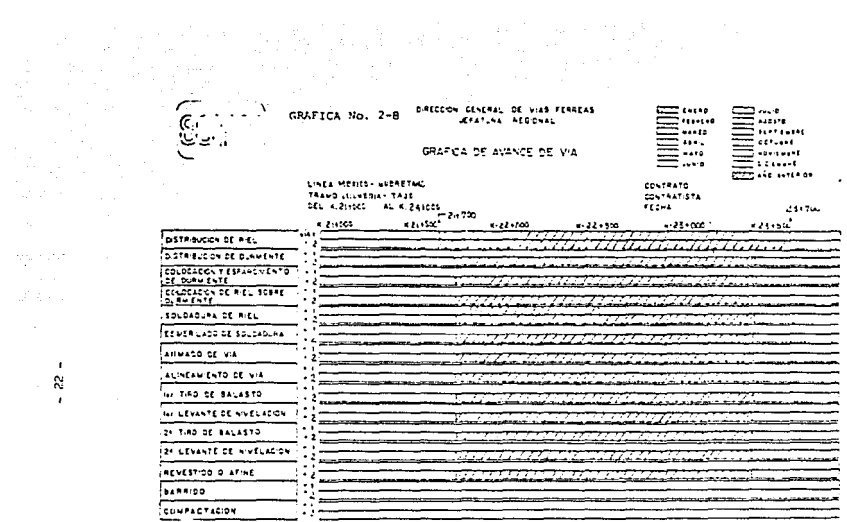

SITUACION DEL KM. 21-700 AL 23-500 DEL PATIO PILOTO DE LECHERIA EN LAS VIAS 1 Y 2 DE ACUERDO A LOS DIFERENTES TRABAJOS DIVERSOS DE VIA.

 $\sim$ 

 $\sim$ 

 $\label{eq:2} \frac{1}{\sqrt{2}}\left(\frac{1}{\sqrt{2}}\right)^{2} \left(\frac{1}{\sqrt{2}}\right)^{2} \left(\frac{1}{\sqrt{2}}\right)^{2}$ 

 $\mathcal{M}_{\mathcal{D}}^{\mathcal{L}}$  and  $\mathcal{M}_{\mathcal{D}}^{\mathcal{L}}$  . The contribution

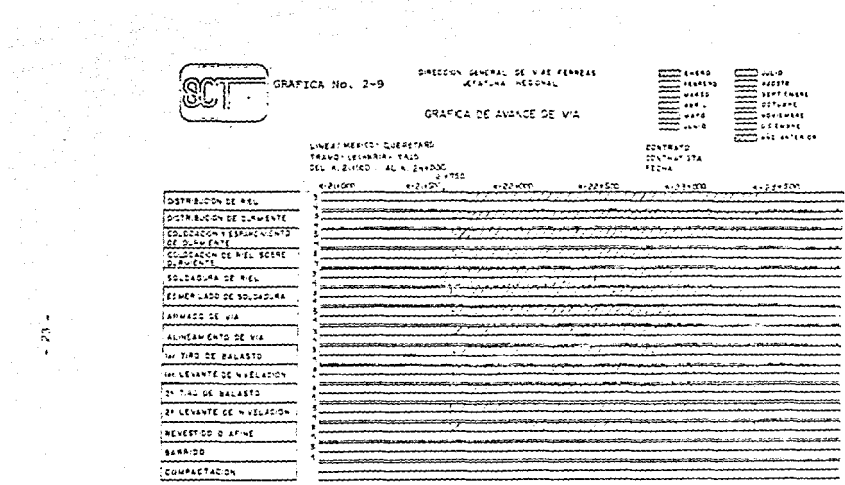

 $\cdot$ 

 $\mathbb{Z}_n^{k-1}$  .  $\mathcal{L}^{\text{max}}_{\text{max}}$ 

> SITUACION DEL PATIO PILOTO DE LECHERIA EN LAS VIAS 3 Y 4 DEL KM. 21-750 AL KM. 23-500.

> > **Contractor**

 $\frac{d^2}{2} \left( \frac{d^2}{2} \right) \frac{d^2}{dx^2} \frac{d^2}{dx^2} \frac{d^2}{dx^2} \frac{d^2}{dx^2} \frac{d^2}{dx^2} \frac{d^2}{dx^2} \frac{d^2}{dx^2} \frac{d^2}{dx^2} \frac{d^2}{dx^2} \frac{d^2}{dx^2} \frac{d^2}{dx^2} \frac{d^2}{dx^2} \frac{d^2}{dx^2} \frac{d^2}{dx^2} \frac{d^2}{dx^2} \frac{d^2}{dx^2} \frac{d^2}{dx^2} \frac{d^2}{dx^$ 

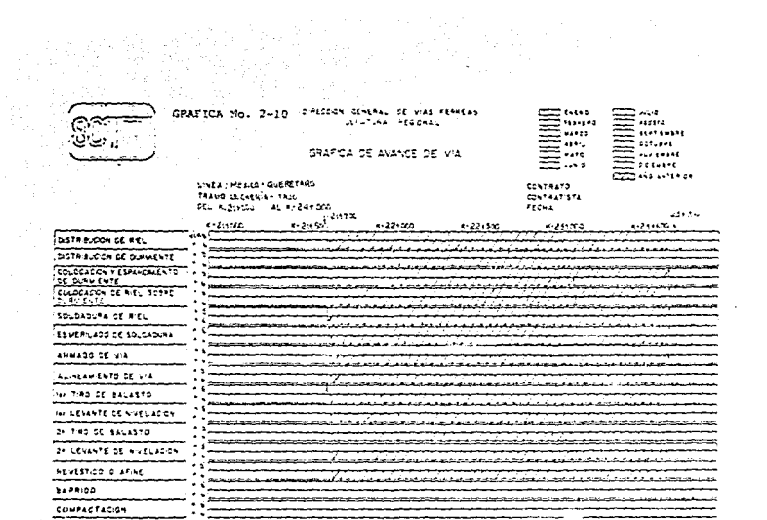

SITUACION DEL PATIO PILOTO DE LECHERIA, DE LAS VIAS 5 Y 6 DEL KM. 21.709 AL RM. 23.500. EN LOS DIFERENTES TRABAJOS DIVERSOS DE AR -MADO DE VIA.

 $\mathbf{A}$  $\mathbf{g}$ 

 $\sim$   $-$  4

÷,

 $\label{eq:1} \begin{array}{c} \frac{1}{2} \, \, \alpha \\ \frac{1}{2} \, \, \alpha \\ \frac{1}{2} \, \, \alpha \\ \frac{1}{2} \, \, \alpha \end{array}$ 

 $\begin{array}{c} \frac{1}{2} \\ \frac{1}{2} \end{array}$  $\ddot{\phantom{1}}$  $\rightarrow$  $\lambda$  $\ddot{\phantom{a}}$ 

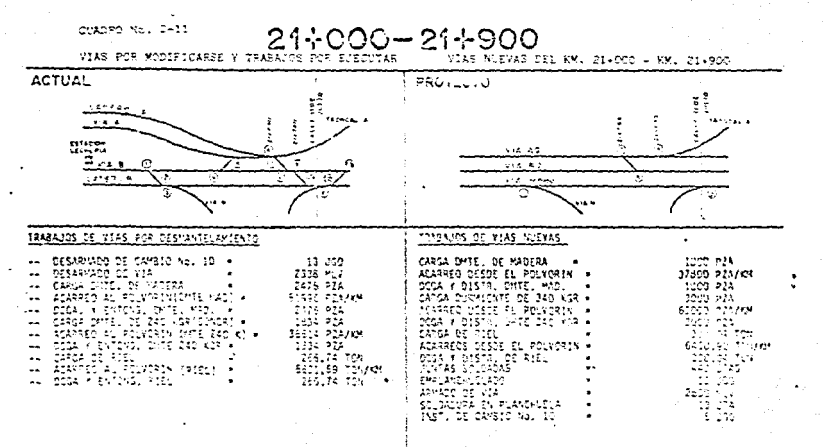

**SOFA:** 

Who se advances to desatycon de via tat y labera tat poi me interferir con el provecto

HELPEN DE ARMADO DE VIA SE ENGLISE LA TAMOENTE DEL CORTANIAS.

CUADRO No. 2-12

 $\frac{1}{2}$  $\blacksquare$ 

 $\bullet$ 

14900-244200 C

VIAS POR MODIFICARSE Y TRABAJOS POR

contract of the con-

VIAS NUEVAS DEL KM. 21+900 - KM. 24+200

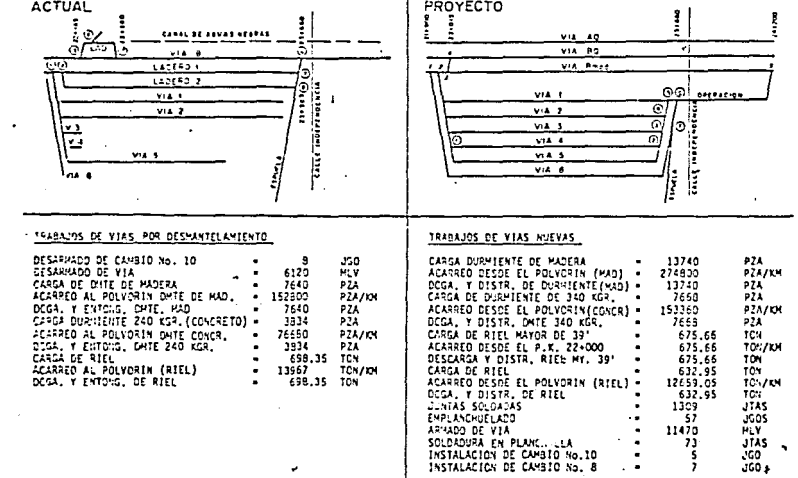

 $\cdot$ 

 $\bullet$ 

**Constitution of the Constitution of the Constitution of the Constitution of the Constitution**  $\epsilon$ 

 $\hat{\phantom{a}}$ 

 $\bullet$ 

 $\cdot$ 

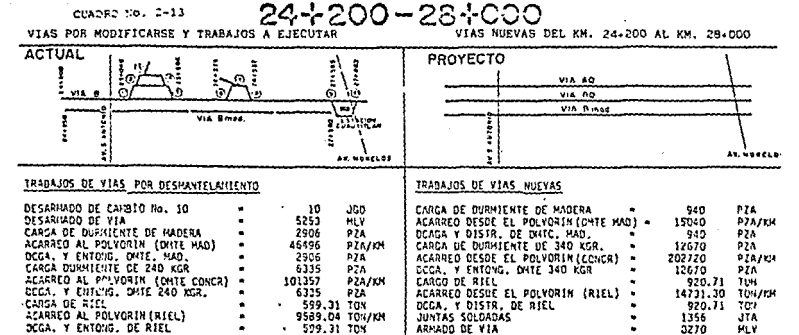

EMPLANENUELADO

SOLOADURA EN FLANCHUELA

 $360$ 41

41 JTA.

 $\epsilon$ 

 $\sim$  $\sim$  0

## $\cdot$  $\overline{2}$  $\cdot$
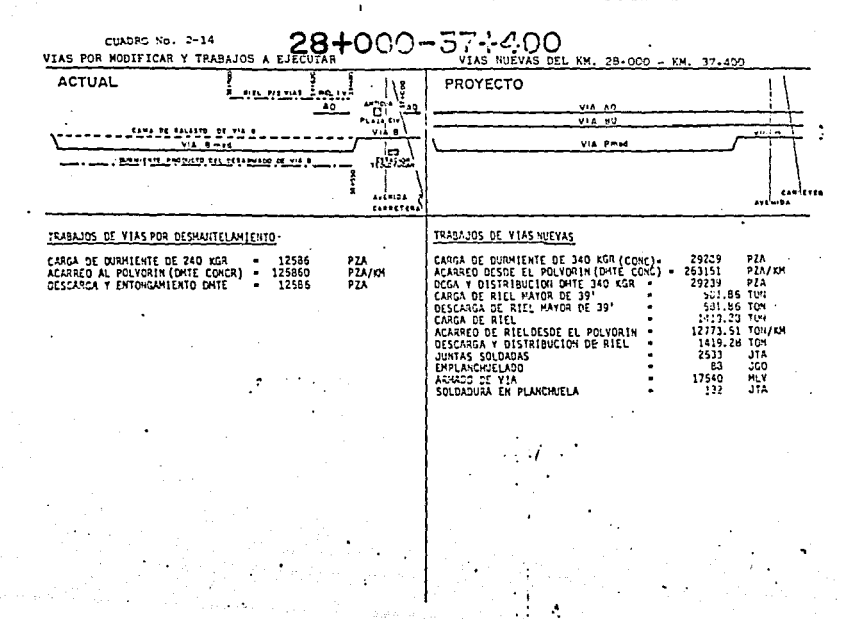

 $\ddot{\phantom{1}}$  $\mathbf{a}$ 

J.

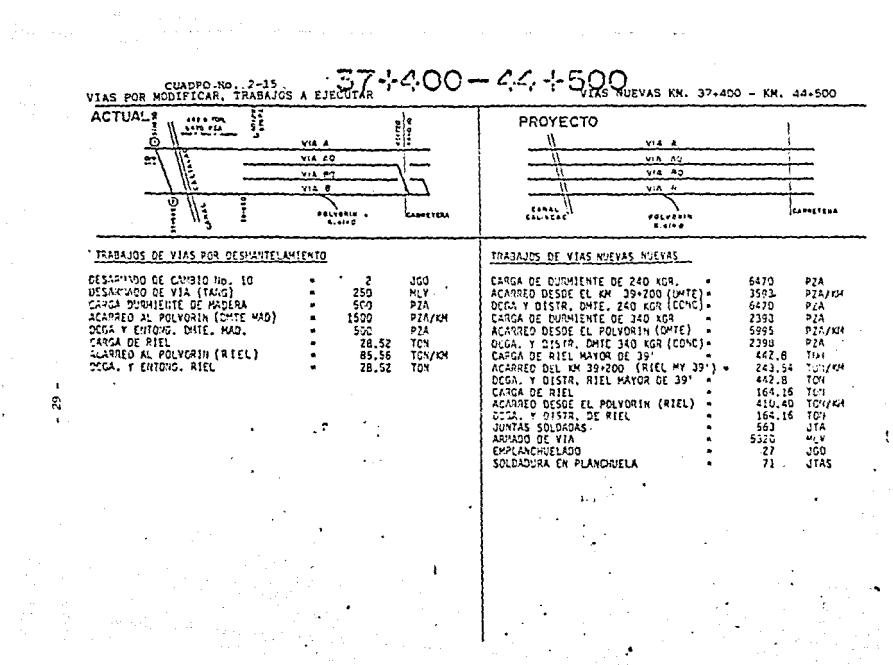

 $\cdot$ 

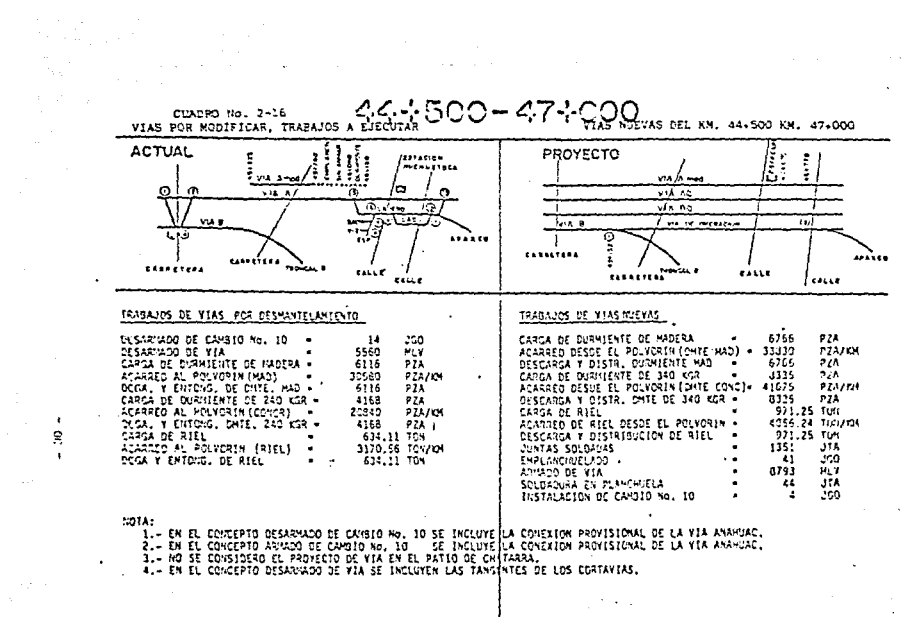

 $\mathbf{r}$ 

 $\sim 10^{11}$  km  $^{-1}$ 

 $\Delta$ 

 $\mathbf{t}$  $\dot{R}$  $\ddot{\phantom{1}}$ 

 $\Delta\sim 10^{-1}$ 

 $\sim$  :

 $\mathbf{v}$ 

 $\overline{\phantom{a}}$ 

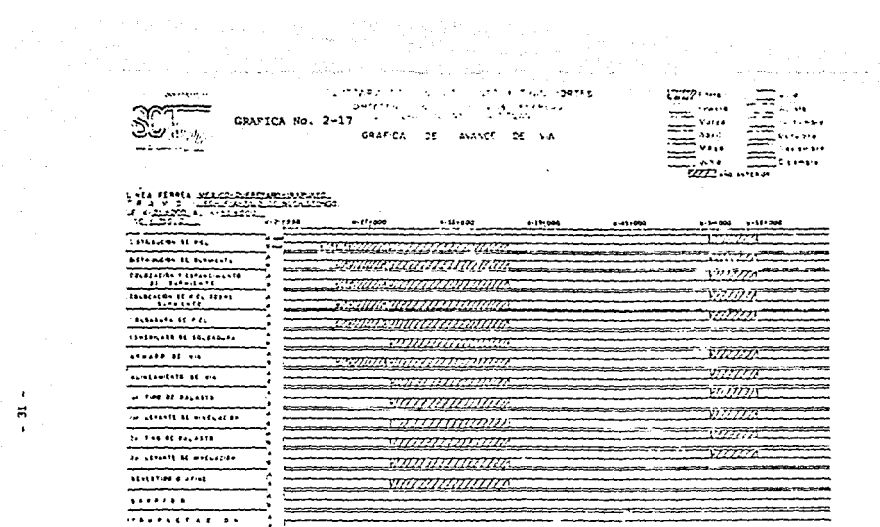

LA GRAFICA DE AVANCE DE VIA MUESTRA COMO SE REALIZAN LOS TRABAJOS DIVERSOS DE VIA DE ACUERDO AL PROGRAMA DE OBRA EN LAS VIAS A Y B MODIFICADAS EN LOS DIFERENTES -KILOMETRAJES.

 $\ddot{\phantom{a}}$ 

 $\overline{a}$  $\mathbf{r}$ 

 $\bullet$ 

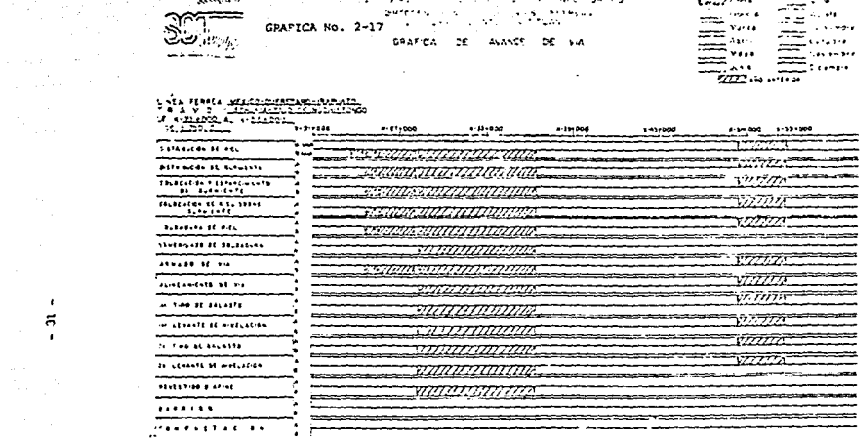

a de la componencia de la constitución de

 $12222 - 44$ 

program to the control of the state opening

**Company of the Company** 

 $\mathbf{r}$  $\vec{a}$  $\mathbf{r}$ 

> LA GRAFICA DE AVANCE DE VIA MUESTRA COMO SE REALIZAN LOS TRABAJOS DIVERSOS DE VIA DE ACUERDO AL PROGRAMA DE OBRA EN LAS VIAS A Y B MODIFICADAS EN LOS DIFERENTES --KILOMETRAJES.

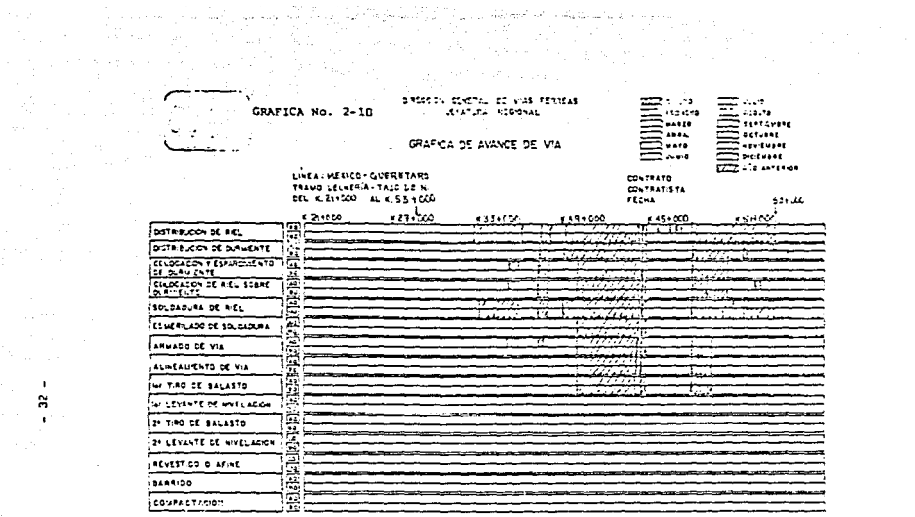

ſ ÷ ŕ

 $\mathcal{H}_\mathrm{L} = 0.5$ 

 $\approx$ and the product

#### GRAFICA DE AVANCE DE VIA MUESTRA COMO SE REALIZAN LOS TRABAJOS DIVERSOS DE VIA DE ACUERDO AL PROGRAMA EN LAS VIAS "AQ" Y "BQ" EN LOS DIFERENTES KILOMETRAJES.

# 

سنتشخص المستدادة

▭

歌い

÷

 $\sim$ 

### GRAFICA DE AVANCE DE TERRACERIAS

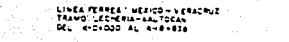

matesto. CONTRASIONALE **WELL** 

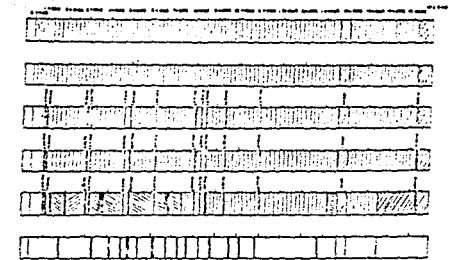

T THE BRITTEL

GRAFICA DE AVANCE DE TERRACERIAS Y MUESTRAN LOS TRABAJOS DE LA INFRAESTRUCTURA DE LA VIA H, DE ACUERDO AL PROGRAMA DEL ~ KK. 0.000 AL KM. 15.838.  $\blacksquare$ 

Officiality **CANDRA COMPANY** 

 $\mathcal{A}_1 \in \mathcal{A}^{(n)}$ THE CAPA

 $\label{eq:2} \frac{1}{\left|\mathbf{g}\right|}\leq \frac{1}{\left|\mathbf{g}\right|}\leq \frac{1}{\sqrt{2}}\left|\mathbf{g}\right|^{2}$ 

 $\sim$ 

小型 للمنافذ والأفرق والمراقب

÷.

**SUP-RASANTE** 

 $\ddot{\phantom{1}}$ 

٠,

**FUS- BALASTO** 

÷.

DEALE DE DROILLE

 $\sim$ 

# CAPITULO No. 3.

 $\ddot{\phantom{a}}$ 

ilian.<br>Lihat

ANALISIS

DE.

Andrew March 1988

**PUTURA FUTURA** 

i (1957)<br>Startingfy (1968)<br>Startingfy (1969)

#### CAPITULO 3.

#### 3.- Análisis de la situación futura.

En lo anteriormente expuesto puede determinarse que los problemas ocasionados por la concentración de la actividad económica que se ha dado en la Ciudad de México son sumamente complejos en virtud de que no son recientes ni ainlados. Sino el producto de aituaciones anormales de -estancamiento que se han ido acumulando y repitiendo.

Asimismo se detecta que el sector ferroviario se ha caracterizado porllevar a cabo acciones parciales que han traido como consecuencia la falta de atención integral del sistema.

Para dar solución a la problemática planeada, las autoridades federa-les estatales y sectoriales han iniciado, a través de los planes co--rrespondientes, el tratamiento integral del sistema ferroviario sin -embargo, es necesario hacer operativos los provectos adecuados que para tal efecto se desarrollen.

Uno de ellos es establecer planes de inversión a largo plazo en el ren glón de terminales ferroviarias, llevar a cabo estudios particulares que permitan determinar la capacidad de servicio de que disponen las instalaciones y vías actuales con el fin de conocer hasta cuando serán eficientemente útiles y cuando deben practicarse reformas físicas, ampliaciones o construcciones de nuevas vías férreas o instalaciones del sistema ferroviario.

En este estudio particular, a continuación se analiza el concepto massignificativo para justificar, en primer, lugar, la construcción de la nueva terminal del Valle de México en la región de Coyotepec al nortede la ciudad y, consecuentemente, la construcción de una vía que cana-

متعرض والمتعاصم المنافس الأكثر الولاية والمناور والمنافس المتعاطفة المتعارفة المتحدة المتحدة المنافسة

 $-34-$ 

lice mejor el tráfico de trenes entre el norte y el sur del País, es decir, el tráfico futuro en el tramo.

#### 3.1.- Tráfico en el tramo.

La proyección del tráfico de la nueva conexión, debio hacerse con base en un estudio de mercado el cual, a grandes rascos consiste en hacer una estimación cuantitativa y cualitativa de las necesidades y recur-sos que actualmente se genera o que en un futuro se generará en la región, lograndose lo anterior mediante una investigación de campo, lo mas detallado posible. Además se debió investígar sobre los planes de desarrollo urbano e industrial que para el corto y largo plazo, se con templa para la región formada por Lechería, Xaltocan, Huchuetoca y --Cuautitlán que es el área en estudio mas importante para la ubicación de la nueva terminal del Valle de México, o también denominada termi-nal de Covotepec.

Cabe aclarar que debido a las limitaciones a que esta sujeto el presen te análisis, para poder estimar la magnitud aproximada de carga que se moverá por la nueva conexión se tomó como base la tendencia histórica del tráfico entre las grandes zonas del País considerando principalmen te aquel volumen de intercambios entre las zonas norte y sureste del -País que es conducido por las líneas "A", "B" y "H", y manejado necesa riamente nor la terminal del Valle de México.

Esa tendencia histórica se registra con datos diarios, monsuales y a-nuales en los informes "E-35" de los Ferrocarriles Nacionales de México. Pero la determinación de los volúmenes al año 2000 se usó princi-palmente el método de minimos cuadrados.

 $-35.$ 

Los resultados desprendidos de tales estudios, tal como se muestran en los cuadros 3-1 y 3-2 siguientes, resultarán ser elementos de consulta auficiente que permitan conocer el volumen de carros que en el corto. mediano y largo plazo se empezará a manejar. lo cual a su vez conducea establecer recomendaciones de distintos órdenes cono en canítulos -subsecuentes se estudiará.

Del cuadro No. 3-1 en la colurna " TVM carros " puede observarse lo -sicuiente: la capacidad de operación de la TVM fue establecida en ---2776 carros para 1965.

Asimismo en la columna "carros a manejar aparece el registro de lo que se manejará desde el año 1975 y de lo que se manejará para el año 2025 por quinquenios, observandose que es precisamente en 1985, cuando la terminal del Valle de México llega a su capacidad máxima establecida. El cuadro No. 3-2 registra el movimiento de carros desde el año de --1975 al año 2000, con destino a la ciudad de México y con origen en el norte del País asi como el respectivo tráfico hacia el norte y el sureste de la República Mexicana però con pado obligado a la ciudad de --México.

El cuadro No. 3-2 muestra el tráfico de carros para el año de 1985 del norte de México con destino a México; la cantidad de 824 carros dia -rios al sureste de México; una cantidad de tráfico de 332 carros dia-rios, los cuales tendrán que entrar a la terminal del Valle de México para ser clasificados y dispués despachados pudiendo ser de paso. Lo mismo ocurre con los carros procedentes del sureste de México al norte de México una cantidad de 209 carros diarios.

للفقائص والمستقلة والمتحدث والمتحدث والمتحدث والمتحدث والمتحدث

n de la construction de la companyation de la construction de la construction de la construction de la construction de la construction de la construction de la construction de la construction de la construction de la cons

and the control

where  $\omega_{\rm{max}}$  is a set of  $\omega_{\rm{max}}$ 

Los cuadros 3-3 y 3-4 nor da una mejor ilustración con respecto al tráfico d'ario de los años 1985 y 2000. La situación oblica a construir -una nueva terminal (Coyotepec) que maneje el excedente de tráfico que se genera a partir de 1985 y que a partir de 1990 será de 939 de los -cuales procederán del norte de México con destino al aureste de Méxicosiendo necesaria le construcción de una conexión que una las líneas -troncales "A" y "B" con la linea "H" para disminuir recorridos innecesa rios los culaes nos darían ahorros en los gastos de operación. El cua-dro No. 2-7 ilustra el recorrido óptimo de los carros con destino al -sureste del país y viceversa. Siendo esta zona la generadora mas alta de tráfico., se requiere primordialmente realizar modificaciones de los tramos actuales que se encuentran en funcionamiento, más la construc -ción de líneas nuevas como la México-Veracruz que será paralela al tramo Lechería-Xaltocan continuando con la doble vía construída Xaltocan-Teotihuacan posteriormente, los demás tramon derán fluidez y capacidad al tráfico de trenes.

 $-37 -$ 

#### FERROCARRILES NACIONALES DE MEXICO SUBGERENCIA DE PLANEACION Y ORGANIZACION UNDAD DE EVALUACION DE PROYECTOS FUENTE ! METODO DE PROYECCION DE TERMINALES ESTUDIO DE CASO: TERMINAL DEL VALLE DE MEXICO

DISTRIBUCION DE CARROS CORRESPONDIENTES A LA TERMINAL DEL VALLE DE MEXICO PARA CONDICIONES FUTURAS

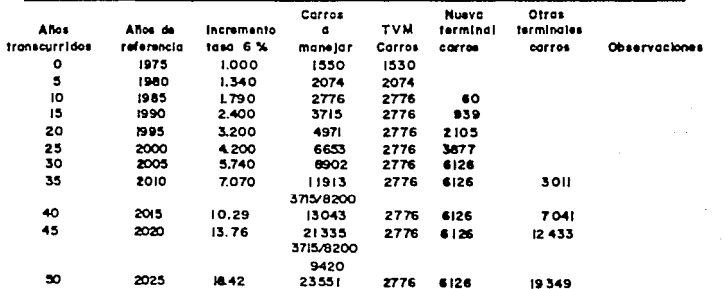

 $\bullet$ 

INICIACION NUEVAS CONSTRUCCIONES, LIMITE DE VIDA SI NO FUNCIONAN NUEVAS CONSTRUCCIONES, PARA CONSIDERAR 30 AROS DE VIDA D'EDEN FUNCIONAR EN ESTE AND TERMINALES ADICIONALES PARA 9420 C. Mota: La utilización de fecricas modernas para reducir la permanencia de los carros en los patios, así como para incrementar las frecuencias de goteo, permitira que cada terminal maneje mayor numero de carros incrementando su ca<br>pocidod y,por 10010 el requerimiento de nuevas instalaciones se diferirá de acuerdo a geos incrementos de capac Por tal motivo, esta tabla debe usarse sólo para diseñar a largo plaza los carros que manejarán las terminales bajo analisis para fines de estudios de justificación económica.

CHADRO No 3-1

 $\overline{\phantom{a}}$ 

2010/07/07  $\bar{z}$ 

 $\cdot$ 

 $\epsilon$ 

 $\bullet$ 

## FERROCARRILES NACIONALES DE MEXICO SUBGERENCIA DE PLANEACIÓN Y ORGANIZACIÓN UNIDAD DE EVALUACIÓN DE PROYECTOS

### $CUBDRO$  No  $-3-2$

 $\sim 10$ 

 $\overline{1}$ ಂ  $\blacksquare$ 

#### CARROS CARGADOS REMITIDOS POR ESTACIONES AL NORTE Y AL SUR DE MEXICO

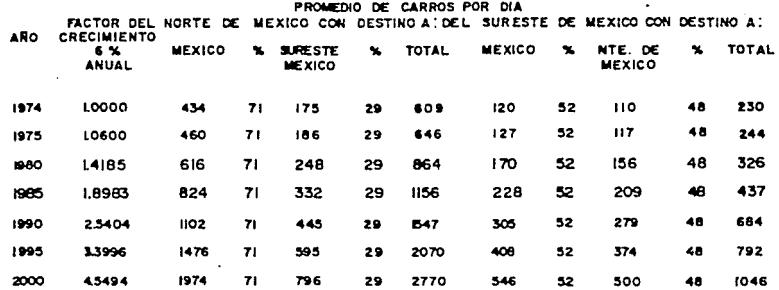

CBSERVACION DEL TOTAL DE CARROS MANEJADOS PARA 1965 SON 1156 CARROS POR UJA DE LOS CUALES 524 TIENEN DESTING AL VALLE DE MEXICO Y EQUIVALENTE AL 71% Y EL 26% TIENE DESTING AL SU = RESTE DE MEXICU REFRESENTAN 332 CARROS PIR DIA.

> 노국 **CONTRACTOR**

#### CUADRO No. \*  $3 - 3$

FERROCARRILES NACIONALES DE MEXICO SUBGERENCIA DE PLANEACIÓN Y ORGANIZACIÓN UNIDAD DE EVALUACION DE PROYECTOS

TRAFICO DE CARROS PARA EL AÑO  $18.8.5$ 

**LEARNOR/BIAS** 

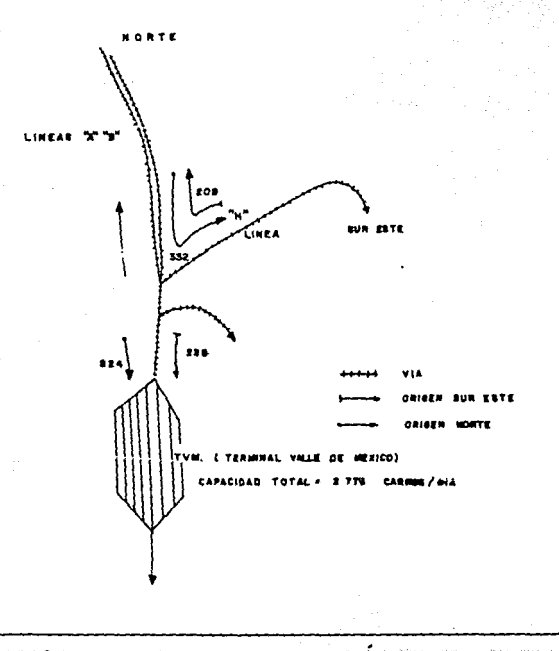

CUADRO No. = 3-4  $-41 -$ FERROCARRILES NACIONALES DE MEXICO SUBGERENCIA DE PLANEACION Y ORGANIZACION UNIDAD DE EVALUACION DE PROYECTOS

TRAFICO oz .... 4 B o  $2000$ [ CARROS/DIA ]

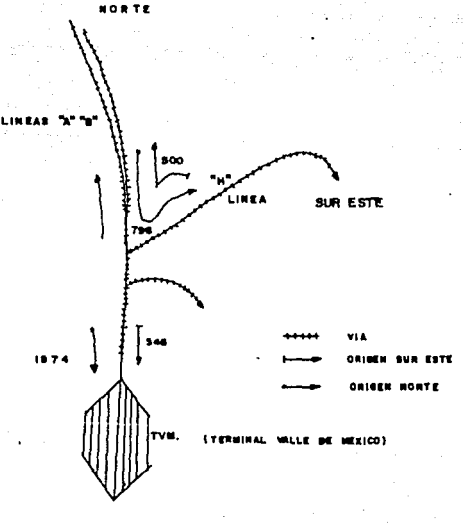

#### $3.2<sub>1</sub>$ PEOMOSTICO

En los próximos años se requerirá muntener y acrecentar el esfuerzo desarrollado por la actual administración a fin de superar definiti-vamente los problemas que limitan el desarrollo y funcionamiento de los Ferrocarriles. La magnitud del rezago acumulado por varias déca-das para su rehabilitación y modernización, así como los prolongados periodos de maduración de la mayor parte de los programas y proyectos emprendidos. hacen necesario mantener y reforzar los programas para el desarrollo de los ferrocarriles.

Aunque es evidente el importante apoyo otorgado a los Ferrocarriles durante el sexenio 1976-1982 en la realización de las obras provectadas para mejorar, ampliar y modernizar la infraestructura, así como para adquirir equipo que sustituya los unidades que han llegado al -término de su vida económica y amplie la capacidad tractiva y de --arrastre será indispensable seguir apovando a este medio de transporte, ya que los recursos que se le han destinado siguen siendo escasos en relación a sus necesidades ( oráfica 3-5 ).

Al mismo tiempo, en el sistema ferroviario se deberá procurar, como parte de su estrategia de desarrollo. la máxima eficiencia para satia facer la creciente demanda del servicio.lo cual sólo puede lograrse a través de la mayor racionalidad en el uso de los recursos, ani como en su máximo atrovechamiento por medio de la planeación integrada de todas sus actividades.

Dentro de este marco, en el transporte de carga se deberá fortalecer la programación de trenes para atender en mayor medida la movilización

de grandes volúmenes de mercancías que le permitan captar la parte del crecimiento de la demanda que le corresponde, además de recuperar las cargas que le son propias y que en los últimos años se ha desviado alautotranspòrte ( gráfica 3-6 ).

Por su parte, el transporte de pasajeros requiere de un importante impulso para que, aprovechando las características del Ferrocarril en -los servicios para los cuales tienen ventalas sobre el autotransportepartícipe de manera creciente en el movimiento de personas entre grandes centros de población.

Para superar las limitaciones actuales. la operación de los servicios tendrá que actualizarse permanentemente de tal manera que se cuentencon métodos modernos en el movimiento y control de los carros de carga en la formación, despacho y movimiento de trenes, así como en la documentación y entrega de la carga. En la infraestructura ferrovia-ria, es indispensable continuar su mejoramiento, midernización, am -pliación y conservación, a fin de contribuir al sejoramiento de la operación. El apoyo otorgado para renovar y ampliar el equipo de trans porte tendrá que continuar previéndolo las necesidades a mediano pla- $20.$ 

Asimismo, deberá aprovecharse las ventajas de los sistemas de comunicación, control e información y en caso necesario, ampliar su cobertu ra para que permitan una mayor agilización de los servicios y se convierten en un instrumento eficaz de la operación y de la administra-ción del sistema ( gráfica 3-7 ).

Considerando que el gran potencial económico de las Zonas Morte y su-

 $-43 - 1$ 

roeste del país ne verá desarroliado a través de los planes de desconcentración reordenamiento territorial, el Sector Ferroviario tendrá que aten der la demanda de intercachio de hienes entre estas zonas.

La administración de Ferrocarriles Nacionales de México tiene en el año de 1982 un presupuesto de 87.606.9 miles de millones de pesos de los cuales 35.372 miles de millones de pesos son de gastos de operación. Si los ingresos son de 22.042 miles de miliones de nesos lo qual nos demuestra que dicha empresa es subsidiada.

La problemática de las vías férrena se ha ocasionado para elaborar planea ciones aisladas, no tomandose en cuenta, las concentraciones económicas de las principlaes ciudades, por ejemplo lo sucedido en las zonas indus-trisles aledañas e la terminal del Valle de México, cuadro No. 2-6. Dichos patios no fuerce claneados a largo plazo con la cual hoy en día -son absoletos: toda planeación requiere ser atacada en conjunto y a juturo para que sea funcional, actualmente persiste la misma problemática de hace 30 ahon.

Los resultados obtenidos en el capítulo anterior indican que el volumen excedente al límite de 2,776 carros que se manejan en la terminal del Valle de México a partir de 1986 ne está generando, creará mas problemas de los ya existentes por lo tanto es necesario en ente momento iniciar los trabajos de construcción de la terminal de Coyotepec.

Asimismo se destaca que el movimiento de carros de pasos por la terminal del Valle de México de y hacia el norte y el Sureste, es de tal magnitud que requerirá de además de la terminal de Coyotepec la construcción de -una conexión que una las lineus "A, "B" y "H" para evitar recorridos innecesarios.

 $-$  44  $-$ 

÷

 $\sim 10^{-1}$ 

## Transporte Ferroviario<br>A Presupuesto Total

 $\mathcal{L}^{\text{max}}$ 

 $\frac{1}{2} \sum_{i=1}^{n} \frac{1}{2} \sum_{j=1}^{n} \frac{1}{2} \sum_{j=1}^{n} \frac{1}{2} \sum_{j=1}^{n} \frac{1}{2} \sum_{j=1}^{n} \frac{1}{2} \sum_{j=1}^{n} \frac{1}{2} \sum_{j=1}^{n} \frac{1}{2} \sum_{j=1}^{n} \frac{1}{2} \sum_{j=1}^{n} \frac{1}{2} \sum_{j=1}^{n} \frac{1}{2} \sum_{j=1}^{n} \frac{1}{2} \sum_{j=1}^{n} \frac{1}{2} \sum_{j=1}^{n$ 

 $\ddot{\phantom{1}}$ 

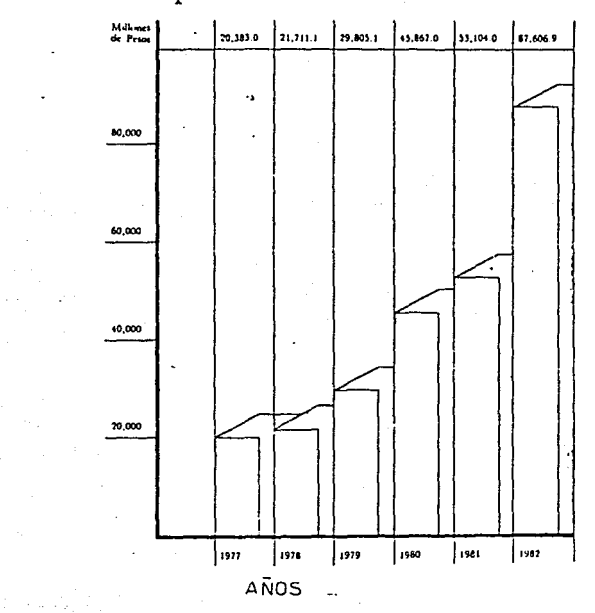

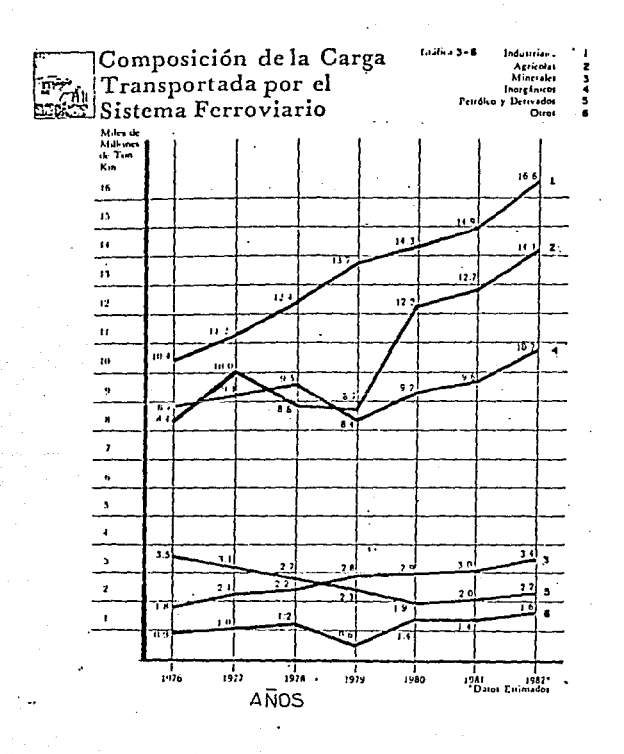

 $-46 -$ 

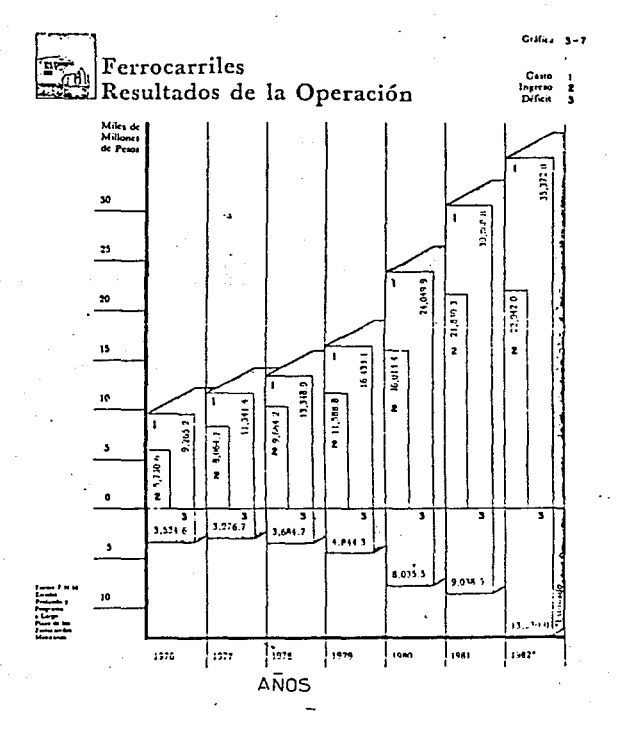

#### CAPITULO 4.

يفصله فيتباه كالماعاة لإيليم

#### 4.- DETERMINACION DE METAS Y CEJETIVOS.

has a short that the second contract of the second state of the

El análisis de las alternativas planteadas para construir la conexión de las troncales "A", "B", "AG" y "BC", con la doble vía México-Vera-cruz a partir del tramo Lecheria-Xaltocan, debe estar encaminado a -seleccionar aquella que satisfara de la mejor nanera una serie de netas y objetivos que a continuación se plantean:

1.- Debe buscarse la ubicación tanto de la terminal como de la consecuente línea de conexión en áreas con suelo de vocación urbana y ba-ios rendimientos azricolas, o bien, afectar al nínimo las tierras de máximos rendimientos agrícolas.

2.- Procurar que la nueva terminal e instalaciones y obras complementarias no propicien nuevos asentamientos, para lo qual deberán apro-vecharse las barreras físicas naturales existentes.

3.- Evitar en lo posible que la conexión diseñada afecte obras de infraestructura existente. De lo contrario proponer su protección o reposición.

4.- Procurar el fácil acceso del transporte de carga desde y hacia la zona norte y oriente del país.

5.- Evitar la secuencia de problemas de deterioro y contaminación del sedio natural y físico.

6.- Disminuir al máximo los recorridos innecesarios que en la actualidad realizada los carros que tienen destino en el norte o sur del --país y no deben pasar a la Terminal del Valle de México.

7,- Comparar al menos tres alternativas de localización de la conexión deseada.

 $-46 -$ 

#### $5 - 015200$  IE 1.4  $0142001$ .

ka sa karajin ji

5.1 Solución de la mejor alternativa de crocrión.

fie acterdo al cuadro lio. 5.1 donde se ubican los provectos: 1.2 v 3 en --form experition. So chorryn his view "A" v "B" de la linea México-Querétaro con la linea "H" Mixico-Xaltonio.

Provecto No. 1 .- Inicia en el km. B-41+000 de la terminal Valle de México. -(Construct) can una longitud de 20+ 600 km, atenuarea en forma perpendicular la corretera de Teolopica Historicos roba la lapra de Zimprao continuento a lo laryn del Gran Gaval de Festacio Eveta unima con la via "5" en el km. 16+765. Así mismo el trovecto lib. 2.- Fraireza en el km. "B" 41+(II): de la vía ferrea Woden-Querétaro: tiene una longitud de 16.2 km, uniéndose a la via "H" Lechería-Autozn en el ko. 16-765 atraviesa la carretera Teoloyazía-Eurustica, Caral Calison, prokugánizse a lo lang del Gaul de Castera.

El provecto Ro. 3 - - Inicia antes del públioto de Toolovucán en el km. "B" -34-025 de la via ferrea Moxico-Querétaro atraviesa el Canul de Oustern, librando el toblado de Melchor Corros, uniérsixae a la vía '1f' con el km. 16+765 con una longitud de proyecto de 11.617 km.

El análisis concertivo para la selección de la mejor opción de conexión se da a través de las conticiones troppáficas, afectaciones de chras de infraestruc tura, consi intertriales por desarrollarse, así coro problems acciales por la construcción de vía, tarbién se contempla la ubicación de zonas urbanas etc. Es de gran importancia la consideración al recommito del km. "B" 41400 y vice versa al los. H-16+725 de acuerdo a la longitud de la mejor alternativa, tendremos ahorros en costos de construcción, costo de terroro afectado, costo de la infraestructura, superestructura, adquisición de miteriales accesorios de vía

stage of the control works are

#### $-2$

como: fijacion, herrajes, riel, dumientes, dinkse un criterio mis arolio: para poder seleccionar la alternativa de acuerdo a los costos de cads uno de les proyectes y su cuadre comparative.

Los arálisis con respecto al recorrido se dan a continuación.

÷.

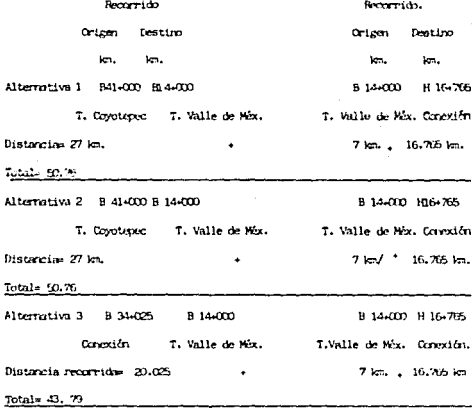

la alterativa 1, tiene un recorrido por vias de operación de 50.76 km, partien do el equipo tractivo del Norte basta ser clasificado en la terminal del Valle de México y ser despachado en dirección Sur-Este por la vía B hasta la estación de Lichería les. B Zisco y continue por la vía "6" hasta el les. H 16-765. le sciento al custro, se conerva la sisma situación para la alternativa 2. En el caso de la alternativa 3, inicia en el km, B 34-025 el recorrido del e-

 $-50-$ 

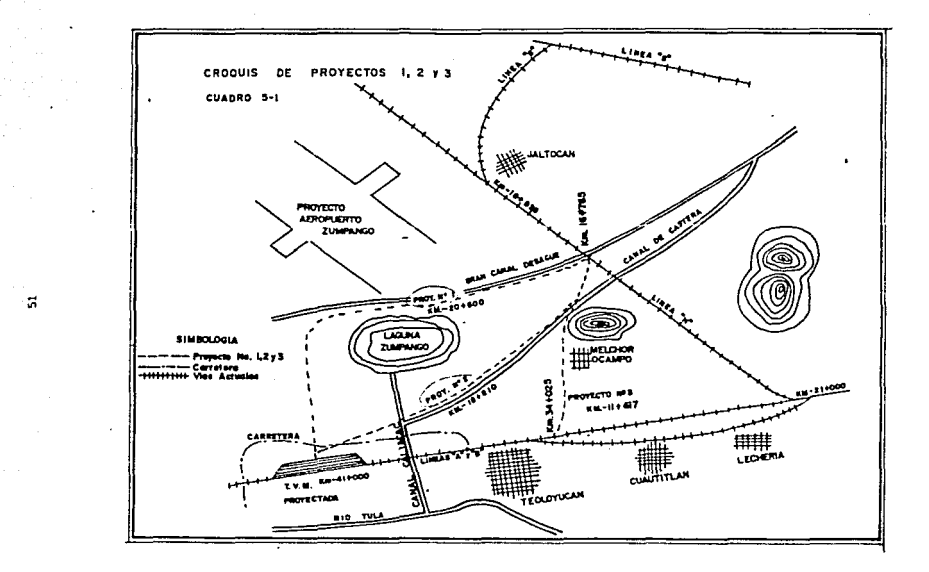

 $\sim -5$ 

 $\ddot{\phantom{a}}$ 

quipo tractivo llegardo al km. B 14-000 donde es clasificado a despacho al -Sur-Este tor vía "B" en ks. B 214000 (Estación Lechería) dinde race la vía "B" hasta llecar al kc. "H" 16+765.

Así rásmo se concluye que se tienen ahorros enlos costos de coereción como siste : Alternativa 2

Alternativa 3.

Recorrido del equipo

tractive (ka) 50.76 50.76 in m Longitud del proyecto (km)  $m$  $m$ 11.617  $16.710$ Ahorros en recorrido (ka)  $30.16$ 32.173 34.55

Alternative 1

De le anterior concluiros que la alternativa 1, representa mayor auxiu pero -considerando que los costos de construcción son proporcional a la longitud del proyecto optavos por elegir la alternativa 3 de acuerdo al análisis de la Superestructura considerando los precios unitarios rás representativos como son el concento no. 7 juntas soldadas en vía armain de las tres alternativas.

1.- Materiales.

Kit de soldadum nza. 1.00 x 544,578.00- 544,578.00 Brisol refractario cza.0.05 x \$ 48.615.00+ \$2.431.00 Bountle rea. 0.25 x 5 4,347,00= \$1,087.00 Bergala pza.  $0.50 \times 5$   $41.00$   $5$  21.00 Curias ma.  $1.00 \times 5$  $500,005500,00$ \$4,647.00 Piedra egneril pra.  $0.12 \times 5.39.729 =$ Ouigeno  $1.6 \times$  \$ 3.515 = \$5,624,00

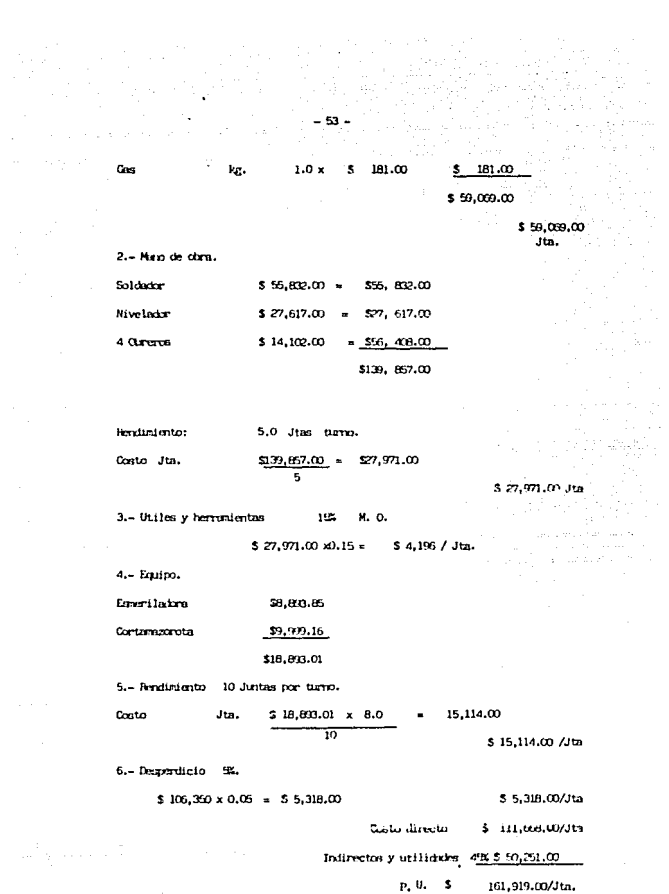

.<br>Otro concepto representativo es el ro, coho arrado de vía.

1.- Arracio de vía con duratente de concreto.

Note de cara.

 $\mathcal{L}_{\mathbf{z}}$  ,  $\mathcal{L}_{\mathbf{z}}$ 

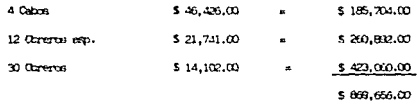

Sendiatento 2001./ Turno.

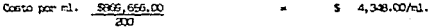

 $$4.38.00/\text{m}1$ 

 $435.00/\pi$ 1.

 $\tilde{\mathbf{r}}$ 

2.- Hyperstanda LOE M. O.

 $5.4,348 \times 0.10$ 

3.- Ensipo .

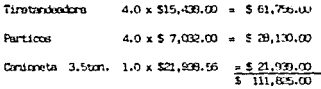

Rendictento 200 ml./ Turno.

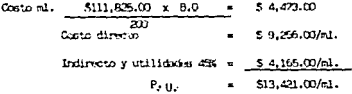

Así mismo el siguiente precio unitariodel concento nunero 16 de alimentiento y nivelacion de via es el siguiente.

Ensino.

Milticalzaten Mirk 111.

 $\sim$  5  $\sim$  25  $\mu_{\rm{max}}$ 

Costo hominio \$ 296,988,75 / hr.

Rendiciento 500 netros lineales nor turno

Onsto nor entro lineal 286-948-75 x8.0 = 4.502.00

\$4,592.00

 $\overline{m}$ 

Costo Directo \$4.500.00 Indirectos y Utilidades \$2,006.00 45s

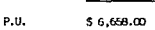

Como sepuede apreciar los conton de construccion de vis, para cada una de las alternativas que se estan analizando, en los precios unitarios presentados y de acuerdo acu longuitad en kilometraje nos dan el recultado. Coro sigue en las paçinas siguientes se presentan cuadros con las cantídades de com sei como el procio unitario, inporte y concepto sintetizado en los porrafos que a continuación se mustra.

> **ALIEHIATIVA IM-CRIE** 5-1,439'666,480,36 **Heart** the Hangro fico \$1,225'734,219.40

PROYECTO No.1

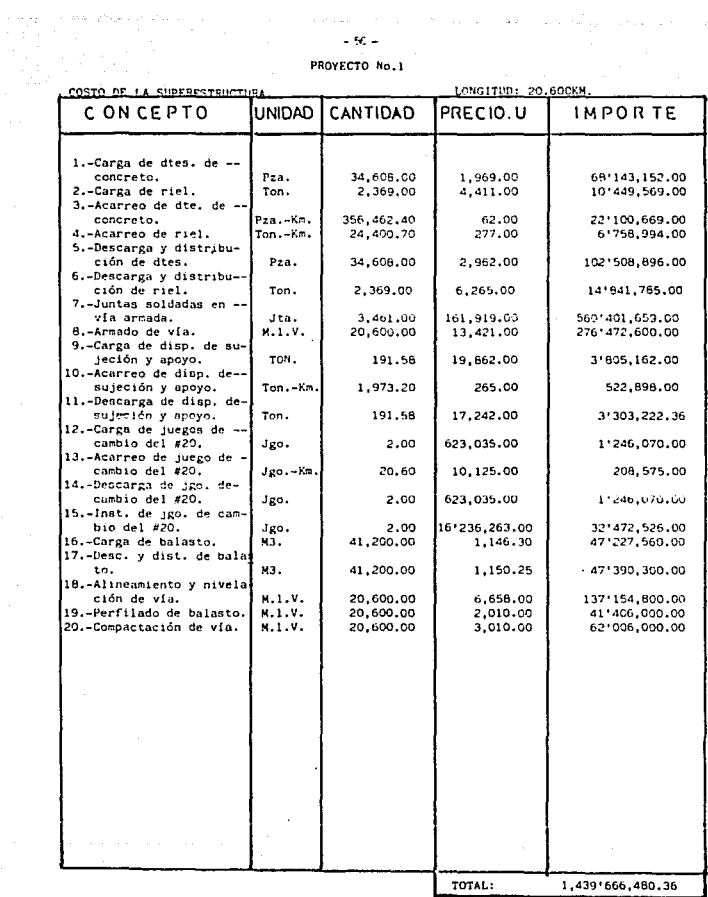

 $\mathcal{L}^{\mathcal{L}}$ ÷,

 $\mathcal{L}$ 

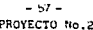

 $\begin{split} \frac{\partial^2 \mathbf{u}^2}{\partial t^2} &= \frac{1}{2} \mathbf{u}^2 \mathbf{u}^2 + \mathbf{u}^2 \mathbf{u}^2 \mathbf{u}^2 + \mathbf{u}^2 \mathbf{u}^2 \mathbf{u}^2 \\ &= \frac{1}{2} \mathbf{u}^2 \mathbf{u}^2 + \mathbf{u}^2 \mathbf{u}^2 \mathbf{u}^2 \mathbf{u}^2 \mathbf{u}^2 \mathbf{u}^2 \mathbf{u}^2 \mathbf{u}^2 \mathbf{u}^2 \mathbf{u}^2 \mathbf{u}^2 \mathbf{u}$ 

. Que assure any extension of  $\{x,y,z\}$  ,  $\{x,y,z\}$  ,  $\{x,y,z\}$ 

LONGTTUD: 16 STORM

 $\label{eq:2} \frac{1}{\sqrt{2}}\left(\frac{1}{\sqrt{2}}\right)^{2} \left(\frac{1}{\sqrt{2}}\right)^{2} \left(\frac{1}{\sqrt{2}}\right)^{2} \left(\frac{1}{\sqrt{2}}\right)^{2} \left(\frac{1}{\sqrt{2}}\right)^{2} \left(\frac{1}{\sqrt{2}}\right)^{2} \left(\frac{1}{\sqrt{2}}\right)^{2} \left(\frac{1}{\sqrt{2}}\right)^{2} \left(\frac{1}{\sqrt{2}}\right)^{2} \left(\frac{1}{\sqrt{2}}\right)^{2} \left(\frac{1}{\sqrt{2}}\right)^{2} \left(\frac{$ 

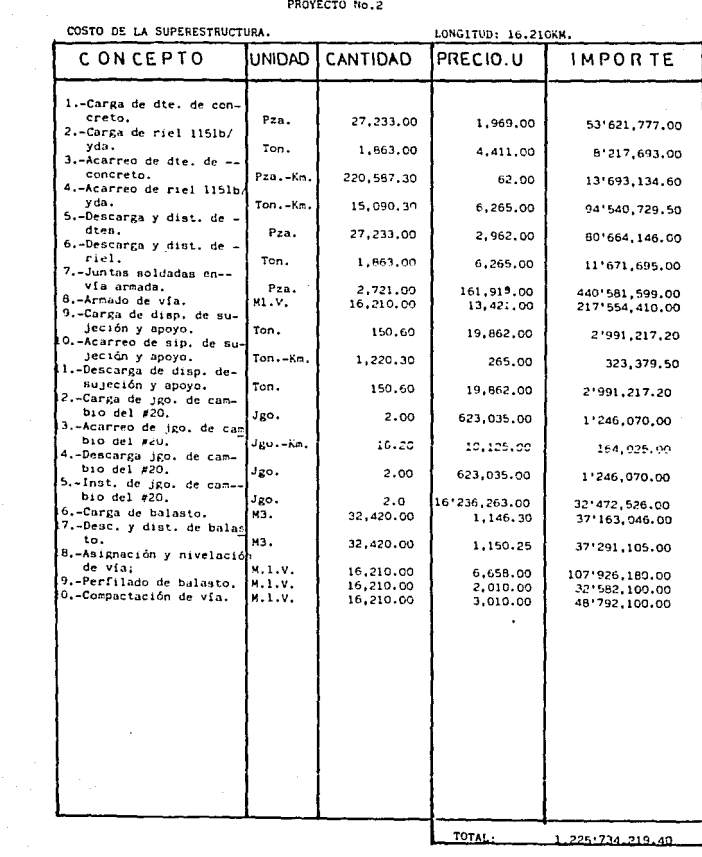

when the pottery of the company and company of the company of the company of the company of the company of the company of the company of the company of the company of the company of the company of the company of the compan

 $\sim 100$  km s  $^{-1}$ 

 $\gamma(\mathfrak{g})$  ,  $\gamma=\mathfrak{g}(\mathfrak{g})$  . As a consequence of

 $-59 -$ PROYECTO No.3  $\sim 10^{-1}$  km  $^{-1}$ 

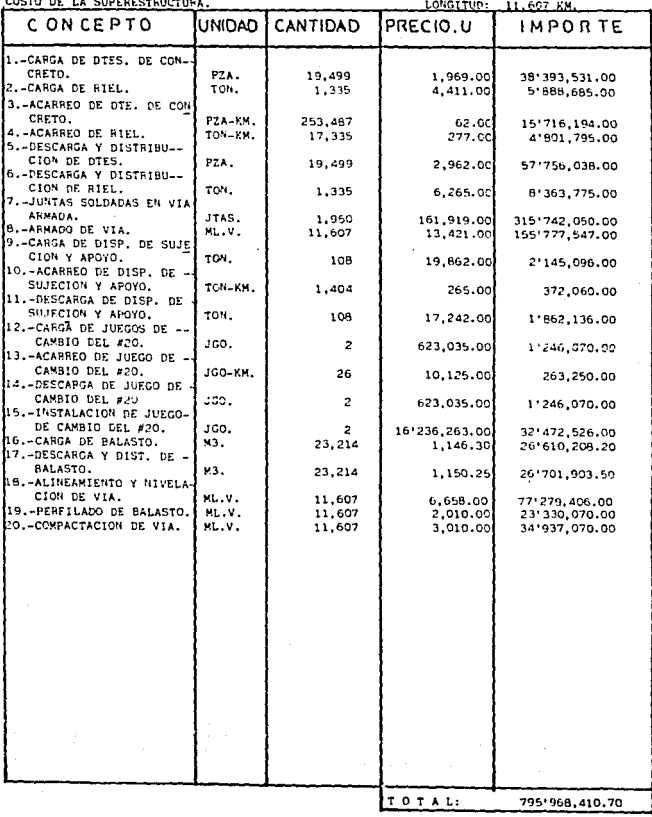

and the company of the company of the company of

 $\sim$ 

#### ALTERATIVA

#### **DECESE**

Heren Tree

 $$795'9'8$ , ato. 70

tha ves elecido la alternativa nuevo tros cor ser esta la mas economica. Amcional y de acuerdo a las características presentadas en cuadro numero 5.2 en donde se cuestiona acerca de las, condiciones topograficas, obras de infraestructura, zonas industriales en desarrollo etc. Se opto por ejecutar el prowith printrico.

5.2 Proceso para el provecto.

tha vez efectuado el reconocimiento de la ruta, dirente el cual se fijaron nuntos chlimake, se procedera al proyecto de via-

El primer preo es el trazo que se lleve a cabo desde un principio, sera definitivo, cosiblerente con alguns redificaciones.

Se procuram entences tragar desde luoro grandes "Louites y ligarbas con las deflexiones ma recueñas que se queb, com contrar el rejor alinemiento posible. Si el terrero en nov revido y las lederos son nov inclinados, rera necasario trazar primero una preliminar en la cual se apoyara el levantaniento de una faja de topografia suficienterente ancha para permitir proyectar en el gabinete. Habra rudnos casos en que la topografía exija que se fajen primero con clisiretro los puntos que survan para la preliminar; en otros casos, se nodra ir omtrolando la pondiente de la preliminar con el circulo vertical del transito. visando la baliza a una altura imal a la del aparato. En territos concrates la secuela nun el provecto es la siguiente:

al.- Trazo prelisioan

b).- Nivelacion de la preliminar c), Configuración del terreno

وكدام متلاحيا المتلاحظ ووجودهم والجراري الرابوني والجهود والحجاج

CUADRO No. 5.2 CUADRO DE ANALISIS COMPARATIVO interi

Sing.

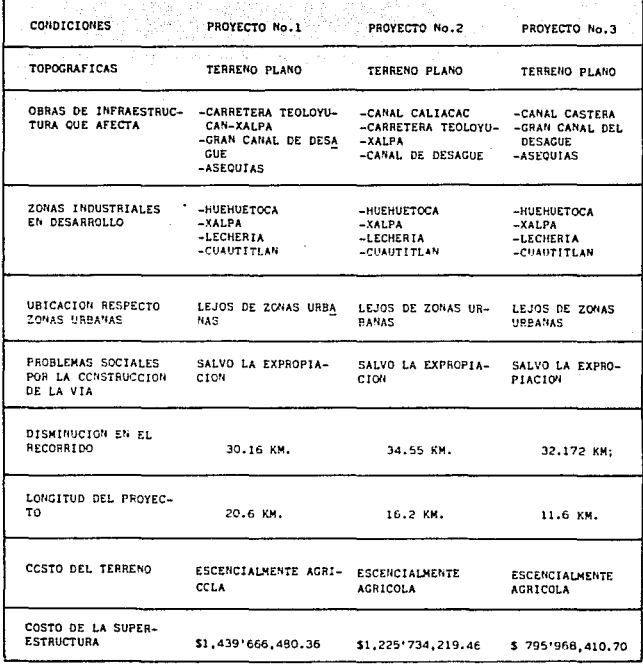

 $-60 -$ 

d).- Provecto del cie de vía el.- Trazo y nivelación de la línea pro vectada. f) - Sección de construcción g).- Provecto de la rasante h). - Secotón de vía il. - Volümenes i). - Aiuste al provecto

For muy bien estudiado que este el proyecto, es normal que durante la construcción sufra aun modificaciones, moviendo la línea para buscar eco nomía o mejor apovo del camino de vía, sobre todo en las laderas muy inclinadas.

Las sodificaciones a la rasante también son muy comunes durante la construcción, debido a que los abundamientos reales no correspondan a los -supuestos o es necesario subir la rasante porque el terreno es inunda -ble.

5.3 Trazo preliminar.

Tomando como vértices puntos obligados fijados en el reconocimiento a -los internedios que sean necesarios por la topografía, se levanta una po ligonal centrando el tránsito en la estaca inicial, que se denominará --0.000, se van clavando estacas cada 20 metros o cada 10 metros si se ini cia el trazo en curva y además en los puntos notables, hasta llegar al siguiente vértica, continuando en esta forma.

Generalmente se miden los ángulos por el sistema de deflexiones, y con el rumbo magnético observado para el primer lado de la poligonal, se van
Calculando los de los siguientes lados, Los métodos de Medición directa de ángulos y de conservación de azimutes son menos recomendables que el de deflexiones y para disminuir el error de colimación es conveniente visar otras dos veces; una en posición directa y la otra en inversa.

5,3,l. Trazo Directo.

Cuando la topografia lo permite y el Ingeniero tiene suficiente expe -riencia el trazo preliminar puede ser definitivo, conociendose el proce dimiento como "Trazo Directo"; es mas lento que el levantamiento de la poligonal del trazo preliminar, para ahorrar todo el trobajo de proyecto en gabincte y por lo tanto es el procedimiento mas rápido.

El Ingeniero tendrá especial cuidado en la selección de los vértices de su poligonal, que en este caso serán PI de curva. Con el circulo vertical controlará la pendiente de la línea, cambiando el aparato en donde el terreno cambie sensiblemente de pendiente general, para poder contro lar la pendiente de la vía: es decir trabajaró con el tránsito como sifuera fijando puntos con clisimetro.

Al llegar a un PI, escogerá en el terreno el grado de curvatura que con sidere se adapte mejor a la topografía: calculará la curva, fijará el -PC y el PT y trazará la curva, corriendo el kilometraje desde el PC has ta el PT, de manera que el cadenamiento del trazo continúe corrido en las curvas y sin igualdades.

Como se ve, el trazo directo es dificil y requiere mucha experiencia, - Es poco probable su aplicación al provecto de vins férreas.

5.4. Nivelación de la preliminar.

- 62 -

.<br>Para conocer el nerfil del trazo preliminar y además apovar en la poligonal la tonografía que se levanta, se nivelan los lados de dicha poligonal si se trata del trazo definitivo, se procede en forma similar, para poder tener el perfil del terreno y provectar la rasante.

La operación de nivelar es serejante para todos los casos y tiene por objeto conocer las diferentes alturas de los puntos del terreno. Nos ocuparemos unicamente de la nivelación directa o tonográfica.

5.4.1. Nivelación Directa.

Es la mas común y se ejecuta con aparatos llamados "Niveles" con los quese pueden dirigir visuales horizontales. Se nivelan todas las estacas del traze y adenás todos los puntos intermedios interesantes, como cauces de arroyo, barrancas, canales, etc.

Todos estos nuntos se nivelan con aproximación de un centimetro unicamente, en algunos casos no alcanza el estadal para hacer las lecturas en estos puntos intermedios interesantes, como sucede frecuentemente con arroyos y canales profundos: conviene entonces no mover el nivel sino que, con la cota de alguna de las estaciones. levantar el perfil de esos acciden-tes de terreno utilizando el nivel de mano.

Siempre que sea posible, la nivelación se refiere al nivel del mar, obteniendo la elevación de una estación de ferrocarril cercana o de un puente de ferrocarril, cuando esto no sea factible, se partirá de una cota obtenida con un aneroide y por último si tampoco es posible esto, se adaptará una cota arbitraria para el primer banco fijo.

En terrenos planos y ondulados, se fijarán bancos de nivel a cada 500 m., esta distancia disminuirá conforme el terreno se hace mas accidentado y -

 $-63$ 

el terreno escabroso puede llegar a ser conveniente fijar bancos a cada 100 sts. Cada banco se numera por el kilómetro en que se encuentra y el numero de orden que le corresponda en ese kilómetro a continuación se escribe su elevación. Ejemplo: BN 46-2 ELV. 167.393 M.

5.5. Configuración del terreno.

La configuración del terreno puede obteneras de diversas maneras. Nos referimos aqui solamente a las secciones transversales.

5.5.1. Secciones transversales.

Se apovan en la policonal y sirve para conocer los puntos del terreno de cota cerrada a la cota de los nuntos emplea el nivel de mano o el -clisimetro, la cinta de género y la brújula.

5.6. Proyecto del eje de la vía.

Lo que en el terreno puede nacerse con un clisiactro para llevar una -linea con una pendiente dada, puede hacerse en un plano utilizando un compás, preferentemente, de puntas secas. Conociendo la aguidistancia entre curvas de nivel y la pendiente que se desea para la vía, se calcu la la abertura de compás para que al interceptar con sus puntas dos cur vas de nivel contiguas, la línea imaginaria que une esos dos puntos ten ga la pendiente deseada.

#### Abertura compás= aguidistancia entre curvas Pendiente

Con la misma escala conque esta dibujado el plano se separan las puntas del compás y partiendo del punto inicial se procede a ascender o descen der, brincando de curva en curva. La union de esos puntos daría una lí-

" 64.

nea teoricamente " a pelo de tierra ". Esta línea quebrada es la base para provectar el trazo de la línea definitiva que, con los mayores tan gentes posible deberá ajustarse lo mas que se pueda a la línea " a pelo de tierra".

En la práctica es imposible lograr esto pero se procurará compensar a izquierda y derecha de la línea quebrada a pelo de tierra, pero locrar compensación en planta.

Las tancentes se unen con curvas que igualmente se apeguen lo mas posible a la línea imaginaria " a pelo de tierra " o compensen su trazo a izquierda y derecha lo cas posible.

5.6.1. Recomendaciones para el provecto.

No debe tomarse como una regla fila que el provecto sea una línea, quecompense en planta, a derecha o izquierda las ondulaciones de la línea " a pelo de tierra". Si el terreno tiene una pendiente transversal fuerte, conviene que el eje de la línea se encuentre hacia arriba de la línea " a pelo de tierra" quede en firme al proyectarse posteriormente la rasante; en este caso claro esta, no habrá compensación lateral de las terracerías, sino desperdicio.

No debe exagerarse la condición de apegarse a la línea " a pelo de tie-rra" por buscar el proyecto que tenga el mínimo de movimientos de terracerías, ya que se obtendría a cambio un alineamiento sínuoso.

A sanudo pueden sustituirse varias curvas sucesivas por una sola que las comprenda a todas.

Otra recomendación importante es que en los extremos de tangentes largas

فعالج ومعقود المتناولة للدين الانتجاب أأراد the service control of the service

no se provecten curvas cerradas, aunque ello signifique separarse algo de la línea ideal.

 $-66 -$ 

Se procurará provectar los cruces de los rios y de las barranças, en -Angulo recto.

5.6.1.1. Trazo y nivelación de la línea proyectada. Una vez proyectada la vía, al trazarse, tendrá que quedar ubicada en el terreno, tal como se dibuja en el plano que tiene la topografía. 5.6.1.2. Trazo.

Graficamente sobre el plano, se calcularán las curvas y determinará la longitud de las tangentes.

Cada vez que el plano la línea de provecto cruce la preliminar se calculará el cadenamiento de ésta que corresponde al punto de cruce y por trigonométrica o simplemente con transportador determinará el ángulo de cence.

Cuando el provecto cruce la preliminar se calculan graficamente la dis tancia que separa ambas líneas escogiendo puntos conocidos como PI.PST etc.

Estos puntos se llaman ligas y sirven para que inicie el trazo definitivo en una de ellas y en lo sucesivo, vaya comprobando que la línea de proyecto en el plano, va siendo trasladada fielmente al terreno. Se calcularán graficamente la deflexión A en el PI, que es también el ángulo central de la curva: igualmente todos los clementos de la curva y con su longitud determinará el cadenamiento del PC y del PT, puestoque se conoce por medición en el plano la distancia del punto inicial 0.000 al PI. Se comprobará que el proyecto no se ha apartado de la --

preliminar. Las ligas son aproximados y sus ângulos y distancias son gráficas y sirven solamente para relacionar en el terreno el trazo del provecto con la preliminar.

5.6.2 Provecto de curvas.

Una forma muy oráctica de adaptar las curvas praficamente a la línea teorica de movimiento nulo o " a pelo de tierra", es la de construir en material transparente ( plástico ), Les curvas a escala del plano de trabajo, en forma de platillo para los grados mas usuales , ensayar en plano la que mejor se pliegue al terreno.

Hay dos alternativas para provectar curvas: una consiste en trazar lanurva que mejor se adapte y después calcular su grado de acuerdo con el radio con que se dibuió: la otra cunaiste en utilizar curvas de gra do determinado y calcular todos sus elementos. Esta alternativa es la recomendable por la facilidad que permite para el cálculo y el trazo en el terreno y para la utilización de plantillas transparentes en elproyecto.

5.6.2.1. Curvas Simples.

Las curvas simples están constituidas por un tramo de una sola circunferencia donde la cuerda o arco de 20 mts., son la base del cálculo -trazado de las curvas midiendose, en grado y minutos. Los elementos que constituyen la curva simple son los giguientes:

> Angulo central ( Deflexión ) A Punto de intersección (Inflexión) P1 Principio de curva PC. Punto de tangente **FT**

the company of the company of the company of the company of the company

 $-57 - 1$ 

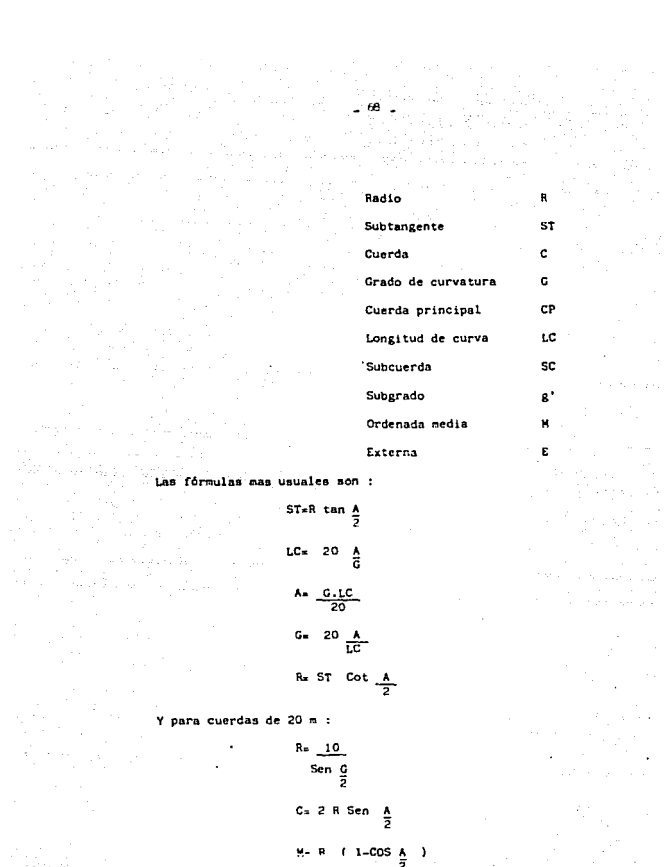

R = 10  
\nSen 
$$
\frac{0}{2}
$$
  
\nG = 2 R Sen  $\frac{1}{2}$   
\nH = R (1-cos  $\frac{1}{2}$  - 1)  
\nE = R (SEC  $\frac{1}{2}$  - 1)

Para una mejor ilustración vease el cuadro número 5-3.

5.6.3. Curvas compuestas

Una curva compuesta es una curva continua, de un pismo sentido formadapor dos o mas segmentos de curvas circulares uno a continuación de otro y con tangentes comunes en los puntos de unión. Las curvas compuestas podrían ser utiles en muchos casos porque facilitarían la adaptación de la curva a la topografía del terreno: pero cuando se cambia bruscamente de radio de una a otra, constituye una incomodidad para el manejo y muchas veces son peligrosas, como regia general en vía se utilizan de un grado menor a 3 dependiendo de las condiciones del terreno.

Una vez que'se ha escogido la curva, se calculan sus elementos, uno delos principales es la tangente mas subtangente, subtangente y longitudde la curva compuesta. Cuadro No. 5.4

£

PC.

cc. PCC.

PT.

Τ.

Nomenclatura usada para curvas compuestas. Angulo central de la espiral en cada extremo Angulo central de la curva simple Angulo total de las dos espirales y la curva simple Principio de curva Curva compuesta en la espiral Punto de curva circular Punto de tangente Tancente de la espiral Tangente mas subtangente Punto de intersección o inflexión

Distancia perpendicular del centro de la curva

 $-40$ 

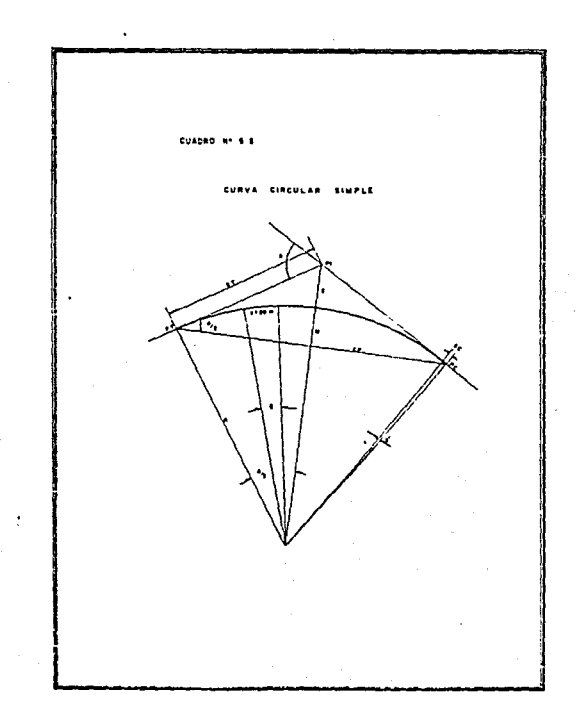

 $\mathcal{A}^{\mathcal{A}}$  and  $\mathcal{A}^{\mathcal{A}}$  are the set of the set of the set of the set of the set of  $\mathcal{A}$ 

Contact and a contact of

 $\mathcal{L}$ 

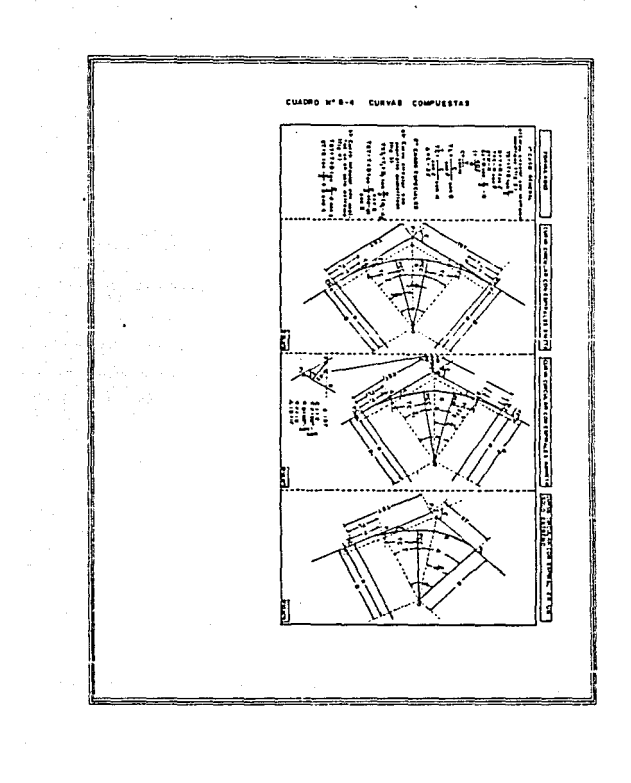

 $-71$ 

 $\mathcal{I}^{\mathcal{A}}_{\mathcal{A}}$  , and the following

المتابعة الجاريات المتعدية والتواصل

 $\ddot{\phantom{a}}$ 

 $\mathcal{L} = \mathcal{L}$ 

**With a company** 

Simple a la tangente original Diferencia entre A y el radio de la curva simple Ä Longitud de curva compuesta **LCC** Grado de la curva simple c. Externa compuenta Ee. Radio de curva circular simple ٠R. Ordenada del PCC medida desde la tangente original  $\mathbf{v}$ Abcisa del PCC medida desde PC  $\ddot{\phantom{0}}$ Para nuestro estudio utilizamos dos tipos

 $-22 -$ 

de curva

a) Curva circular con una espiral en un solo extremo, calculando los elementos TST, ST y LCC con las siguientes fórmulas:

> TST= T+D tan  $\frac{\xi}{2}$  - d CSC  $\xi$  $ST = R \tan \frac{\ell}{2} + d \csc$ LCC= 20  $\frac{A}{C}$

b) Curva circular con aspirales

Simetricas.- se calculan los elementos TST, EcyLCC con las siguiente -förmulas:

where an integration or shown two

TST= T + D tan  $\xi$ 

EC= D sec  $\frac{1}{2}$  $-$  R LCC= 20  $\frac{\Delta}{6}$ 

5.6.4. Cálculo de los elementos de las curvas del provecto de los elementos mencionados, los que son base para el cálculo de los demás  $500<sub>1</sub>$ 

A.- Deflexión

g.- Grado de curvatura

 $C = C$ uerda

La deflexión se obtuvo directamente con transportador en la planta del proyecto, sobre el eje de la vía, siendo esta deflexión. la dife rencia de rumbos entre dos rectas. las cuales se cortan en un puntodenominado PI ( Punto de inflexión ).

Y asi sucesivamente trazando deflexiones a uno y otro lado del trazo del eje preliminar buscando el camino de mejor acceso.

Unidas estas deflexiones por curvas horizontales formandose tramos ~ en tangente.

Primeramente se localizó el punto PI sobre el tramo Lechería-Xalto-can, así como el PC del proyecto Xaltocan-Teoloyucan. Posteriormente se tomó la siguiente igualdad de la línea "H" Xaltocan -Lechería con el proyecto.

> PI Linea "H" K. 16+094.14 PI Proyecto K. 0+668.54 16+762.68

Donde ei punto de inicio del proyecto.

Igualdad

PC= 0+000.00 hacia adelante PCH= 16+762.68 hacia atrás

فسيستعمل ومستقطعا المتهاوية المالية والمتواطن ويتناول والمتواطن والمتناول والمتحالة المتحالة والمتحال والمتحالة

 $\mathbf{L}(\mathbf{z} \mathbf{z}) = \mathbf{z}^{(i)}$  .

Los puntos de conienzo localizados sobre el tramo Xaltocan-Lechería dan origen al PC del proyecto.

1.- Se dispone a trazar la curva circular con una espiral en un solo ex tremo. Limitando esto por el grado de curvatura máxima de G= 1º para el presente proyecto con los siguientes datos.

> PI =  $0*668.54$  $\frac{2}{3}$  = 60° 26' Der. G= l' OQ• Le= 120.0 Mts. Vxm= 0\* 5\* 00\*

Por medio del grado de curvatura ani como la variación por metro se bus can los datos siguientes en las tablas del Departamento de Proyecto y  $$ construcción de la SCT.

En la parte superior de la tabla # 5.5 donde dice elementos de la espiral se busca en la columna grado de curvatura 1º dando el renglon los siguientes datos.

> $R = 1145.916$  m. La = 120.0 m. 6. Jt º' º" d • 0.524 m.  $T = 59.995$  m.  $X = 119.967 m$ y = 2,094 m. TL • eo.012 m.  $Tc = 40,010$  m.

والمعرضة والمستعرف فعاقب وتقرره كالمتولى كريزة ورادرو ورداد والدارد والمتامين والمتحدث

 $\label{eq:2.1} \frac{1}{2}\left(\frac{1}{2}\left(1-\frac{1}{2}\right)\right)\left(1-\frac{1}{2}\left(1-\frac{1}{2}\right)\right)\left(1-\frac{1}{2}\left(1-\frac{1}{2}\right)\right)\left(1-\frac{1}{2}\left(1-\frac{1}{2}\right)\right)\left(1-\frac{1}{2}\left(1-\frac{1}{2}\right)\right)\left(1-\frac{1}{2}\left(1-\frac{1}{2}\right)\right)\left(1-\frac{1}{2}\left(1-\frac{1}{2}\right)\right)\left(1-\frac{1}{2}\left(1-\frac{1}{2}\right)\right)\left(1-\frac{1}{2}\left(1-\$ 

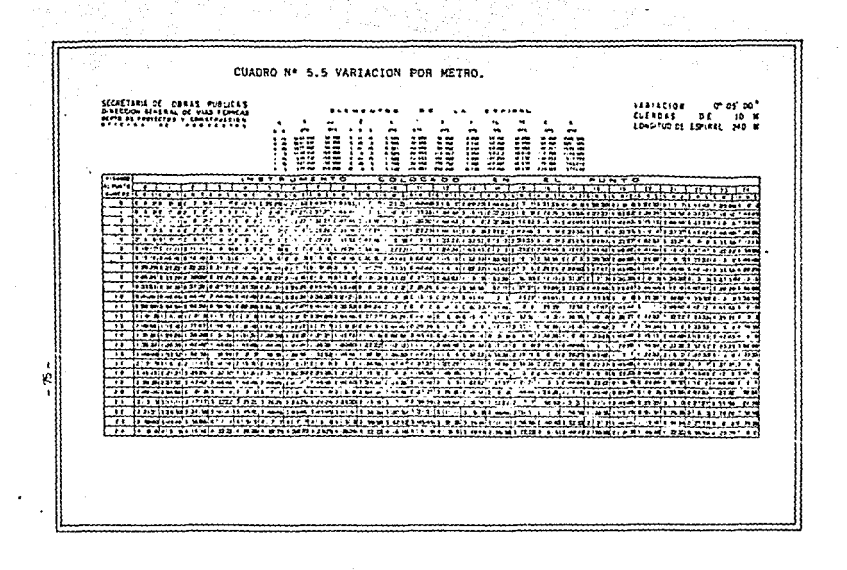

```
C = 119,985 m.
```
### $D = 1146.439$  m.

Posteriormente de acuerdo a nuestro tipo de curva se calculan los si guientes datos TST y ST Sacados de la tabla No. 5.4 Fórmula.

> TST =  $T \div D$  Tan  $\sum_{\alpha}$  = d CSC  $\xi$  $\tan \frac{x}{2} + d \csc x$  $ST =$  $\mathbb{R}$  $LCC = 20 A$

Substituyendo los datos.

TST = 59.995 + 1146.439 Tan 60.433 - 0.524 CSC 60.433

 $TST = 728.28$ a washe. ST = 1145.916 Tan. 60.433 + 0.524 CSC 60.433  $ST = 667.98$  m.

A = W-d = 57 + 26\*

LCC = 20  $\frac{57.43}{1}$  = 1148.6

 $LCC = 1148.6$  m.

PT = LCC - Le = 1146.6 + 120.0 = 1268.60 m.

 $PT = 1265, 60$  s. RAC N 72\* 241 V

 $TAN$  1 = 3212.37 m

2.- Curvas circulares con espirales sisétricas. Con los datos siguien tes se procede a buscar en las tablas.

concern and the state of the

Datos.  $228.95000$ P1 = 4+677.27  $\xi = 6.6$  F Izq.  $6 - 0° 30'$ Buscando la variación por metro de 0° 05' y el grado de curvatura, en la ing panggunang mangkalang kapangang kapangang kapangang kapangang kapangang ang mangkapang ang mangkapang mang<br>Kabupatèn Pangkapang mangkapang kapang kapang mangkapang pang mangkapang mangkapang mangkapang mangkapang mang table No. 5.5 Datos obtenidos. R = 2291.831 m. 60.00 a. **Les** 5 x 2\* 45°  $d = 0.065$  m.  $T = 30.00$  =  $X = 59.99$  m.  $Y = 0.262$  m.  $TL = 40.00$  m.  $Tc = 20.00$  m.

En el cuadro No. 2 en el forzulario inciso (a) se dan las siguientes fórmulas.

> TST = T + D Tan  $\frac{1}{2}$ Ec = D sec  $\frac{q}{2}$  - R  $Lcc = 2^{\circ} \frac{1}{6}$

Substituyendo. Substituyendo.<br>TST = 30.0 + 2291.596 Tan 6° 18'<br>TST = 106.39 = 106.30  $TST = 196.29 = 196.30$ TST = 196.30 Eq. = D Seq.  $\frac{1}{2}$  = R Ec = 2291.896 (  $sec_8.3$  ) = 2291.831  $Ec = 6.09$  m,  $2(0.45)$ <br> $A = 5 - 25$ ,  $B = 18 - 2(0.45)$  $6° - 49°$ Lec= 2\*  $\frac{A}{6}$ Lec. 2\*  $\frac{(64-48)}{0.5}$  $Lcc = 272.0$  m. Parà encontrar el PT se realiza la siguiente suma. Pc =  $4+480.97$ 2 Le= 120.00  $Lcc = 272.00$  $PT2 = 4 + 872.97$ 

Website Street

Se tomó 2 veces la Le por ser curva circular con espirales simétricas. 

الموارد والمتمرين والمستقصف والإنفاذ

a na kaominina amin'ny faritr'i Nord-Amerika ao amin'ny faritr'i Nord-Amerika ao amin'ny faritr'i Nord-Amerika<br>Ny INSEE dia mampiasa ny kaodim-paositra 2008–2014. Ilay kaominina dia kaominina mpikambana amin'ny faritr'i N

ralla collabo

and the company of the second second.<br>Second and second second second second second second second second second second second second second second s

# **ESTA TESIS NO DEBE** SALIR DE LA BIBLIOTECA

La tangente No 2 es igual a .  $PT - PC = 4+872.97 - 5 + 757.90$ Tan 2 =  $884.94$  m. RAC. N 80° 42' W 3.- Curva circular con espirales simétricas, por medio de las tablas de Perkins revisadas por la Dirección General de Vías Férreas se sacan los siguientes datos.  $PI = 5+921.55$ administração da ministra  $Vx = 0^* 05'$  $\ell = 10^{\circ} 20^{\circ}$  Iza.  $0 - 100$ Datos o.  $= 1145.91.5$  m.  $1e = 120$  m.  $\mathbf{s}^{\top}$  $= 300$  $= 0.524$  m.  $\mathbf{d}$ ÷ 59.995 m. x  $= 119.967$  m. Ÿ.  $\mathbf{r}$ 2.094  $D = 1146.439$ De acuerdo con el inciso (a) para curva circular con espirales simétricas se tienen las siguientes fórmulas. TST = T + D Tan  $\xi$ TST = 59.995 + 1146.439 Tan 10.33 TST = 59.995 + 103.65 TST . 163.65 m.

 $\sigma_{\rm T}$  .

Para el cálculo de A se toma la siguiente fórmula.  $A = \xi - 26$  $A = 10.33 - 2(3)$  $A =$ 4,33  $A = 4^{\circ} 20^{\circ}$ Substituyendo A en : Lee  $\approx 20 \frac{A}{G}$ Lec = 20  $\frac{4.33^{\circ}}{1^{\circ}}$  $Lcc = 86, 6$  m. Ahora substituyendo valores en: Ec = D sec  $\frac{z}{2}$  - R Ec = 1146.439 sec  $\frac{10.33}{2}$  - 1145.916  $Ec = 5.20$  m. Calculando el Pc, Pt y Tan.  $Pc = PI - TST$  $Pc = 5+921,55 - 163.65$ Pc = 5+757.9 m.  $PT = Pc + 2 Le + Lcc$ PT =  $5*757.90 + 240.0 + 86.6$ PT  $= 6+084.57$  $Tan3 = Pc = PT$ Tan3=  $6+551.35 - 6 + 084.57$ Tan3- 466.78 m. RAC = N 88\* 58' W

4.- ·eurva circular con espirales simétricas.

- PI 6+872.13
- $E = 07° 38' 12q$
- $-0$ <sup>\*</sup> 15'  $\sigma$  .
- Vxm o• os•

Buscando en las tablas la variación por metro y grado de curvatura.

 $-$  Bl  $-$ 

- $4563.68$  m.
- .... JO.O m •
- $6.80°11'15"$
- $d = 0.008$  m.
- T 15.0 *m.*
- $X = 30.0 \text{ m}$ .
- $0.033 m$ .
- $D = 4583.668$  m.

Tomando las f6rnulas del inciso \a) para curva circular con espirales simétricas.

TST<sub>a</sub> T+D Tan  $\frac{x}{2}$ TST= 15.0 + 4583.668 Tan  $\frac{7,66^*}{2}$ TST= 320.078 m. Ec = D secc  $\frac{q}{2}$  - R Ec = 4583.668 Sec.  $\frac{7.633}{2}$  - 4583.66  $Ec = 4593.85 - 4583.66$ 

Para calcular la LCC se calcula primero A.  $A = \xi - 26$  $A = 7^{\circ}$ . 38' = 2(11.25')  $A = 7^{\circ} 15.5^{\circ}$ Lee =  $20 \frac{A}{G}$ Lcc = 20  $435.5'$ ۳ś٢ Lcc = 580.67 m.  $Pc = PI-TST$  $Pc = 6 + 872.13 - 320.78$  $Pc = 6.551.35 m.$  $PT = Pc + 2Let$ PT = 6+551.35+60.00+580.67 PT =  $7 \cdot 192.02$  m. Para calcular la Tag 4 se toma el Pc-Pt de la curva anterior. Tan  $4$  = Pc - PT Tan 4 = 8+090.28- 7+192.02 Tan 4 = 898.26 m. RAC = S 81° 20' W 5.- Cálculo de la curva circular con espirales simétricas de los siguientes datos.  $PI = 8*256.12$  $V_{Xm} = 0^{\circ} 05^{\circ}$  $\frac{2}{3}$  = 10° 33' Der.  $0.60100$ 

telepia.

 $2 \times 1$ ia al

Sulat

i verska stadium.<br>Den af lære i 19

W.

Se busca en la tabla No.5.5 la variación por metro y el grado de curvatura, dando los aiguientes datos.  $R<sub>n</sub>$  1145.916 m.  $Le = 120.0 - n$  $6 - 3°0'$  $\mathbf{A}$  $0.524$  m.  $59.995 m$  $X = 119.967$  m.  $2.094 m$  $0 - 1146.439 m$ . De acuerdo al formulario. TST = T+0 Tan  $\frac{5}{2}$ TST = 59.995+1146.439 Tag  $\frac{10.55}{2}$ TST = 165,64 m. Eq = D Seq  $\frac{g}{2}$  = R  $\text{Ec} = 1146.439 \text{ Sec } \frac{10.55}{2} - 1145.916$  $Ec = 1151.3149 - 1145.916$  $Ec = 5.39 m.$  $A = \mathcal{K} - 2(6)$  $-10$ \* 33' – (3\* )  $A = 49.33$ 

 $\frac{B_4}{B_4} = \frac{B_4}{B_4}$  Para comprobar se calcula Pc, PT y Tan.

an de la partida de la companya de la companya de la desenvolución.<br>La companya de la companya de la companya de la companya de la companya de la companya de la companya de la co 

n partie de la provincia de la provincia de la provincia de la provincia de la provincia de la provincia de la<br>Desde la provincia de la provincia de la provincia de la provincia de la provincia de la provincia de la provi

tale and such

a Participatible Constitutions<br>Constitutions of the Constitutions of the Constitutions of the Constitutions of the Constitutions of the Const<br>Constitutions of the Constitutions of the Constitutions of the Constitutions of

 $\label{eq:3.1} \langle \nabla \hat{A} \rangle \geq \langle \nabla \hat{A} \rangle \geq \frac{1}{2} \lambda \hat{B}^2 + \lambda^2 \lambda.$ 

a na taona 2001. Wakati wa 1970, wakazi wakazi wa 1980.<br>Marejeo

 $Pc = PI - TST$ Pc =  $8 + 256.12 - 165.84$  $Pc = 8 + 090.28$  $PT = Pe + 2Le + Lce$  $PT = A + 090.28 + 240.91.0$  m  $PT = 8 + 421.28$  m Tam 5 = Pc - PT = 9 +355.39 - 8 + 421.28 Tan = 934.11 R.A.C. N. 88° 07' W.

and the second control of the second states of the second states of the second states of the second states of <br>The second state of the second states of the second states of the second states of the second states of the sec

ing telep<br>Alberta

The manufacture

regione component composition<br>The North Scholarship of the Scholarship<br>The Scholarship of the Scholarship

المستوات المكتب

ing Store (1992)<br>Se San Store De acuerdo con el formulario de curva circular con espiral en un solo elia.<br>Vidus  $\frac{1}{2}$  in the contract of  $\frac{1}{2}$  in the contract of  $\frac{1}{2}$  in the contract of  $\frac{1}{2}$  in the contract of  $\frac{1}{2}$  in the contract of  $\frac{1}{2}$  in the contract of  $\frac{1}{2}$  in the contract of  $\frac{1}{2}$  in the c

 $\sim 10^{-1}$  ,  $\rm h$ 

the same state

$$
55 = 1 + 0
$$
 
$$
55 = 1 + 0
$$
 
$$
51 = R
$$
 
$$
51 = 1
$$
 
$$
51 = 1
$$
 
$$
51 = 1
$$
 
$$
51 = 1
$$
 
$$
51 = 1
$$
 
$$
51 = 10
$$
 
$$
51 = 10
$$
 
$$
51 = 10
$$
 
$$
51 = 10
$$
 
$$
51 = 10
$$
 
$$
51 = 10
$$
 
$$
51 = 10
$$
 
$$
51 = 10
$$
 
$$
51 = 10
$$
 
$$
51 = 10
$$
 
$$
51 = 10
$$
 
$$
51 = 10
$$
 
$$
51 = 10
$$
 
$$
51 = 10
$$
 
$$
51 = 10
$$
 
$$
51 = 10
$$
 
$$
51 = 10
$$
 
$$
51 = 10
$$
 
$$
51 = 10
$$
 
$$
51 = 10
$$
 
$$
51 = 10
$$
 
$$
51 = 10
$$
 
$$
51 = 10
$$
 
$$
51 = 10
$$
 
$$
51 = 10
$$
 
$$
51 = 10
$$
 
$$
51 = 10
$$
 
$$
51 = 10
$$
 
$$
51 = 10
$$
 
$$
51 = 10
$$
 
$$
51 = 10
$$
 
$$
51 = 10
$$
 
$$
51 = 10
$$
 
$$
51 = 10
$$
 
$$
51 = 10
$$
 
$$
51 = 10
$$
 
$$
51 = 10
$$
 
$$
51 = 10
$$
 
$$
51 = 10
$$
 
$$
51 = 10
$$
 
$$
51 = 10
$$
 
$$
51 = 10
$$
 
$$
51 = 10
$$
  $$ 

a partido Sager.

as)  $\mathcal{M}_{\text{opt},\text{jet}}^{(1,2)}$ 그는 화도로

Sustituyendo :

1. 이용.<br>기 in fan

TST = 39.974+287.409 Tan  $\frac{76.91}{2}$  - 0.93 csc 76.91  $TST = 39.9 + 228.247 - 0.9548$ 151 =  $J = 266.64$  m, ST = 286.479 Tan  $\frac{76.91}{2}$  + 0.93 csc 76.91  $ST = 228.43 m.$  $\begin{aligned} \mathcal{L}_{\mathcal{F}}(t) & = \mathcal{L}_{\mathcal{F}}(t) \left[ \begin{array}{cc} \mathcal{L}_{\mathcal{F}}(t) & \mathcal{L}_{\mathcal{F}}(t) \\ \mathcal{L}_{\mathcal{F}}(t) & \mathcal{L}_{\mathcal{F}}(t) \end{array} \right] \left[ \begin{array}{cc} \mathcal{L}_{\mathcal{F}}(t) & \mathcal{L}_{\mathcal{F}}(t) \\ \mathcal{L}_{\mathcal{F}}(t) & \mathcal{L}_{\mathcal{F}}(t) \end{array} \right] \end{aligned}$ 

Donde:

 $\mathcal{L}_1 = \mathcal{L}_1$ 

 $Lcc = 20 \frac{A}{G}$  $A = \Sigma - S = 76.91^{\circ} - 8^{\circ}$ 68.91\* Lcc = 20  $(68.91^{\circ})$ 

i. 6.- Calculo de la curva circular con espiral en un solo extremo. De los siguientes datos.

그 소리자 :

13 M

 $PI = 11 + 358.94$  $\Sigma$  = 76° 55' Der.  $G = 04$ \* 00  $V_{200} = 09.31$ 

Se busca en las tablas la variación por metro y el grado de curvatura; sacandose low siguientes datos.

479 m.  $R = 286$  $Le = 60 00 m$  $5 - 8^{\circ}$  0' 0"  $d = 0.93$  m.  $7 - 39.974 n$  $X = 79,844$  m.  $\bullet$  $Y = 3.718$  m.

 $\ddot{\phantom{a}}$ 

 $2 - 287.409$  m.

 $1cc = 344.58$  m.  $\sim 1$ 

Donde:

 $PC = PI - TST$ 

 $PC = 11,358.94 - 266.64$ 

E.

 $PC = 11,092.30$ 

an (1988)<br>1996: Michael<br>1996: Agg Tan 6 PC 5주 나는 동소인

 $Tan 6 = 11,092.30$ 9,766.06

 $\frac{1}{2}$  $1326.24$  m ÷. المتقارب والمستندرة

Y sobre la trancal "B" se tiene el

siguiente punto sobre tangente

PST = 11 + 607.08

**BAC** 

### 5.6.5 REFERENCIAS DEL TRAZO.

Es absolutamente indispensable dejar refrenciados todos los puntos que definan el trazo que se ha ejecutado en el terreno, tales como, PC, PI, PT, y una o varios PST. El objeto de referenciar es fijar la posiciónde un punto, con relación a otros fijos, que se supone permanecerán -durante la construcción de la vía: como los nuntos del trazo desaparecen muchas veces desde el momento de hacerse el desmonte, nueda recons truirse el trazo en cualquier monento a partir de los puntos fijos. -comprobandose asi además, si la ejecución va apegandose al proyecto. Para referenciar un punto se emplean ángulos y distancias medidas conexactitud. De preferencia los puntos estarán fuera del derecho de vía por si se efectúan préstance de terracerías.

5.6.6. NIVELACION

Todo lo dicho en los incisos 5 nivelación de la preliminar 5.41. nivelación directa, se aplicarán a la nivelación de la línea definitiva -del provecto.

5.7 SECCIONES DE CONSTRUCCION

Una vez que se ha trazado en el terreno la línea definitiva y se ha  $\sim$ nivelado. Be procede a sacar una sección transversal del terreno en -cada estación de 20 m, y en todos aquellos puntos intermedios en que el terreno sea accidentado o presente cambios notables con respecto a las estaciones completas de 20 m. que le anteceden o siguen

5.8 PROYECTO DE LA RASANTE

Para poder provectar la rasante es preciso dibujar primero el perfil de la línca definitiva y las secciones de construcción.

a Paul Tu

والمعصم للمستعيد وأراد الملتاح والمتهيء والمنا

## 5.6.1. DIBUJO DEL PERFIL DE LA LINEA DEFINITIVA

El perfil se dibuía en papel milimétrico grueso, que permita su manejo sin maltratarse y admita borrar los varios provectos o ensavos de ra-sante que se hagan a una escala adecuada de acuerdo al perfil del te-rreno.

Este se dibujará con tinta china negra y todos los ensayos de proyecto de rasante se harán con lápiz hasta tener el mejor proyecto, tanto por lo que hace a pendientes, como a visibilidad y volúmenes.

5.8.2. DIBUJO DE LAS SECCIONES DE CONSTRUCCION.

Las secciones se dibujan en papel milimétrico a escala 1:100 y sirve para colocar en ellas la sección de la vía, obtener el área en corte o terraplén correspondiente a cada sección y calcular el volumen de la estación.

5.8.3 PROYECTO DE LA RASANTE

La rasante, que mas bien se le debe designar subrasante, es el perfilde las terracerías de la vía, compuesto por una serie de líneas rectas que son las pendientes, unidas por arcos de curvas parabólicas verti-cales; las líneas rectas son tangentes a las curvas verticales. Las pen dientes máximas serán las que corresponden para el tipo de vía proyectada y la clase de terreno atravesado.

Según el sentido de cadenamiento, las pendientes ascendentes se marcarán con signo positivo y las descendientes con negativo (-).

La linea proyectada para la subrasante compensará en todo lo mas que sea posible, los cortes con los terraplenes en el sentido longitudinal y aun en el transversal cuando se aloja en una ladera que permita compensor lateralmente.

Muchas veces se provectan terraplenes muy altos sin ninguna necesidad: en las grandes planicies deserticas y en las semi-deserticas, la mejor rasante es el propio terreno, que generalmente resiste bien las cargas y los pequeños terraplenes casi menores a 60 cm, necesarios para nivelar las irregularidades del terreno ofrecen posibilidades de asenta -mientos practicamente despreciables.

En este caso debe cuidarse que el camino quede bien protegido con cune tas.

Por lo general los suelos constituídos por material muy fino tienen -una gran capilaridad ya que la altura a la coal puede subir el agua en los suelos es inversamente proporcional al diámetro de sus partículas. Los lionos finos cuvas partículas tienen un diámetro de 0.02 mm. dan las alturas máximas de capilaridad en 24 hrs. Para este proyecto se com pactan las terracerías al 90% y la capa del sub-balasto al 95% de su grado de compactación (prueba SHTO-STANDARD), segun especificaciones de la Secretaría de Comunicaciones y Transportes para el sub-balasto -20% de material tepetate y el 60 de material screening compactado al -90% de su PUSM.

5.8.4. Curvan verticales

المتهاد والمستوي والمستحدث والمتحدث والمستحدث والمستحدث والمتحافظ فعلمه ومنهور والمستحدث

Economicamente es imposible construir un ferrocarril con pendiente uni forme, por lo tanto, en perfil es muy conveniente enlazar con curvas verticales en las distintas pendientas, con objeto de pasar insensible mente de una pendiente a otra, eliminando con esto los choques o tirones bruscos entre los carros y entre estos y la locomotora.

والمحافظ والمحارب والمتوارث والمتوارث والمحار

 $\sim$   $\sim$  80  $\sim$ 

La via igualmente sufre mucho si no hay curva vertical de transición. Mientras mayor desarrollo tenga la curva vertical menos sufrirân el equipo y la vía, pero en general mayor será la cantidad de terracerías y por lo tanto, mayor será el costo de construcción de la vía. Hay dos casos que considerar:

a.- Cuando el punto de intersección de la nendiente está hacia abajo y que llamaremos "columnios".

b.- Cuando está hacia arriba y que llamaremos "cimas",

Es mas necesario en el primer caso que en el gegundo enlazar con cur vas las pendientes.

El procedimiento de cálculo esta basado en la 3a. y 4a. propiedad de la parábola, que a continuación se citan:

3a. La variación de la pendiente de la curva es constante, para la variación constante.

4a. La pendiente de una cuerda trazada entre dos puntos de la curva es igual al promedio de las pendientes de las tangentes a la curva en esos puntos.

( Se hace notar que de cuerda a cuerda la pendiente varia la V real pero de tangente a curva sólo varía la mitad l.

Procedimiento de cálculo.

Dividase la diferencia algebraica de las pendientes de las tangentes por enlazar ( ya transformadas en pendientes por veinte ) por la varia ción V que se elija, si el cociente es entero y par y el PI se localiza en estación completa, ese cociente representará el número de cuer-das de 20 mts., que deba tener la parábola y "V" la variación definiti

مطعم معاملاته والمستمر ماما الكاركي السياري والتارين التارين والتاريخ والمعاملات

va, si es impar o fraccionaria, tomese el número par inmediato superior y vuelvase a dividir la diferencia de pendientes por la longitud formada por el número de cuerdas que integran la curva; el cociente represen tará la variación definitiva "V" que se debe adoptar.

> A la pendiente de una de las tangentes se le suma o se le resta, segúnel caso. la semi variación y se sigue sumando o restando la variación para ir obteniendo las pendientes de las cuerdas; a la pendiente de la última cuerda se le suma o se le resta la schivariación y se debe encon trar como comprobación numérica, la pendiente de la última tangente. Si el PI se localiza en una media estación, el número de cuerdas debe ser impar, procediendose de la misma manera para determinar las pendien tes de las cuerdas.

> En la praética no se emplean parábolas para ligar diferencia de pendien tos menores de 0.2%. En este proyecto se presentan los siguientes casos en los kilónetros.

> La curva vertical es deseable localizarla en las tangentes del trazo re comendandose evitar cambios de nendientes, sobre tramos de curvas horizontales, a causa del problema del mantenimiento dificil de los niveles y crearse velocidades variables que afecten las sobre elevaciones uni-formes y el alineamiento de las curvas.

5.8.4.1. Cálculo de curvas verticales

Las curvas verticales son parábolas que se calculan con la fórmula ---Y= Kd2.

.. en donde K es una constante.

$$
K=\underbrace{D}_{\overline{1\circ D}-\overline{L}}
$$

.<br>La ordenada de la curva vertical considerada con relación a la tangente de la curva, en la estación correspondiente, es y. Las tangentes de la curva vertical son las pendientes que se desea ligar y que se cruzan en el PIV. Estas ordenadas o correcciones se restan a las cotas de las tan gentes si la curva es una cima y se suman si la curva es un columpio --D es la diferencia algebraica de las peudientes.

ંવર

L es la longitud de la curva vertical, dada en estaciones cerradas de -20 a.

A continuación se efectúa el cálculo de las curvas verticales considera das en este proyecto.

Curva vertical Mo. 1

Dicha curva se cairula con los siguientes datos sacados del perfil delplano. Una vez trazados las tangentes de la rasante se unen por medio de curvas verticales.

Daton.

P1 = +0.043

P2 = +0.035

PlV = 0.600 elev = 2198.00

Tomandose una variación igual a P/v = 0.02 en joroba para una vía de -clase "A" { usada en distritos ferroviarios con una vía troncal y velocidades de pasajeros de hasta 80 km h.)

Pendientes de entrada y salida transformadas.

 $P1/5$  . . 0.043/5 . 0.0086

 $P2/5$  =  $\sqrt{0.035/5}$  = 0.007

Y la diferencia algebraica de pendientes transformadas.

 $D = \{0.0066\} - \{ +0.007\}$ 

 $D = +0.0016$ 

Longitud en proyección horizontal de la curva parabólica:

 $L = D^*/variance$ ión = 0.0216/0.02 = 1.08

 $L = 2$  estaciones

Donde D' se toma el valor en términos absolutos.

Debido a que se toma la longitud por inmediata.

Dado que el cociente fue par. la variación inicial es correcta y como la ಮ ಪರಿಷತ್ತವಿ ಕಟ curva es simétrica con respecto a su eje, irá una estación a cada lado- $d = 1$  PIV. الافتران والانتزال

 $\alpha$  is  $\alpha$  .

 $\epsilon$  .  $\beta$ 

Cota

PCV = Cota PIV - 20( 0.00143)  $PCV = 2198.60 - 0.0286$ PCV = 2198.57 Cadenamiento 0 + 580

Cota

 $\sim$   $\sim$ 

PTV = 2198.60 + 20 (0.00035) PTV = 2198.60 + 0.007

 $PTV = 2198.61$  Cadenaniento 0+620

```
Curva vertical No. 2
```
La curva vertical se calcula con los datos siguientes. WPark Woods Datos :

**Security** 주학

 $PIV = 3*400$  elev. 2199.20

 $P1 = 0$ 

 $P2 - 40.26$  %

Tomandose como P/v = 0.01 para curvas verticales en columnio. Parti

st slat

Pendientes transformadas.

 $P1 = 0/5 = 0$ 

 $P2 = 0.26/5 = 0.052$ 

Diferencia algebraica de nendiente transformadas.

 $D = 0 - (+0.052)$ 

 $D = -0.052$ 

Longitud en proyección horizontal de la curva parabólica vertical.

 $L = D/variacion = 0.052/0.01 = 5.2$ 

L = 6 estaciones

Debido a que es una curva vertical simétrica se dan tres estaciones a cada lado del PIV.

Cota

PC7 = Cota PIV = 3(20) (0)

 $PCV = 21$  99.20 - 0

PCV = 2199.20 Cadenamiento 3+340 PTV = Cota PIV + 3(20) (0.00267)

Cota

 $PTV = 2199.20 + 0.1602$ 

PTV = 2199.36 Cadenamiento 3+460

Curva vertical No. 3 Datos de la curva.  $P1 = +0.26$ % P2 = 0.0 % PIV= 4+000 elev. 2200.80 Para una curva en joroba la p/v= 0.02 de clase "A" Pendientes transformadas.  $P1 = 0.267/5 = 0.0534$  $P2 = 0.0$ La diferencia algebraica de pendientes transformadas.  $D = 0.0534 - 0 = 0.0534$ Longitud en proyección horizontal de la curva parabólica.  $\mathcal{L}^{\text{max}}$  $L = D/varactor = 0.0534/0.02 = 2.67$  $L = 4$  estaciones L = 4 debido a que se toma como longitud al número par inmediato. Por lo tanto irán 2 estaciones a cada lado del PIV. Cota PCV = PIV - 2(20) (0.00267)

PCV = 2200.80 = 0.1068 PCV = 2200.70 Cadenamiento 3.960

 $-2$ 

Cota

 $PTV = 2200.60 + 2(20)$  (0)

PTV = 2200.60 cadenamiento 4.040

```
Curva vertical No. 4.
```
Dados los siguientes datos sacados del perfil del eje de trazo. Datos.

PIV = 6+000 elev. 2200.80

 $P1 = 0.01$ 

 $P2 = 0.14$ and control

Tomando la variación igual P/v = 0.01 para una curva en columpio de una

il ann a

للقة الالد للكلأواري

TAGORIA GALA

mi

kating ter

an an In

1<u>. La jugo de Ma</u>llour

vía de clase "A" usados en distritos ferroviarios de vía troncal.

Pendientes transformadas.

 $0.11/5 = 0.05$  : at  $0.01$ .

 $P2/5 = 0.14/5 = 0.028$ 

Sacando la diferencia algebraica de pendientes transiormadas.

k÷gst

 $D = 0 - (+ 0.28)$ 

 $D = 0.028$ 

Longitud en provección de la curva parabólica.

 $L = D/variance$ ión = 0.028/0.01 = 2.8

L= 4 estaciones de Antigot antigo

L. 4 debido a que se toma la longitud par inmediata, dado que la curva es simétrica con respecto a su eje, irán dos estaciones a cada ladodel PIV.

Cota - $PCV = Cota$  PIV - 2(20) (0)  $PCV = 2200.80 - 0$ PCV = 2200.80 Cadenamiento 5+960  $PTV = \text{Cota PIV} + 2(20) (0,0014)$ . Cota  $PTV = 2200.80 + 0.056$ PTV = 2200.86 Cadenamiento 6+040
```
Curva vertical No. 5
```

```
De los siguientes datos se calcula la curva vertical en joroba con una
P/V = 0.02Datos .
```
 $P1 = 10.14X$ 

 $P2 = 10.045$ 

PlV= 7+000 elev. 2202.20

Pendientes transformadas.

 $PI = 0.14/5 = 0.028$ 

 $P2 = 0.04/5 = 0.008$ 

Diferencia algebraica de pendientes transformadas.

<sup>a in</sup> Arc<del>heis a</del>bi<sub>t</sub>iki

u Dyn

 $D = 0.028 - (-0.008)$ 

 $D = .02$ 

Longitud en provección horizontal de la curva parabólica. 정부 없는 많은

ديبه

 $L = D/variaci\delta n = 0.02/02 = 1$ 

Le 2 estaciones

Como se tiene una curva simétrica tendrá una estación a cada lado del PIV. Research SA 방송 N

Cota PCV = Cota PIV = 20 (0.0014)

PCV = 2202.20 = 0.026

 $PCV = 2202.17$  Cadenamiento 6.980

 $PYV = \text{Cota} PIV + 20 (0.0004)$ Cota .

 $- PTV = 2202.20 + 0.009$ 

PTV = 2202.21 Cadenamiento 7.020

Curva vertical No. 6

De acuerdo a los siguientes datos de la pendiente de entrada igual a -- 0.083 % y la salida igual  $n = 0.14$ % y con un PlV igual 11-200 con una cota igual e CT = 2205.10 tomandose una variación igual a P/v = -0.02 en joroba para una vía de clase "A", jusada en distritos ferrovia rios con vía troncal y velocidades de pasajeros de hasta 60 km.h.).

Pt = 40.083

 $P2 =$  $-0.14$ 

La pendiente de entrada y salida se transforman como sigue :

 $P1/5 + 0.083/5 + 0.0166$ 

 $P2/5 = 0.14/5 = -0.028$ 

Diferencia algebraica de pendientes transformadas.

 $D = \{0.0166\} - \{0.028\} = 0.0446$ 

Longitud en proyección horizontal de la curva parabólica:

 $L = D/variación = D.9446 = 2.23$  $0.02$ 

 $L = 4$ 

L = 4 porque se toma la longitud par inmediata.

Dado que el cociente fue par, la variación inicial es correcta y comola curva en simétrica con respecto a su eje, por lo tanto irán 2 estaciones a cada indo del PIV.

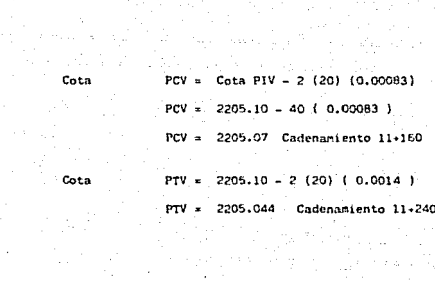

en anglica car

표현

an sa bagina in sanyig

general series (m. 1919).<br>Armenia de la Santa Carlos

a da da tarta da 1972, altre del control del propio del control del control del presentar el control del contr

5.9 SECCIONES DE LA VIA

La diferencia entre las elevaciones de la linea de provecto de la subrasante y el perfil del terreno nos da el espesor, ya sea en corte o terranién que corresponda a cada estación completa de 20 m, o cual --quier punto intermedio que haya sido nivelado.

 $\downarrow 100$ 

La pendiente o talud de las excavaciones y terraplenes dependerá de la clase de terreno que se encuentre, pues en cada caso debe darsele la inclinación de reposo natural para evitar derrumbes. Estos valones son los siguientes:

> ( Parn taludes de tierra ) Terraplén 1.5:1

 $\text{Corte}$  1.0:1

mue son los empleados en este provecto. 5.10 VOLUMENES

Como las secciones estan dibujadas a las mismas esculas horizontal y vertical, con un planimetro se obtienen rapidamente el área de corte o terrapién, limitada por el perfil del terreno natural, por la sec -ción y por los taludes del corte o terraplén.

Si no se contara con un planimetro se calcularia de la siguiente forma Contar los cuadros del papel milimétrico que estan comprendidos dentro del perimetro de la sección. Se comienza con los centímetros cuadrados completos que representan los metros cuadrados, después se cuentan los cuartos de centímetro cuadrado; así sucesivamente hasta llegar a las fracciones de milímetro, este procedimiento es laborioso pero muy a -pruximadu.

كالمعاقلة فالمعاوضة والمعاونة المحمد والمستحقان وكالمدلوع والمستور بالمروي ويتشف والمواد الاناراب والتد

5.10.1 VOLUMENES POR ESTACION

El volumen de material ya aea en corte o terraplén, comprendido entre dos secciones se calculará tomando el promedio de las áreas de dichas secciones y multiplicandolo one la distancia entre ellas. Existen otros procedimientos para calcular estos volúmenes, pero se emplea el mencionado.

Como la separación entre dos secciones en ordinariamente 20 m. o sea -una estación, el volumen en este caso será:

$$
\sqrt[3]{\frac{1}{2}}\frac{1}{20} \frac{1}{20} \times \frac{1}{20} \times \frac{1}{20} \times \frac{1}{20} \times \frac{1}{20}
$$

En que A.Y A' son las áreas de las secciones extremas. Cuando se trate de áreas en secciones intermedias motivadas por acciden tes notables de la topografía, se empleará la fórmula:

$$
\mathbf{v} = \mathbf{A} \cdot \mathbf{A} \cdot \mathbf{A}
$$

en que d es la distancia entre secciones.

Cuando una de estas áreas sea teual a cero o como es el caso de los --puntos en que cambia de corte a terraplén o viceversa, se promediará -con el área restante o sea que esta se dividirá entre dos; el resultado se multiplicará por la distancia entre las dos secciones.

Coma se puede observar en el cuadro del km. 0+500 al km. 0+543 siguiente, la estación con su respectiva elevación sacando con la diferencia los espesores de corte y terraplén, las áreas calculadas en las secciones por media de planimetro ya sea en corte o terranlén, así como la -sumatoria de areus multiplicadas por su distancia nos dan volúmenes de corte y terrapión. En el perfit se dan los voidadors del proyecto Plano  $a_0, z.$ 

يدعا ويدرس كالمراجعة المحالة

# $\label{eq:1} \mathcal{P}_{\mathcal{M}}^{\mathcal{M}}(\mathcal{I})\approx 0.5\,\mathcal{P}_{\mathcal{M}}^{\mathcal{M}}(\mathcal{I})\,\mathcal{P}_{\mathcal{M}}^{\mathcal{M}}(\mathcal{I})\,\mathcal{P}_{\mathcal{M}}^{\mathcal{M}}(\mathcal{I})\,\mathcal{P}_{\mathcal{M}}^{\mathcal{M}}(\mathcal{I})$ DATOS DE CONSTRUÇOIDE DEL PROVECTO FERROVIARIO.

 $\mathbf{r} = \mathbf{r}$ 

nia.

 $\sim$ 

 $\mathbf{r}$ 

 $\ddot{\phantom{0}}$ 

 $\frac{1}{4}$  $\epsilon$ 

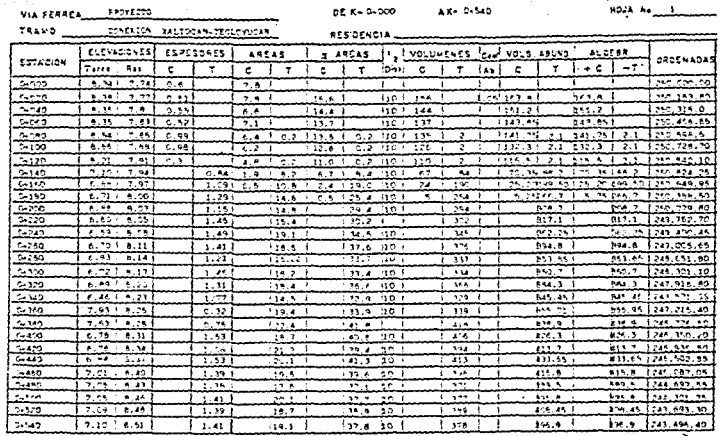

ANTA MISE ES UN ELEMBRO DE ESS EXTOS DE CINOPRICIEIN DEL PRI CASSO AD RMI DANCI DEL PROPECTO.<br>INSECTAMENTE SE CARO MARON ROBI DEMAS ASEMBITALES CINO MIEDITA EL PRANO NY DI  $\sim$ 

**Contractor** 

 $\blacksquare$ ੂੰ - 79

#### 5.11 AJUSTES AL PROYECTO

Es indispensable para el estudio económico de los movimientos de mate rial, su sentido de acarreo nacia atrás o hacia delante, y la compensación longitudinal y transversal del provecto.

Para la acumulación de los volúmenes se consideran los de cortes con -signo positivo  $\left\{ \cdot \right\}$  y los de los terraplenes negativo  $\left\{ \cdot \right\}$ . La suma ag  $\leftarrow$ hará algebraicamente, es decir sumando los volúmenes de signo positivo y restando los negativos.

La escala vertical es l: y la horizontal l: pudiendo escogerae las mas conveniente si los movimientos son muy fuertes............ jakovatika kalendari da kon tra maggia

5.11.1. ABUNDAMIENTOS

Al excavarse el material de un corte y extraerse, aumenta su volumenteste fenómeno as conoce como abundamiento.

El material abundado es el que se acarrea para formar los terraplenesy si no se toman ciertas precauciones pueden quedar los terrapienes -muy floros.

Para nuestro proyecto se tiene un material con un coeficiente de abundamiento de 1.05.

5.11.2 ACARREOS

Cuando se construye por contrato se paga al contratista una cierta can tidad por acarrear el material de los cortes a los terraplenes consirandose lo siguiente:

Se considera acarreo libre y esta excento de pago cuando es de 0 a 20 m. les sigulantes concentes.

Se consideran como sigue :

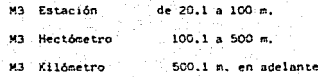

Los acarreos de agua para la compactación así como el uso de maguinaria no especificada por la S.C.T. se paga al contratista al (P.U.O.T.) debido a que el contratista elige a su conveniencia el uso de maquinaria. 5.11.3 CALCULO DE VOLUMENES

Una vez obtenido los espesores en las secciones, se calculan los volúme nes de terraplén y corte, como se muestra en la tabla. Como siguiente paso calculamer los centros de gravedad, de acuerdo a la ubicación de nuestro banco y la desviación que tiene.

Para poder calcular las distancias de acarreo, el banco se ubica en el km, 4-400 con desviación de 1.000 mts. a la derecha.

Cálculo del centro de gravedad ( C.G. ) para el material No. 1 De los kilómetros 0+000 al km. 4+400 donde se localiza el siguiente volu ren = 86,200 m3 donde el C.G.=  $\frac{88,200}{3}$  = 44,100 m3

Este volumen se localiza en el perfil en el km. 2.080= 44,586 m3 Donde los 44,586 m3 son mayores a los 44,100 m3 Se procede a realizar la diferencia de volúmenes.

#### $44,566 - 44,100 = 486$  m3

Como siguiente paso buscamos que volumen tiene la estación en el km 2.050 o sea los 20 retros estación. Donde es igual a 1,470 m3 lo dividimos entre 20.

$$
\frac{1.470}{20} = 73.50 \text{ m3/m}
$$

. Para saber que cantidad en m. hay entre los 486 n3 los dividíaos entre la cantidad obtenida anteriormente.

$$
\frac{\text{donde 466}}{73.50} = 6.61 \text{ mts.}
$$

Restando los 6.61 metros a la estación 2.080 por pasarse en el volumen -فأبدعها donde se localiza el C.G. giyêkir The second control of the second and the

 $2-080 - 6.61 = 2-073.39$ 

Donde el C.G. es igual o se ubica en el km. 2.073.39

Para obtener nuestra distancia de acarreo se procede de la siguiente --**(朝鮮) 神経** せんりょう forma: 99. s -964 Yarikeeri

 $4+400 - 2+073.39 = 2,326.61$ 

أنها وأبيح بالهاب الانادار والأدارة والردوان وأنفحته بالحدائر الملا Donde la cantidad 2,326.61 se suma a la cantidad de 1.000 m. que es la desviación que tiene el banco.

and the control

Distancia de acarreo es = 2.326.61 + 1.000 = 3.326.61 mt.

El sobreacarreo (SA) es igual al volumen entre el coeficiente de abundamiento multiplicado por la distancia de acarreo.

> Volumen = 88.200 = 84.000 m3 Coef. de abund. 1.05  $SA = B4,000$  m3 x 3.33 km, = 279.720 m3/km  $SA = 279,720$  m3/km Material (I)

Cálculo del (C.G.) del material No. II

Tomamos del km. 4+400 de banco al km. 11+607.08 donde encontramos el siguiente volumen, 145.640 m3.

## $C.G. = \frac{145,640}{2} = 72,820$  m3

Se busca la estación donde se encuentre el volumen de 72.820 m3 el -cual se encuentra en el km. -7.780 con un volumen de 73.142 m3 como di cho volumen se pasa, procedemos a sacar la diferencia.

### $73,142 - 72,820 - 322$  m3

El volumen obtenido se dividirá entre el volumen que se encuentra en la última estación de 20 m. donde localizamos en el perfil los 73.142 i sola m3 la cual es de .

432 m3 donde  $\frac{423}{20}$  = 21.15 m3/m

donde  $\frac{322}{21.15}$  = 15.22 m. reatando esta cantidad

. Kryslukiek

A la estación 7+780 - 15.22 = 7+764.78 m. que es nuestro C.G. del km. 4+400 al 11+607.08.

La distancia de SA es igual a lo siguiente.

 $7.764.78 - 4.409 = 3364.78$  m.

Mas la desviación a la derecha de 1,000 m. nos da la siguiente.

 $3364, 78 + 1, 000 = 4, 364, 78$  m. which is a significant

Donde el volumen de 145.640 los dividimos entre el abundamiento nos

queda :

**Substitution** 

.<br>1980ء کا سال پروگردا کرد کرد.

 $= 138,704,76$  m3  $7.05$ 

La contidad de 138,704.76 n3 la multiplicanos por la distancia de S.A dendonos lo aisulente.

 $S.A. = 138, 704, 76 \times 4, 35 = 604, 752, 75$  m3/km

 $S.A. = 604.752.75$  m3/km Volumen del material 11. Todos los datos y volumeses anteriores se observan en plano nunero dos del perfil languatural.

Asi mismo los conceptos representativos del trano Naltocan - Teologucan, con sus contidades y voluments de obra, de infraestructura se aprecian en el cuadro numero 5.6 con un rento en imparte de \$ 1,105/356,952.76 otro de los contos en carrio wiquicicion de los accesorios de via, dispositivos de sujecion acyo para via doblerante elastica lo representaros en el cuarro narero 5.7 Para una longitud de 11.607 km. requiriendo una asignación para llevar acabo dicta cora de \$ 1,052 5(6,204.0)

CUADRO N=5.6

 $-109 -$ 

TPAMO: XALTOCAN-TEDIOVICAN

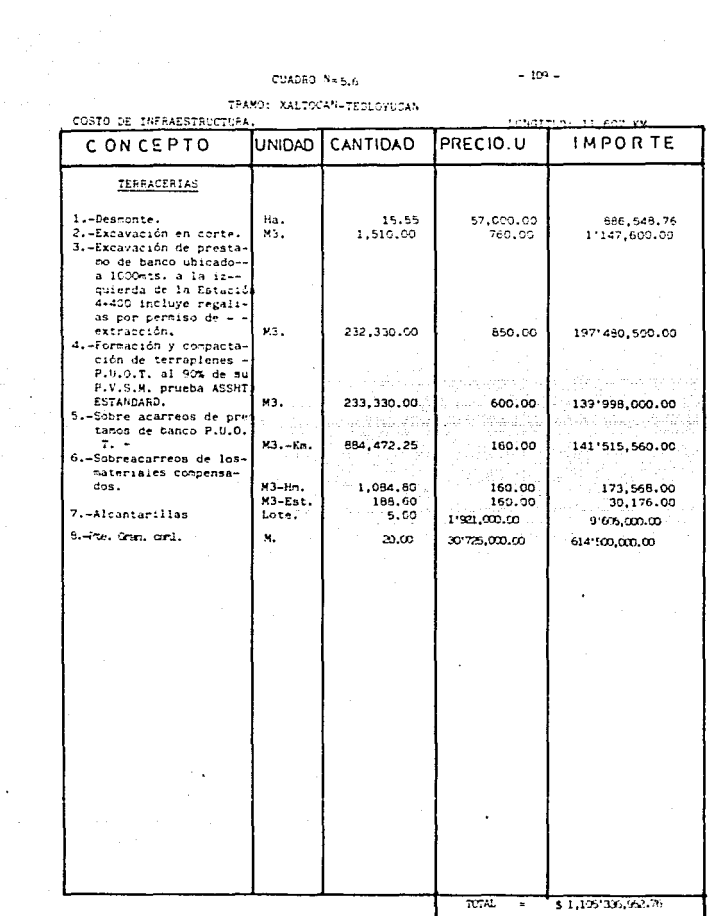

the second company of the second company of the second company of the second

 $\ddot{\phantom{0}}$ 

 $\omega_{\rm{max}}$  and  $\omega_{\rm{max}}$  are  $\omega_{\rm{max}}$  .

ł

 $\sim$  110  $\sim$ 

 $0.00000000$ TRAMO: XALTOCAN-TEOLOYUCAN GAMEDINS."<br>COSTO DE ADQUISICION DE LA SUPERESTRUCTURA 10NG: 11.607 KM.

÷,

54.

en

 $\gamma \sim \beta_0^*$  . 

ł.

 $\alpha = \alpha_{\rm min}$ 

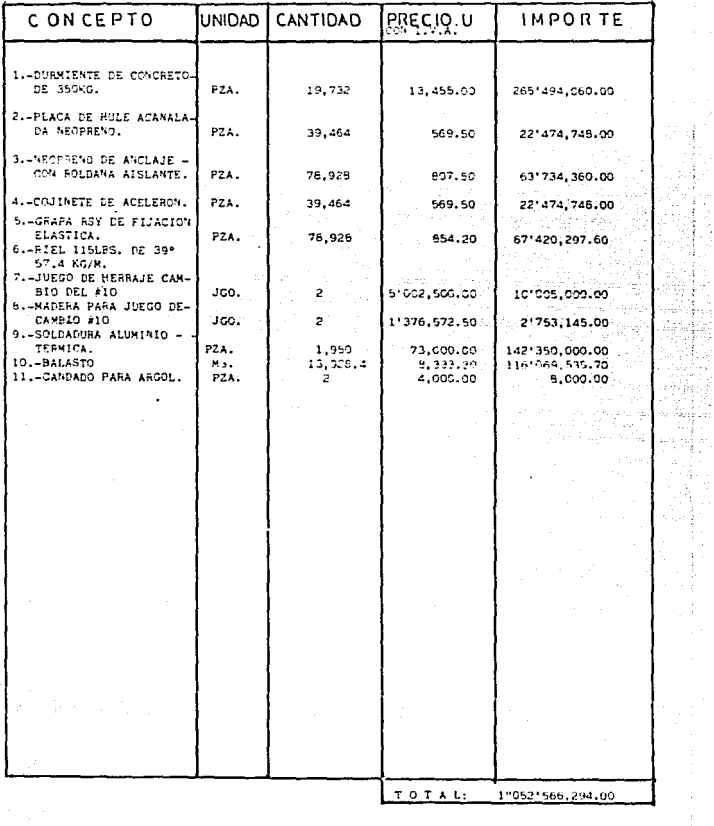

 $\mathcal{O}(2\pi^2\log n)$  , where  $\mathcal{O}(2\pi^2\log n)$  ,  $\mathcal{O}(2\pi^2\log^2 n)$ 

 $\sigma_{\rm c}(\tau)$  are given becomes the contract of  $\tau$  . In the  $\tau$ 

 $\mathcal{L}_{\text{L}}$  , and an extra section of the  $\mathcal{L}_{\text{L}}$ 

### 5.12 BENTARD DAIR ECONOMICA DEL INOVERSO

the west conseilts el costo de invercion y los tenefícios actualizados, se procedio a determinir la rentabilidad convertes del provecto, mediante un indice comune depreise indice de rectabilidad que resulta ser la relacion que exis te entre los boneficios actualizados y el costo total de la inverción actualizada, la cual se calcula con la extrecian indicada a continuacion:

3mt

#### DINCE DE PERRABILIDAD ( IR ) = i=1 ta) ≈  $\overline{\cdots}$

domin

- Bi = Beneficio del ano i
- It = livercion en el año i
- a = Tasa de actualización (variable)
- n « Harizante economico del provecto (75 años ).

Parts que un provocto resulte rentable y our lo tanto atmotivo econimientemte, con un rentimiento de conital move que la tesa de actualización selecolonxh, el indice de rentabilidad dete ser imal que la unidad, es decir

IR insal o rayor a uno

In relation al provecto en exterio, se observa lo simiente :

Costo de la infrestructura ( terracerias ) 5 1, 105'336, 952, 76 Costo de la superestructura (via). \$75'968.410.70 Costo de adquisicion de la superestructura (via) \$1,052'505,291.00 \$2,953'871,657.46 TOTAL

Fel total obtenido de \$ 2,953'871,657.46 que es la invercion en el año el cual recuerida en un tierno determinado son los programas de obra no garrentiza que dicha asimación se termine en un año si actualmente, se construyen 15 km, per ello en tranos donde no existen asentanientos humanos ni probleras de derecho de via, vialidad y vias en operación que atraven el programa de elecucion, en este creo se tienen en errendio construccion de via de 9 km. por allo en tal caso se tienen que realizas, ajunten en cien lo cual incrementam las castas de canstrucción,

Para uno mejor estimación cuantitativa a futuro de dicha inverción se debes con sidenir los siguientes puntos:

> a) .- Lowitzl del recorrido (c),- Greto de operar una tonelada bruta par lesc).- Cesto de conservación de un kiloretro de via d) .- Costo de señalización y electrificación el .- Costo de otras inducidas.

Asi mirro debido a lo extergo del presente trabajo no se da un analisis nos detallado de la rentabilidad economica de dicho proyecto.

CAPITULO H.6

#### **OPCLISIONS SETTIGNOMETRES**  $\mathbf{v}$

 $\bar{t}^{-1}$ 

6.- Concluciones y Recommuniciones

bel estudio realizado para el travo Teologucan - Xaltaran se observa que el proyecto a realizar sera la alternativa runero tres por ser economica, de acuerdo a su longitud de 11.607 km, con un costo total de \$ 2.953'871.657.46 ous incluye admicicion. Infraestructura y superestructura . Ins contra derivados por el recorrido reditura en la conservación de via, conservación de núen tes, roviniento me fluido del cuano tractivo.

 $-113.7$ 

An signo se evitara correstionar la terminal del Valle de Medico, debido a la costruccion de la nueva terminal de Covotvrec dunde se resibira, clasificara y despochara los carros exedentes, les anomilies que se benian presentando deade hace allos como son demens del equipo tractivo, insuficiencia de operacion de la anticia terminal del Valle de Mexico conflictos de vialidad, continúacio de ruido y enicion de esses, asentanientos hungos en los alrevéctores y derecho de via, todo lo anterior por elaborarse programa y planes asslacte. Al contruir tal conscion la obra adaptere caracter transcendentalen el sentido de que su construcción señala el carbio de estructura de la red ferroviaría nacional transformación improvide para avegarar la adeciada atención a las necesidades de trasporte entre los diferentes sectores y regiones. Con provectos como? este, se mejora la culidad de los servicios ferrocarrileros, al tiento que se pronician niveles ma altos de productividad, y norende. la natosaficiencia en la conlotación de servicios. Por supuesto que se reconienta nejorar con la redemización de los equipos, sanemiento de las fi $r = r$ 

Ahora bien, como se recordara en el capitulo anterior fue anotado la característica esencial de todo trazo ferreo. la assenta de curvas cerrais; y de

perdiente ligera de soui que las rultiples formaines oroxanficas ou accreaten los recorridos por nuestro territorio encuraçon notablecente los contos de cons truccion, ques en la tractica na existe travecto en el que se nunh prescindirde coros meyores de incenieria como paentes to.

Es necesario en tal contexto, identificar con clarida y presidion, las partes de la red ferroviaria en que exista la posibilidad de implantar los servicios del sistema por ejembo electrificando el travo Teoloyucan - Xaltonan, terando en cuenta. Juevo el conto de su realizacion.

Con esto se tienen abustos en disminación de tierro de recorrido, el incremento sustained on of premedie de carry a velocidat v la simplificación de las tareas de rentrataients de equipo, todo lo anterior con reconendaciones associales radiante la instalación de un avaraxio sistem de electrificación coro lo esla via Nesico - Oseretaro que nas pronto se pondra en operacion.

#### BIBLIOGRAFIA

a tanàna ao amin'ny faritr'i Nouvelle-Aquitaine, ao amin'ny faritr'i Nouvelle-Aquitaine, ao Frantsa.<br>Ny INSEE dia mampiasa ny kaodim-paositra 2008–2014. Ilay kaominina dia kaominina mpikambana amin'ny faritr'i N

- RIGHT, MARYS DE CCA TOPOTRAFTA SERVICIOS DE DIFEUERIA S.A.
- $-$  FRANCISCO M. TOGED **FEW CARRIER** STRATULE DE DIGERERIA S.A.
- $-$  s.c.t. DIRECCTOR GENERAL DE VIAS PERREAS HORAS DE CONTINUION DE TERNATRIAS
- REE ETOWNER OUTBEREZ MAILAL DE CAVIDOS VECTIVILES
- $-$  S.O.P MARAL DEL FROYECTO GENETIKION DE CARRETERAS
- FERECARRILES INCIDENTES LE VEXICO SERIES DE ESTADISTICA
- TESTS PROFECTORIAL AFULTIES DE FIDROCAPINIES ERIKA GVETA REYES **U.II.A.M**
- TESTE PROFECTORAL EVALUACION Y AVISITOTICIO DE LA VIA FERRA  $\text{FMD} = 300\text{GeV}$ LUIS ALCANNA MAGIDELLY  $U.H.A.M.$

sign process commence their construction

 $\mathcal{F}^{\mathcal{G}}$ 

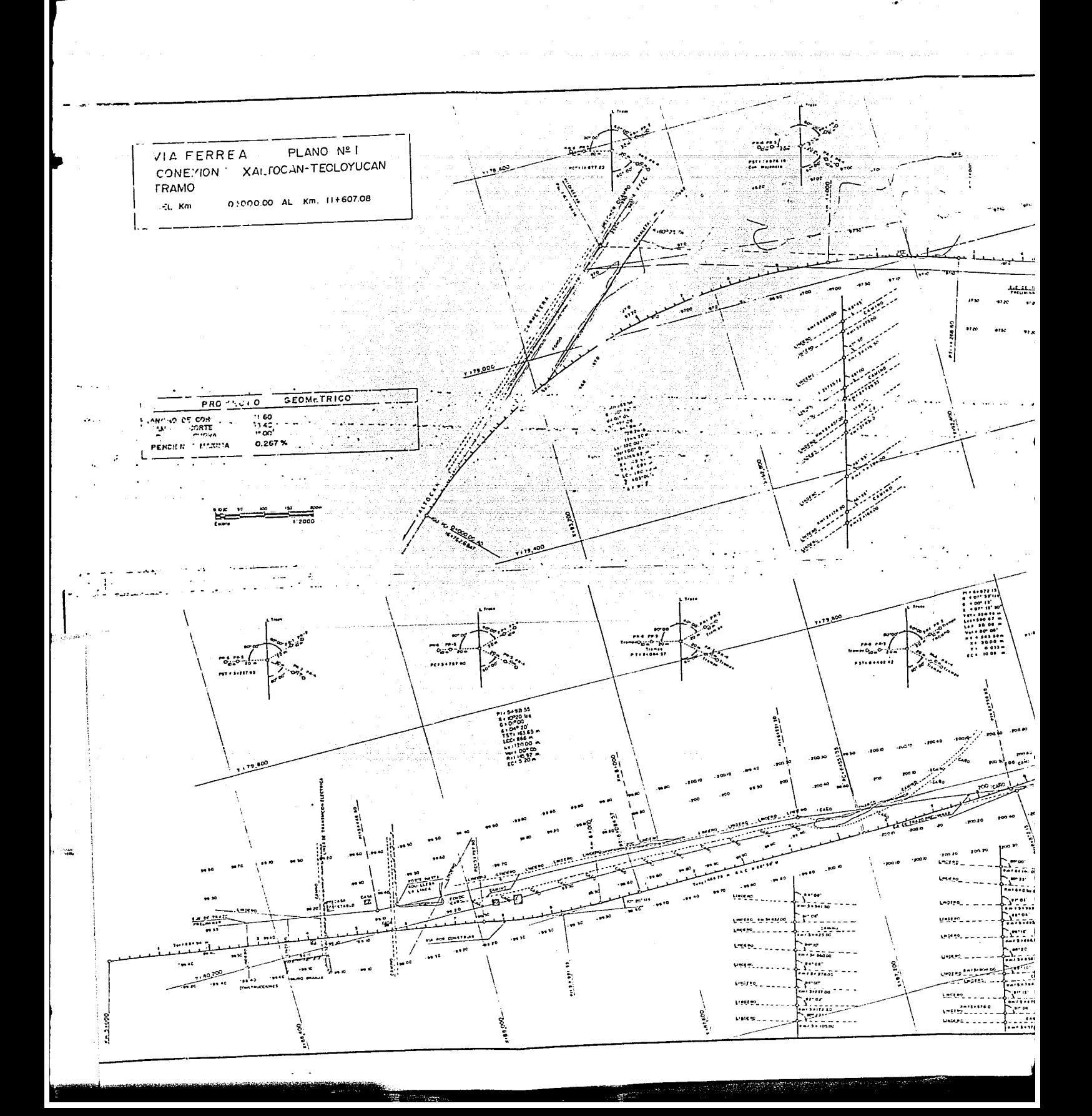

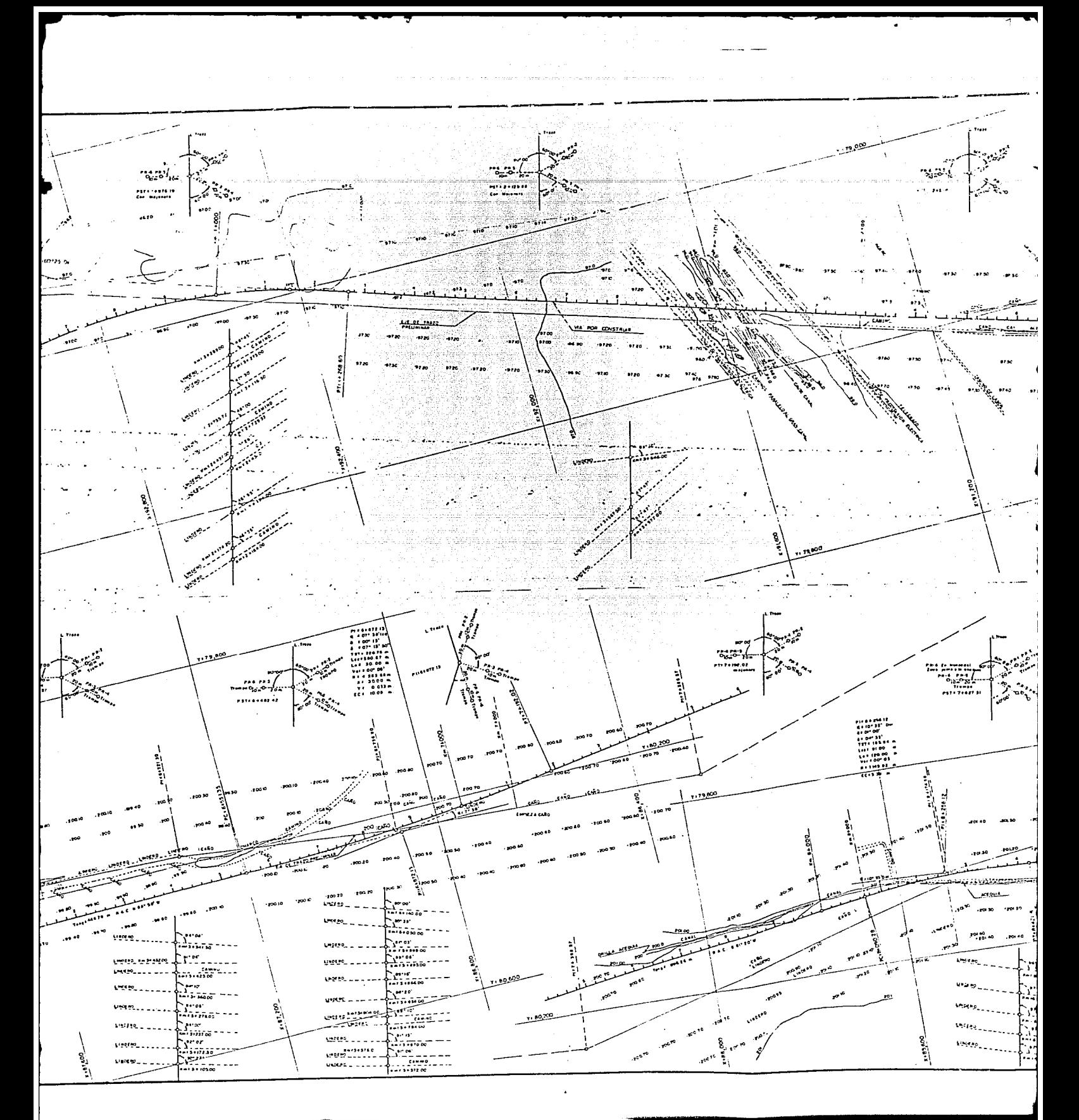

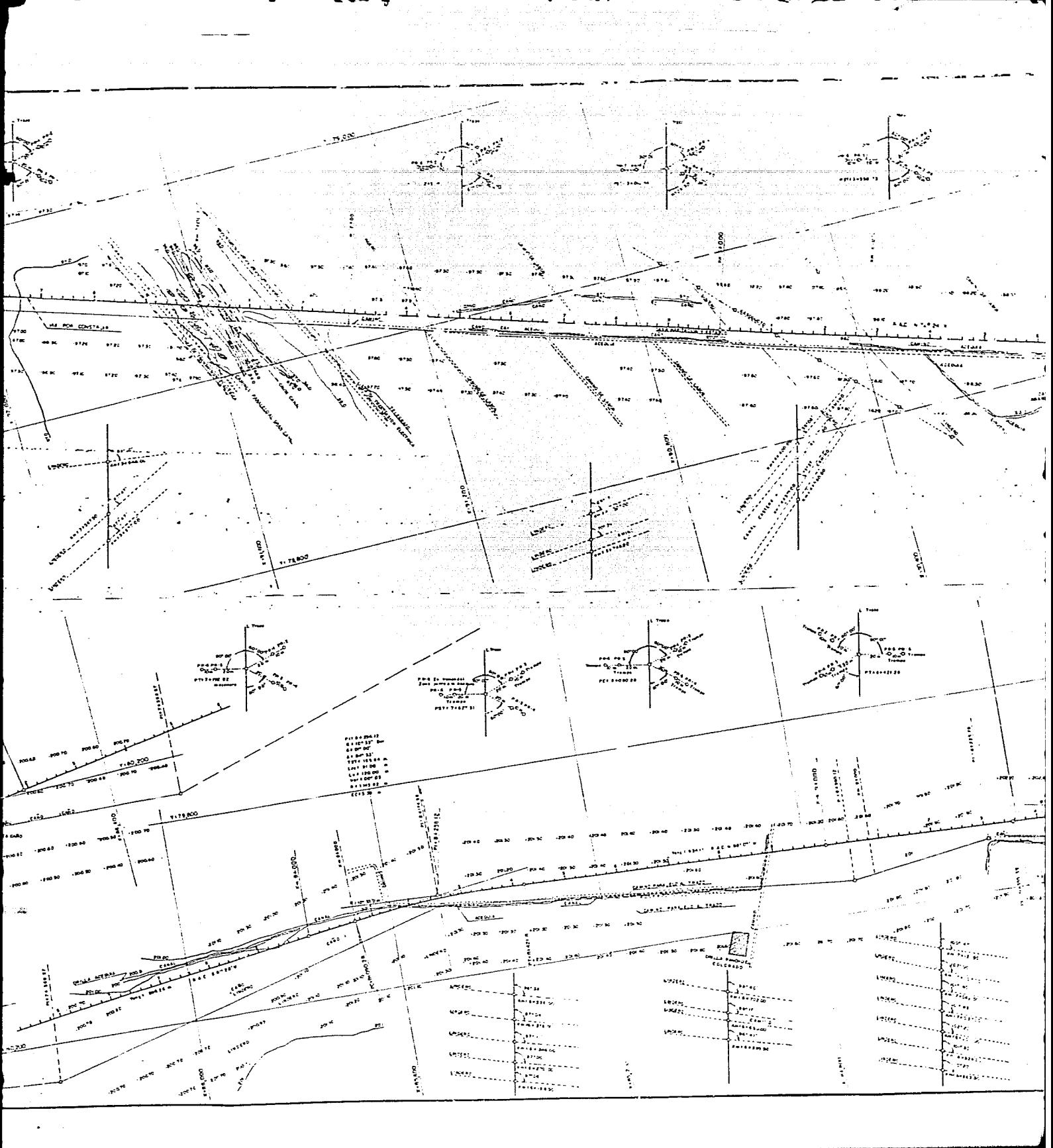

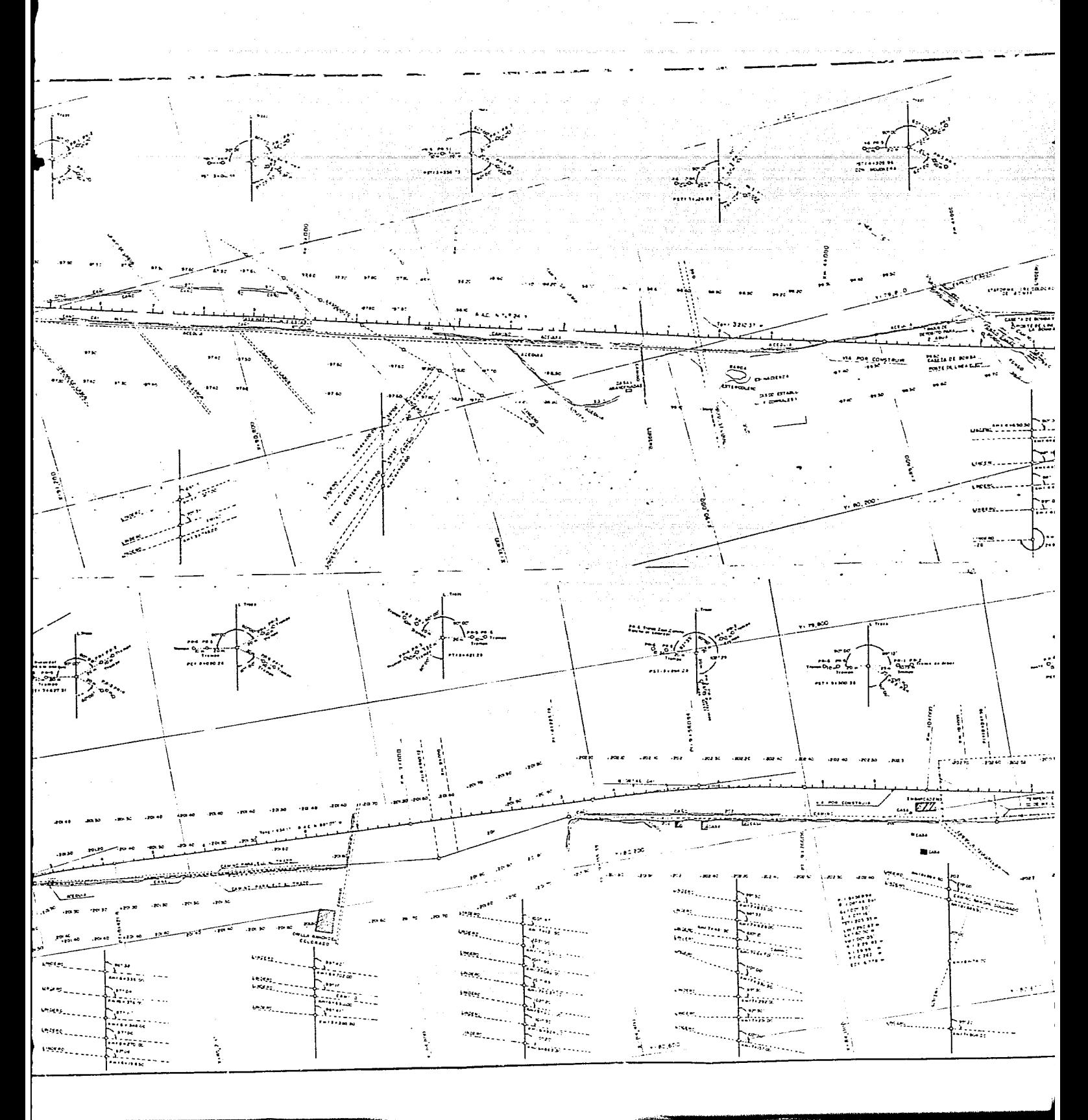

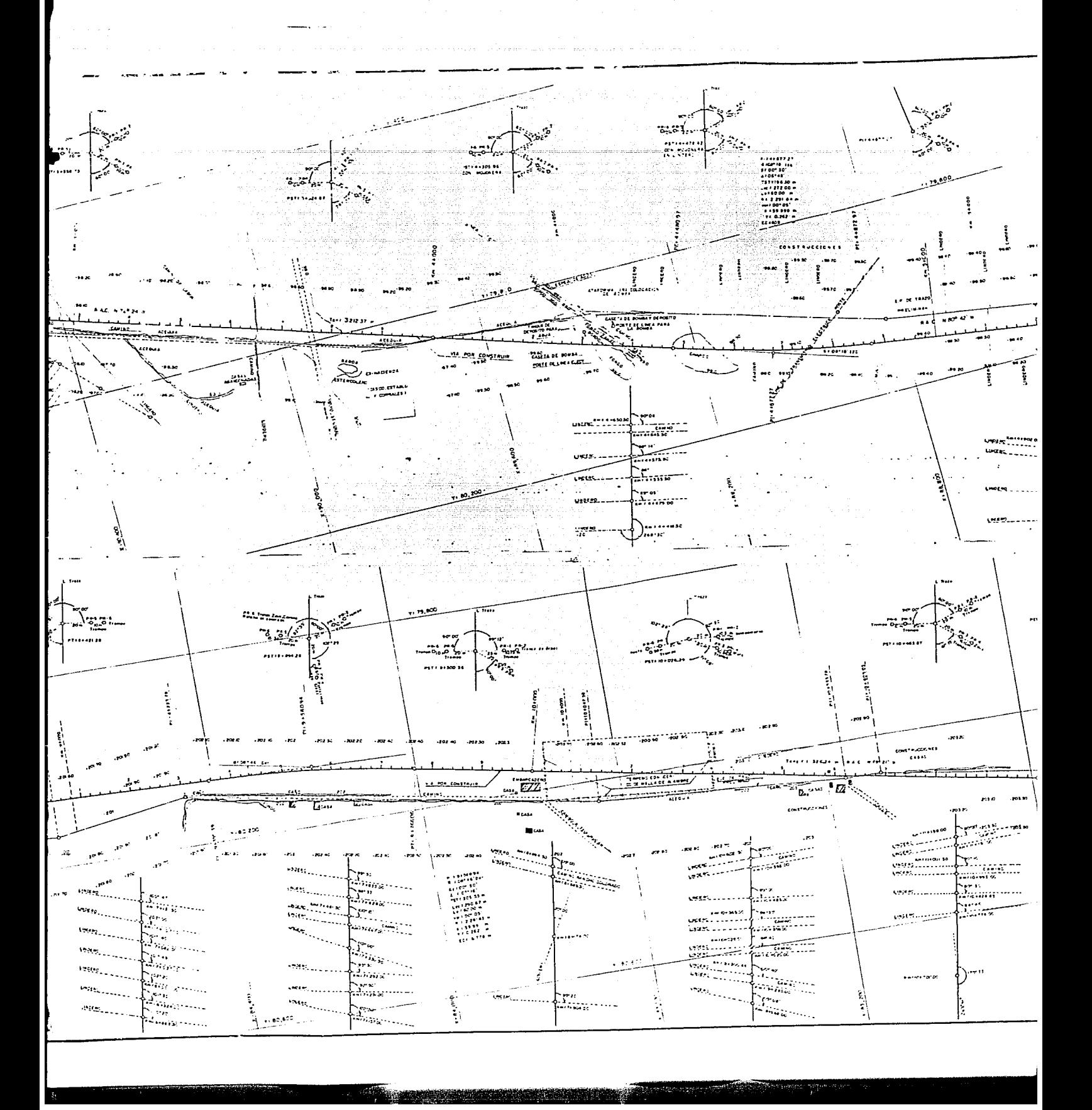

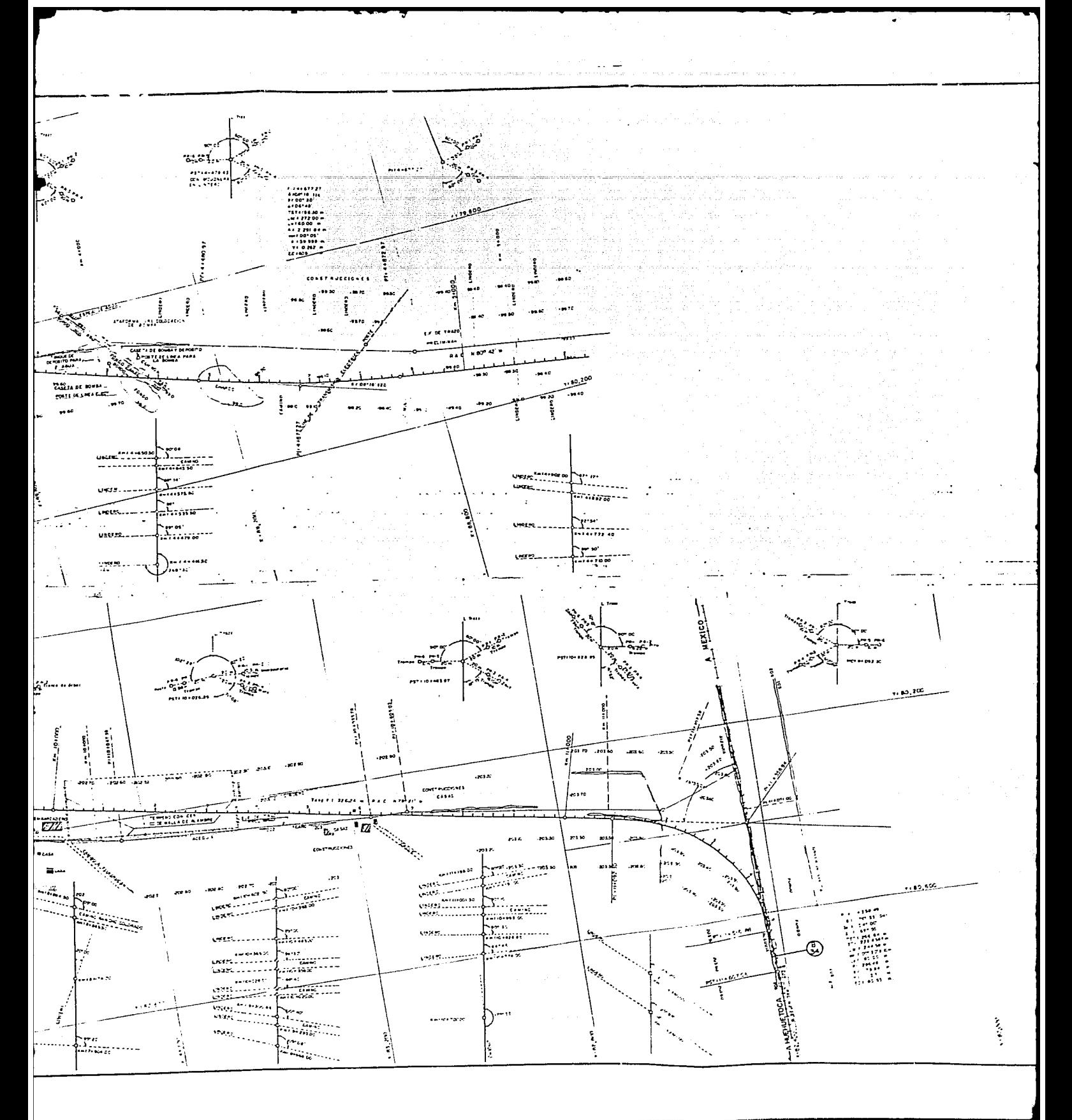

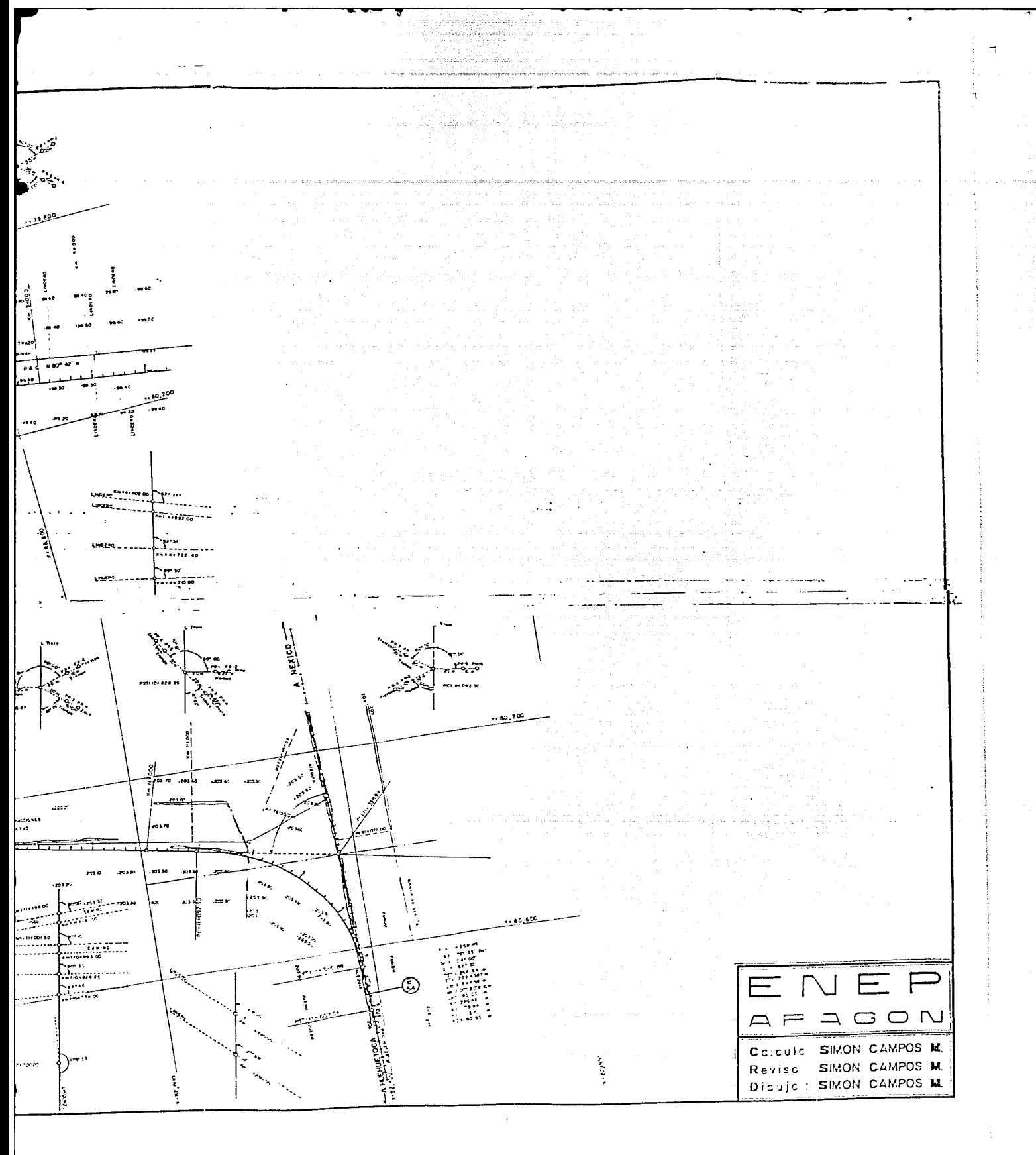

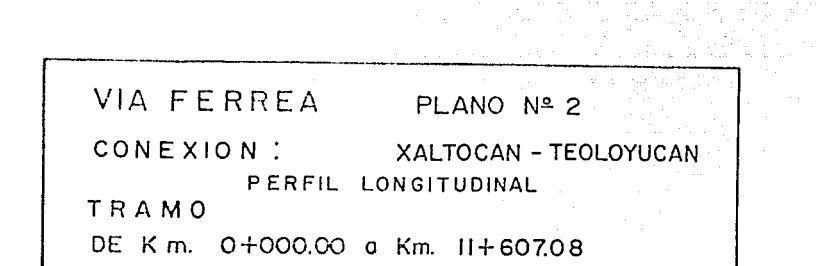

والأفاري والأنابيل وللمرادي والأ

a de la composición de la composición de la composición de la composición de la composición de la composición<br>En la composición de la composición de la composición de la composición de la composición de la composición de

 $\frac{1}{\sqrt{2}}$ 

أشاها ب j

1

ंद्र ।

-1

¥

 $R.A.0 = 5.47°10'W$ PI: 0+668.54<br>
£: 60°26' Der.<br>
a: 57°26'<br>
G: 1°00'<br>
ST: 723 28 m.<br>
Lec: 1:48 60 m.<br>
Lec: 120.00 m.<br>
Var: 3005'31000 m.<br>
Var: 3005'31000 m.

PSTV=0+00000 Elev.2197.74

2210 -2208

-2204

\_2202

我心理

2206

in the La

Let -<br>
Let 120.00 m<br>
Var.: 0°05' 1000<br>
R = 1145 92 m.

PC=0+000.00

 $\mathbf{r}$ 

 $\overline{\phantom{a}}$ 

250

200

 $150$ 

 $00<sub>0</sub>$ 

50

oo

PCV:01580 Elev 2198.57<br>Alv.:C# KOO Elev 2198.57

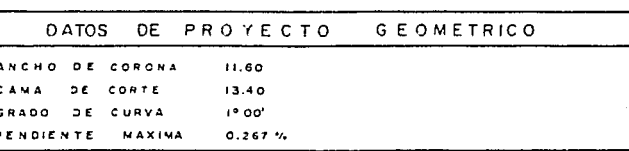

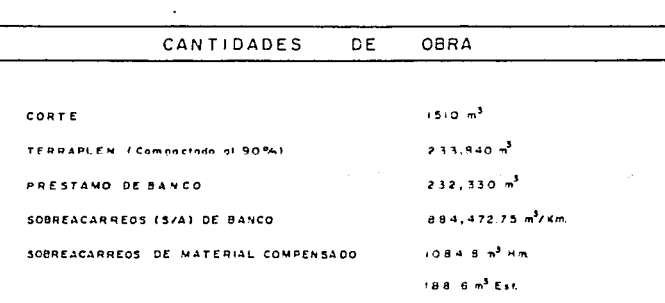

and the state of the

أواحتها المتلاح المتعارض والمتناسب والمسترد والمستعار والمستعار

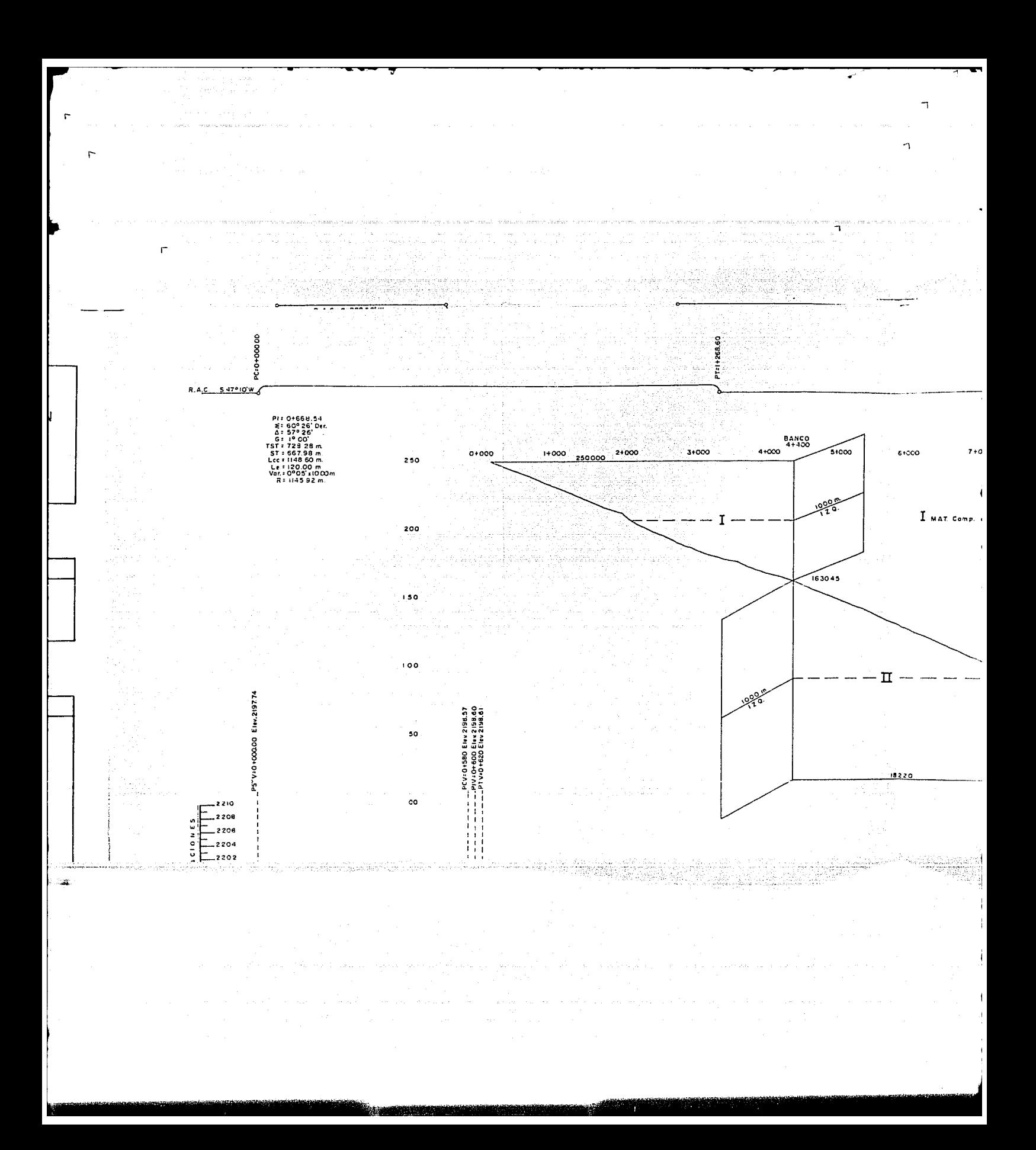

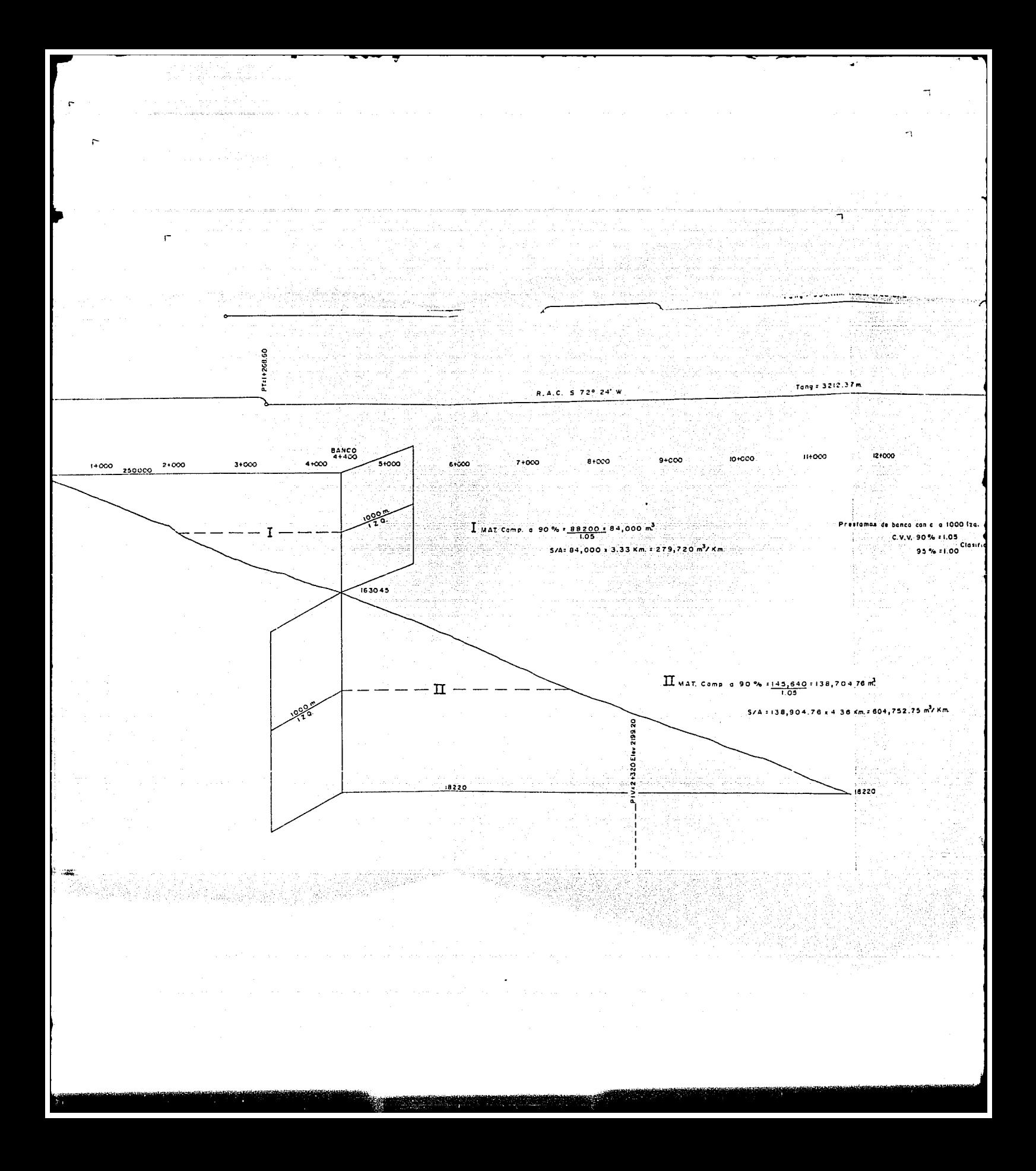

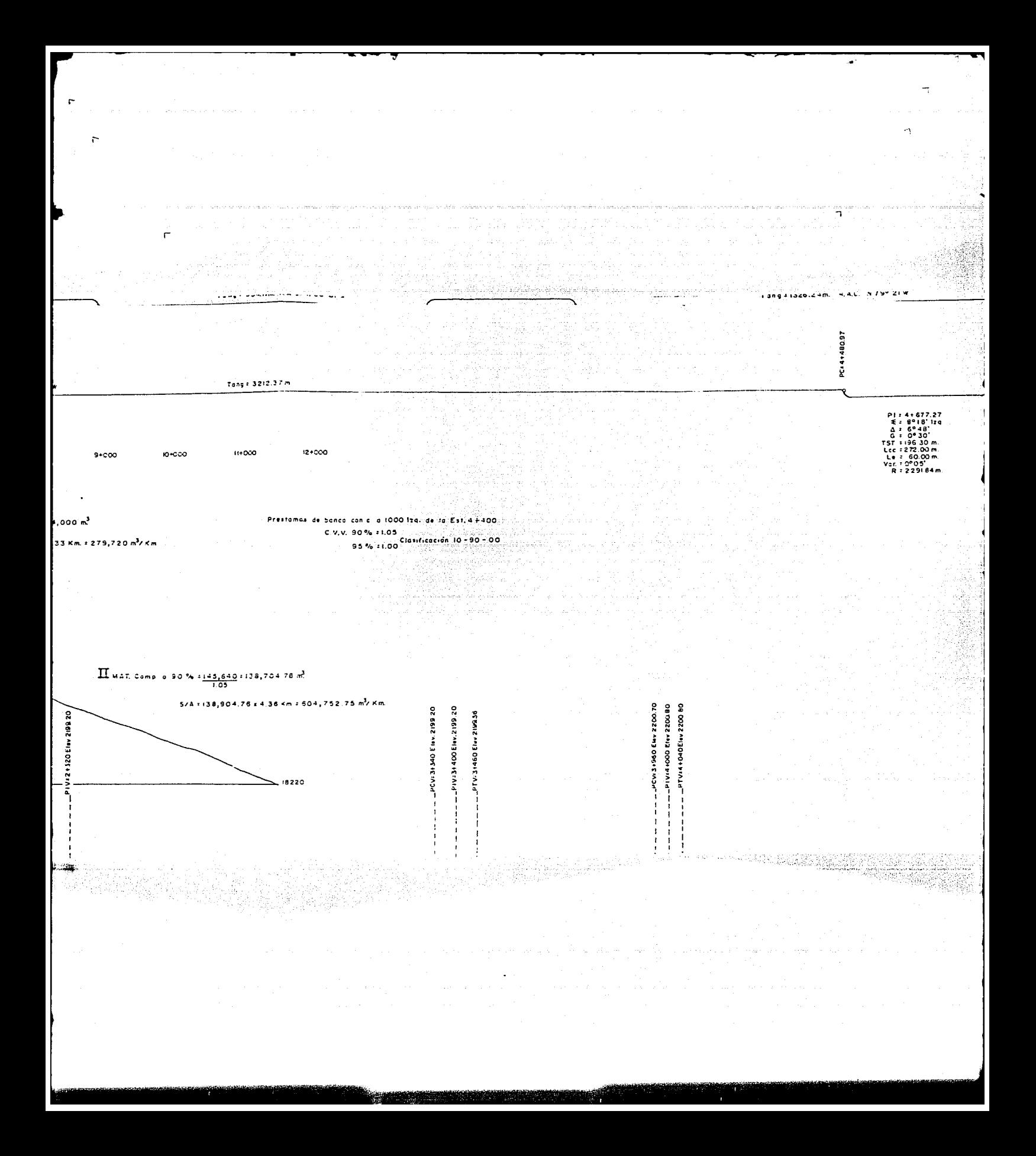

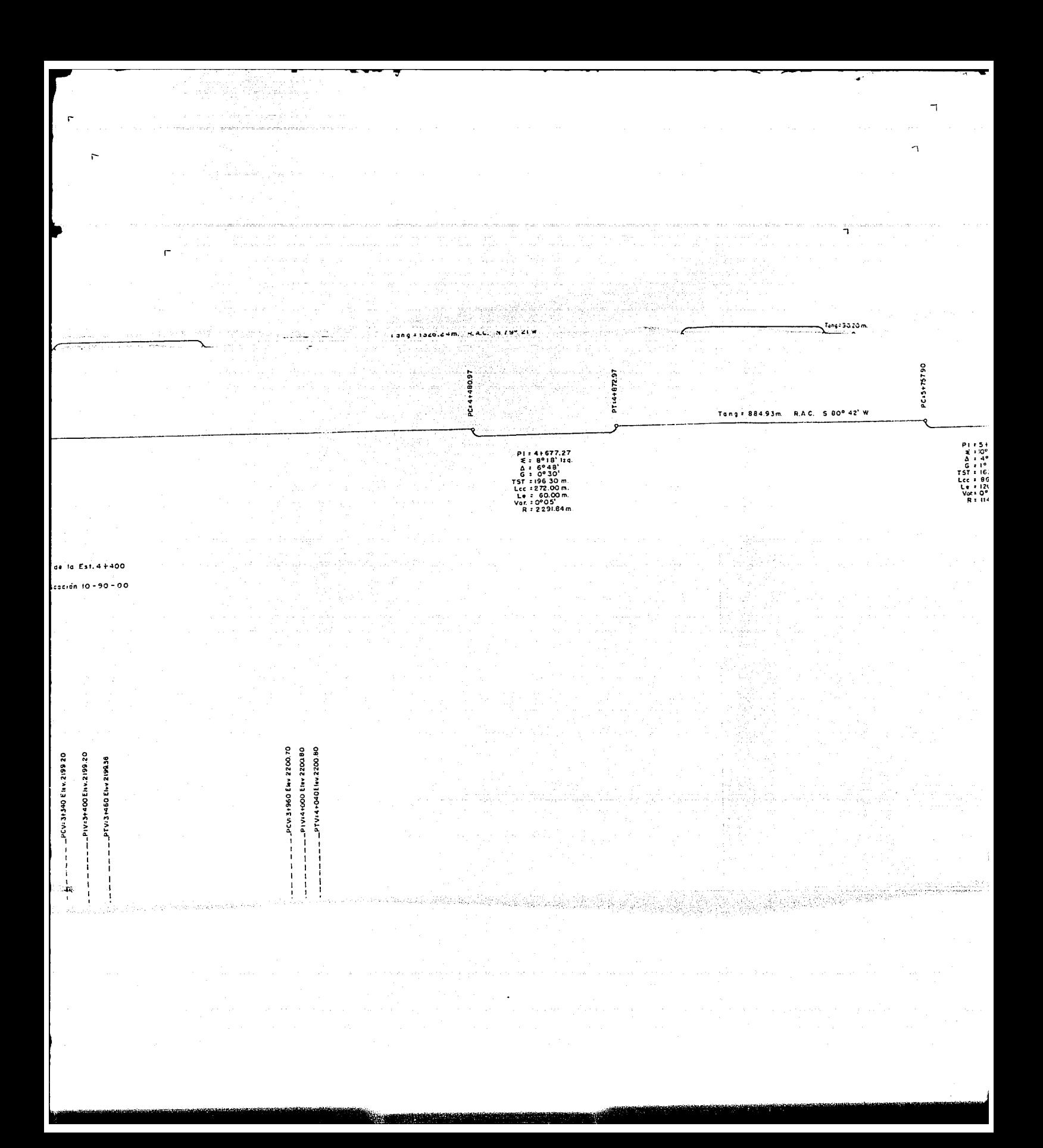

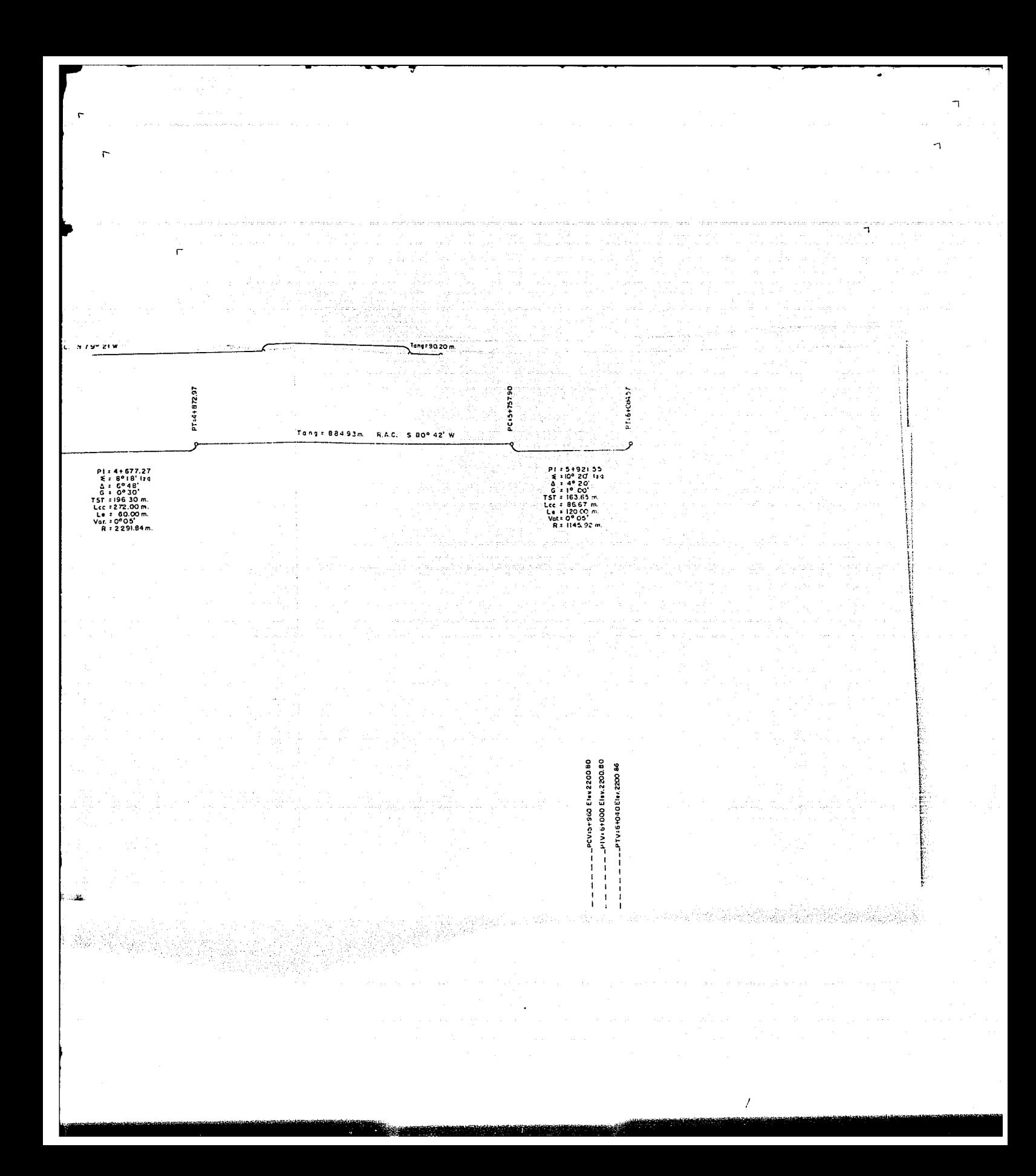

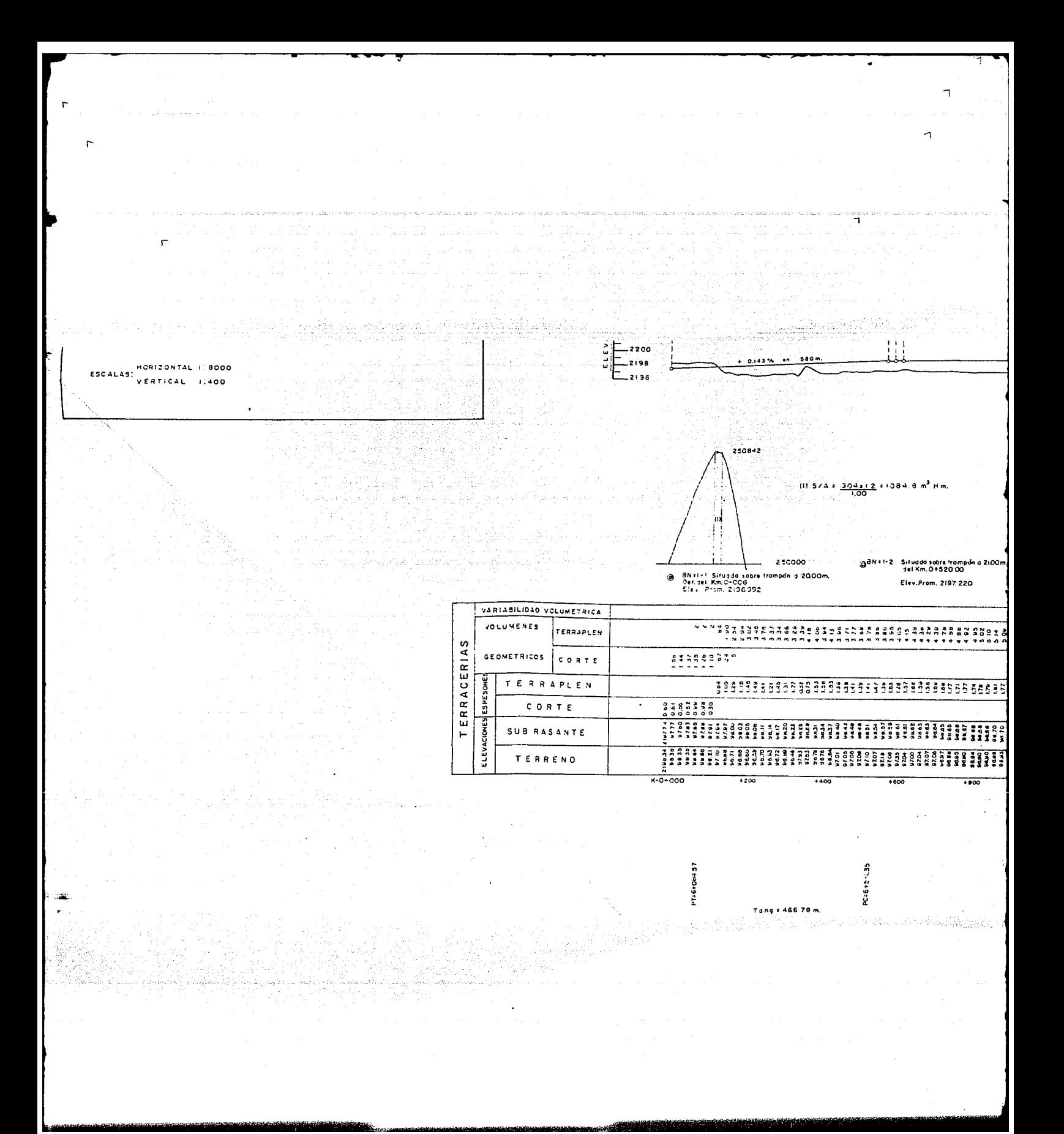

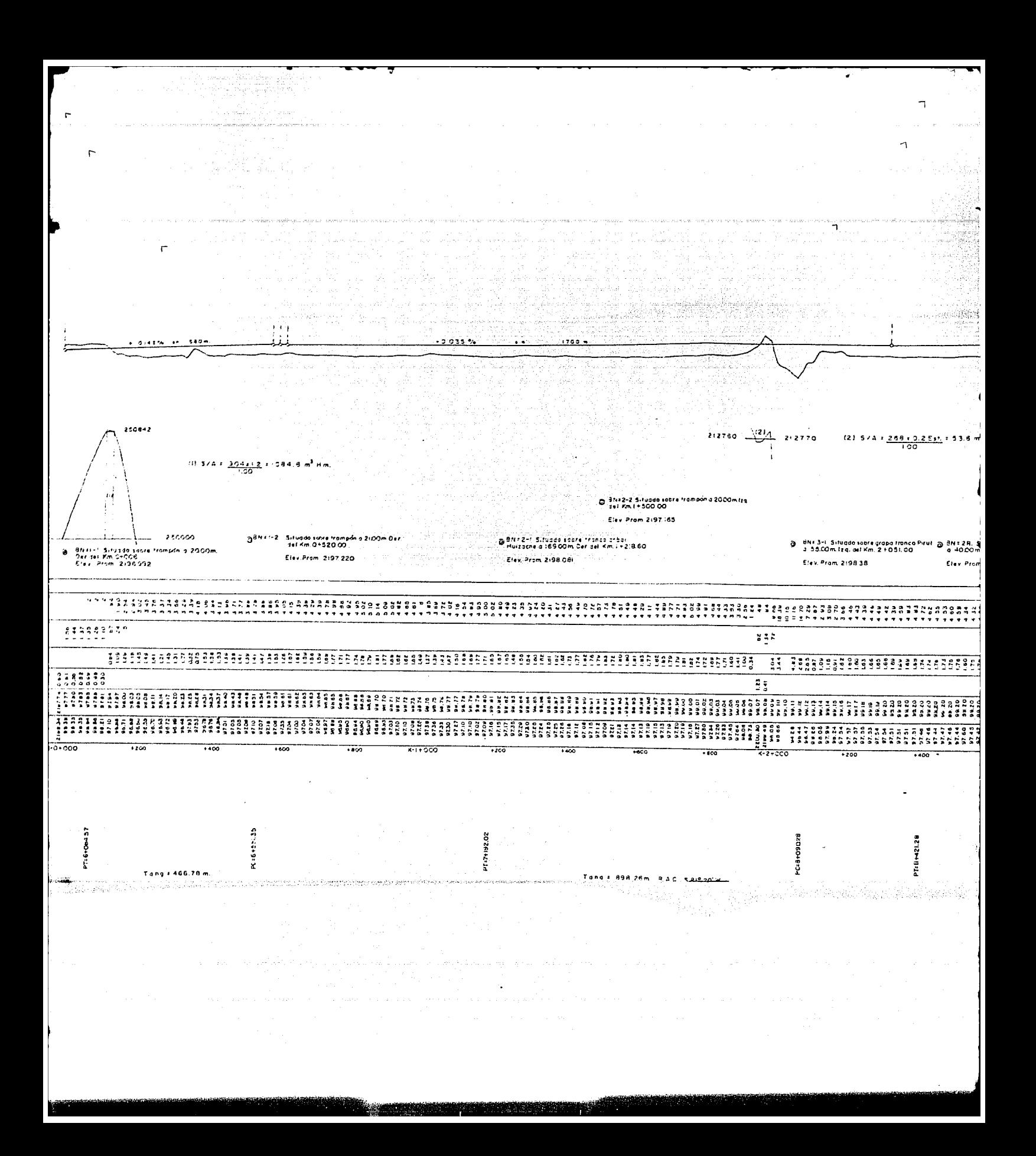

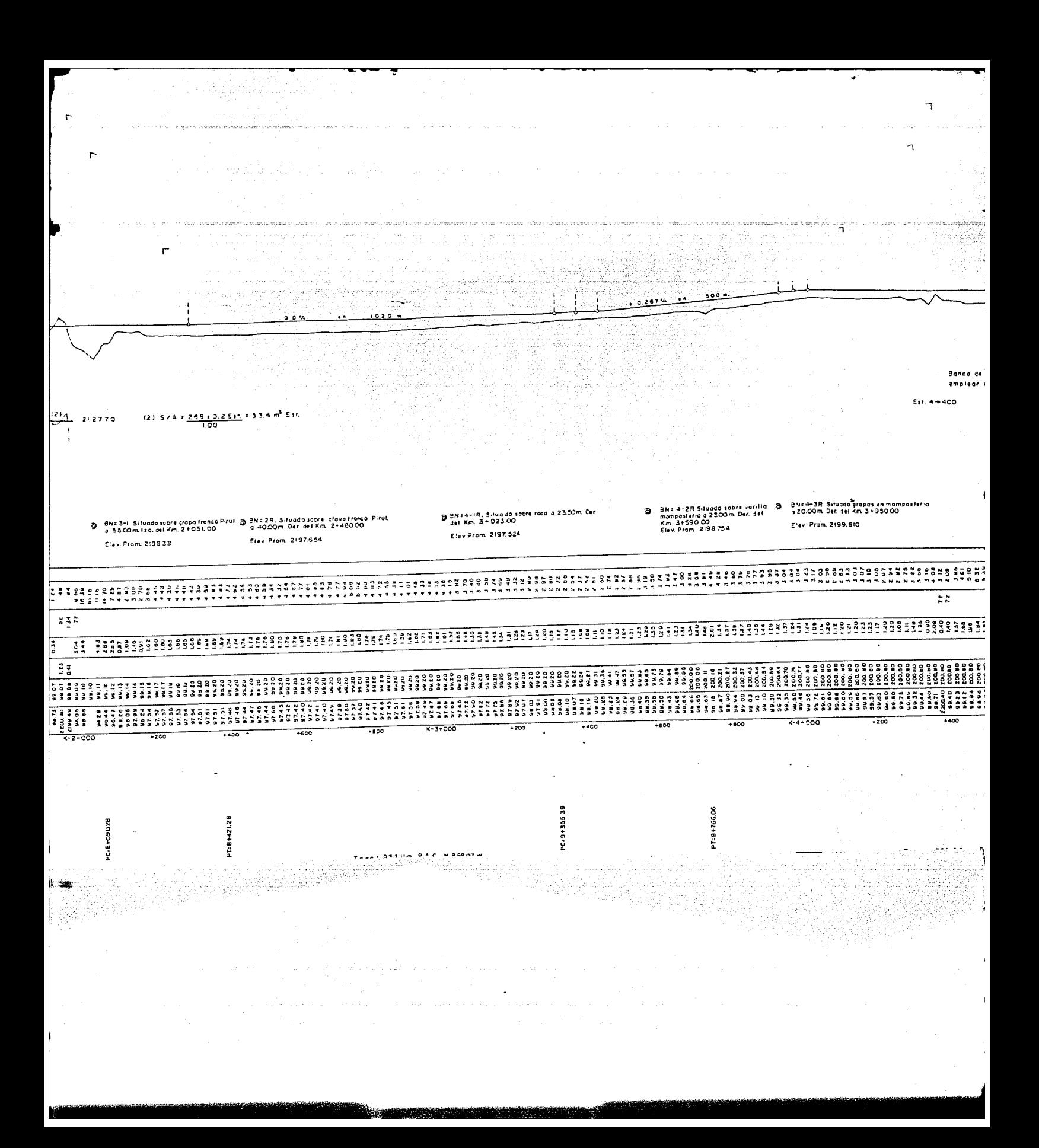

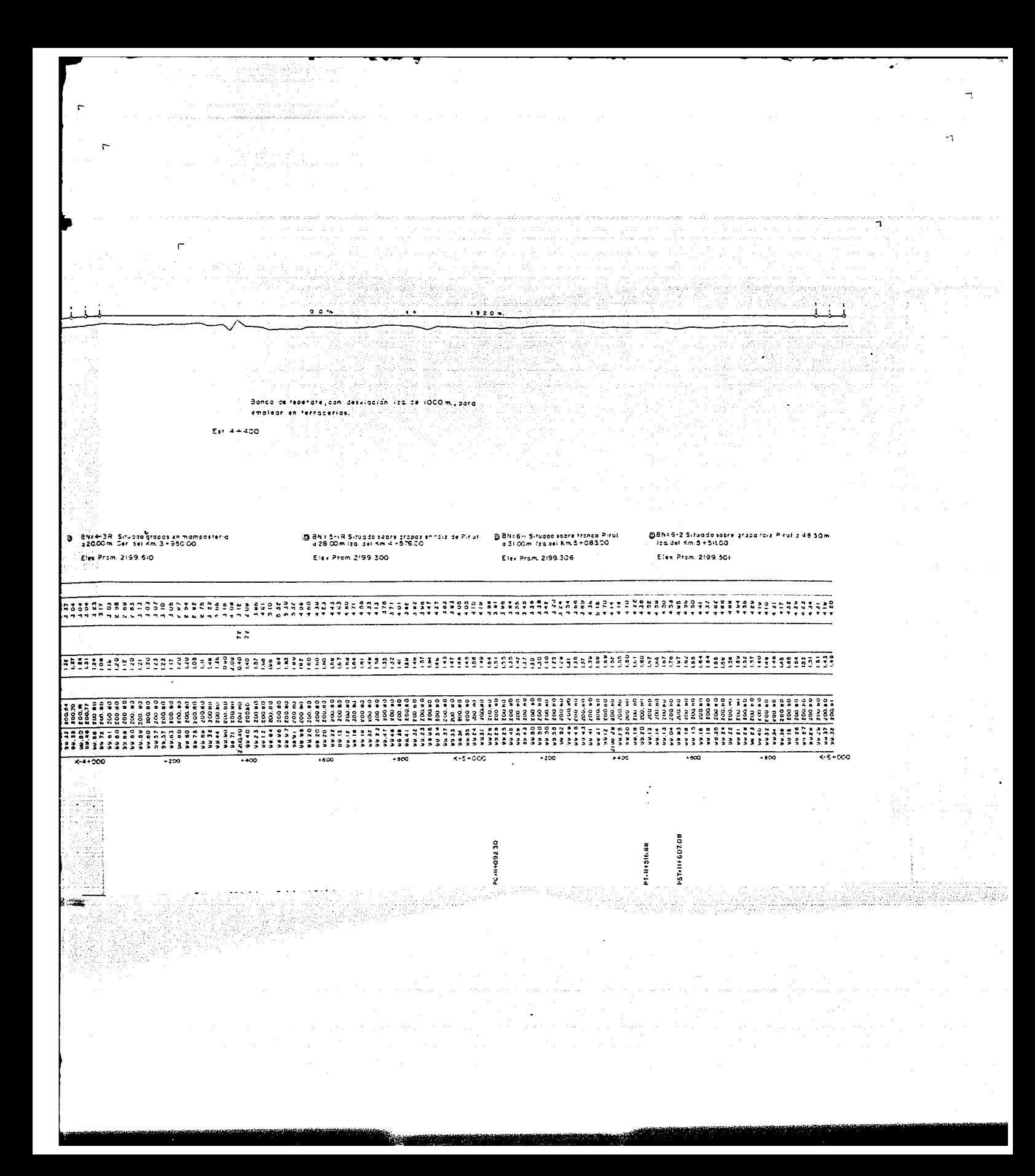
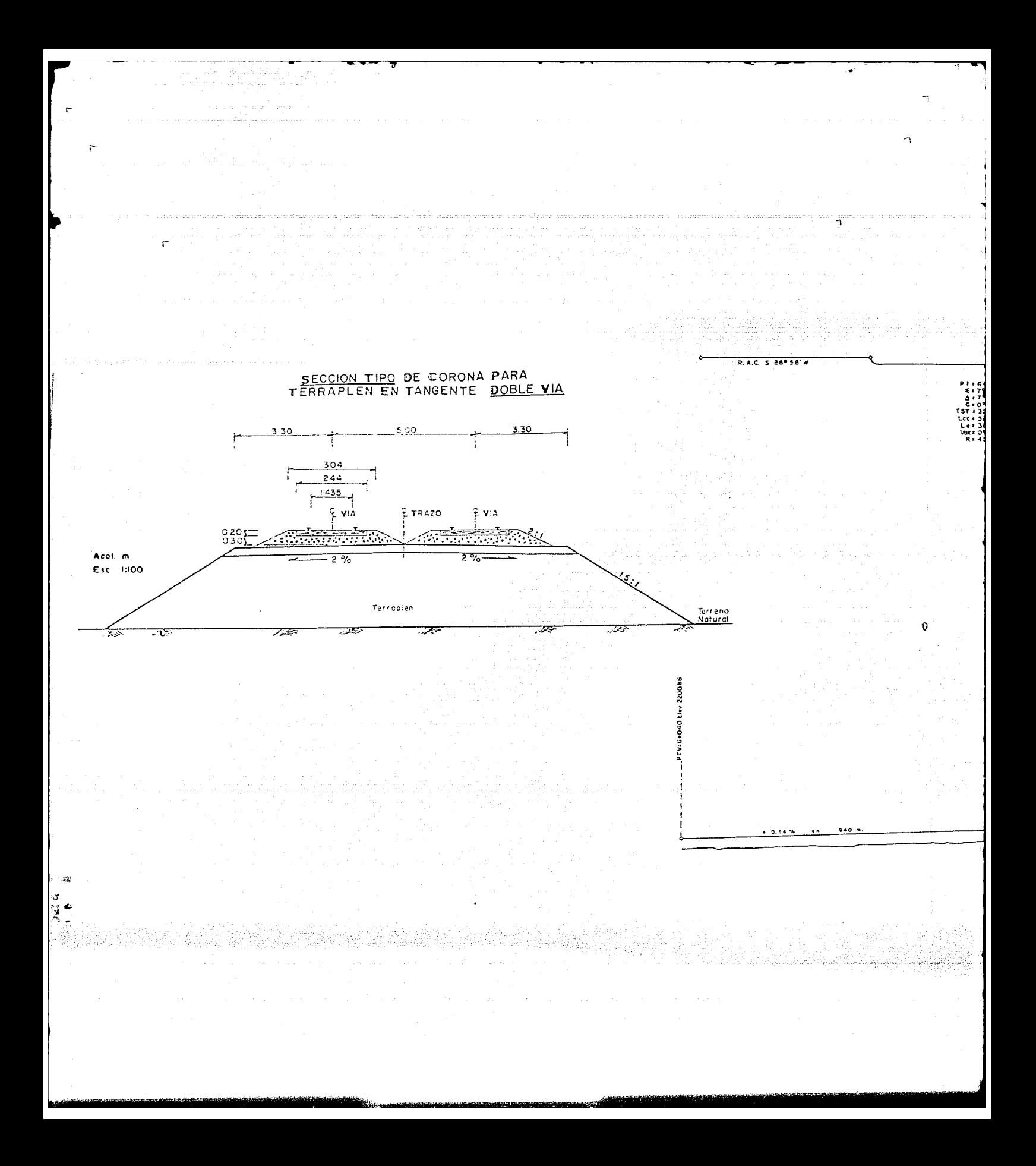

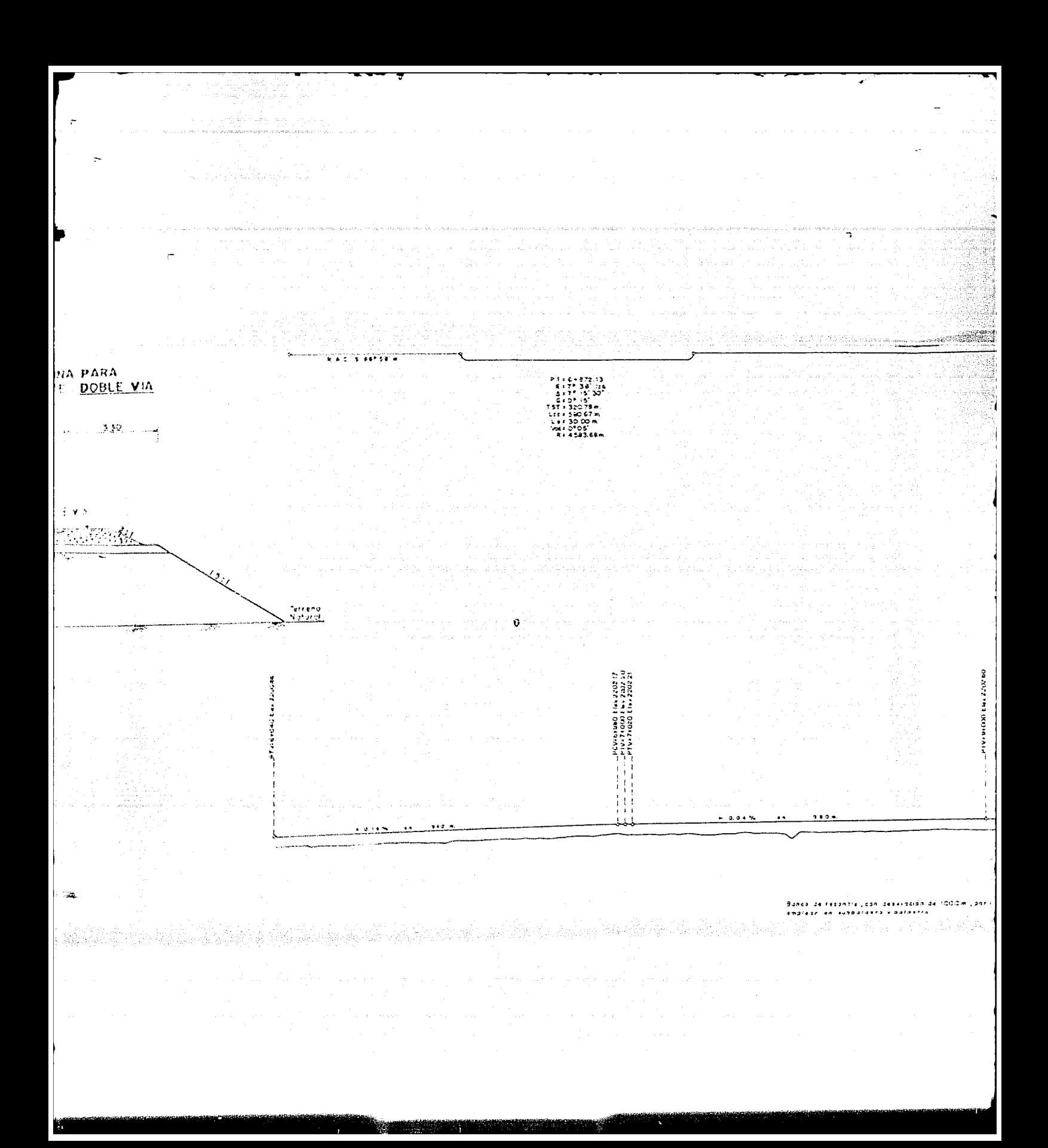

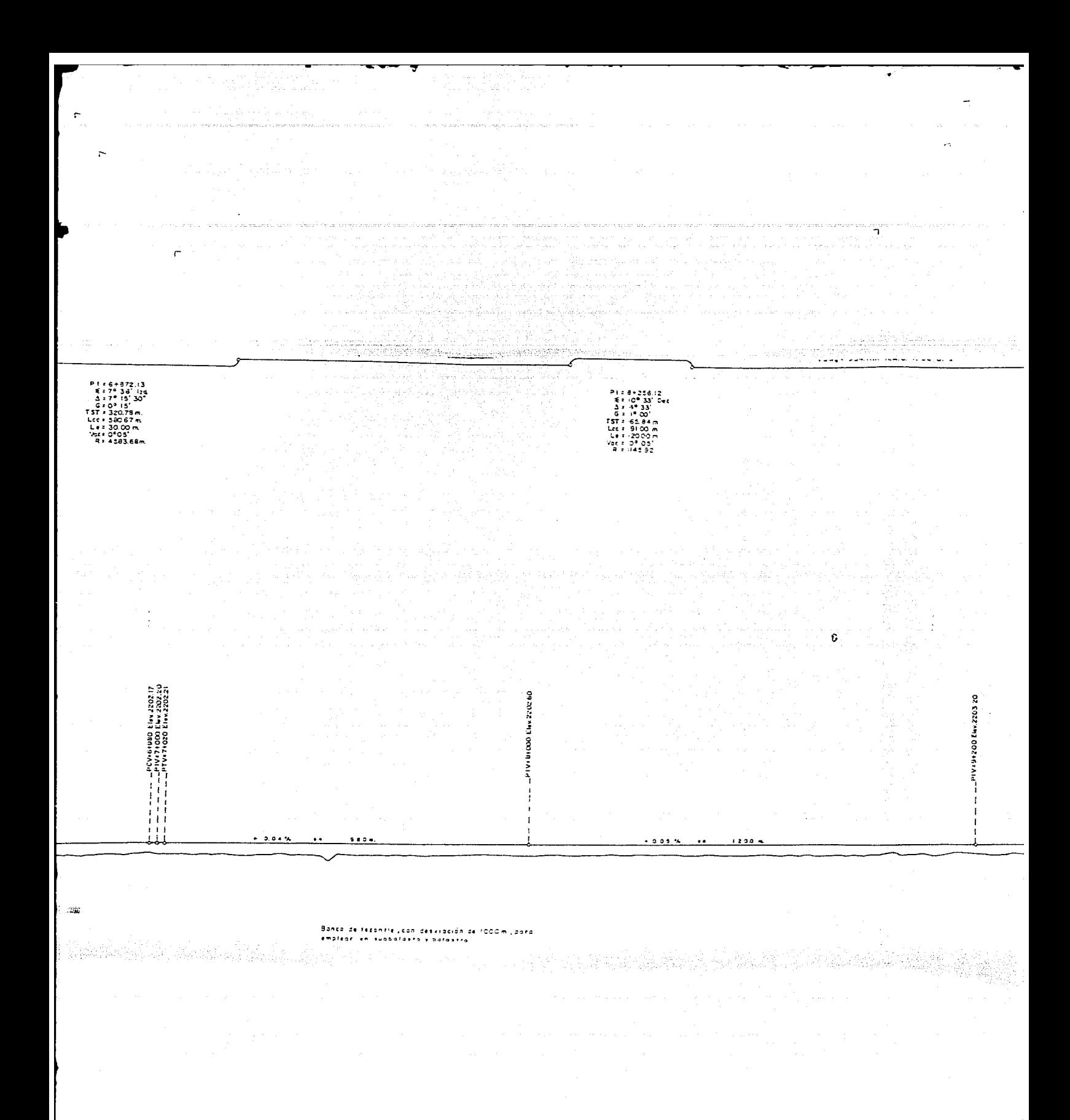

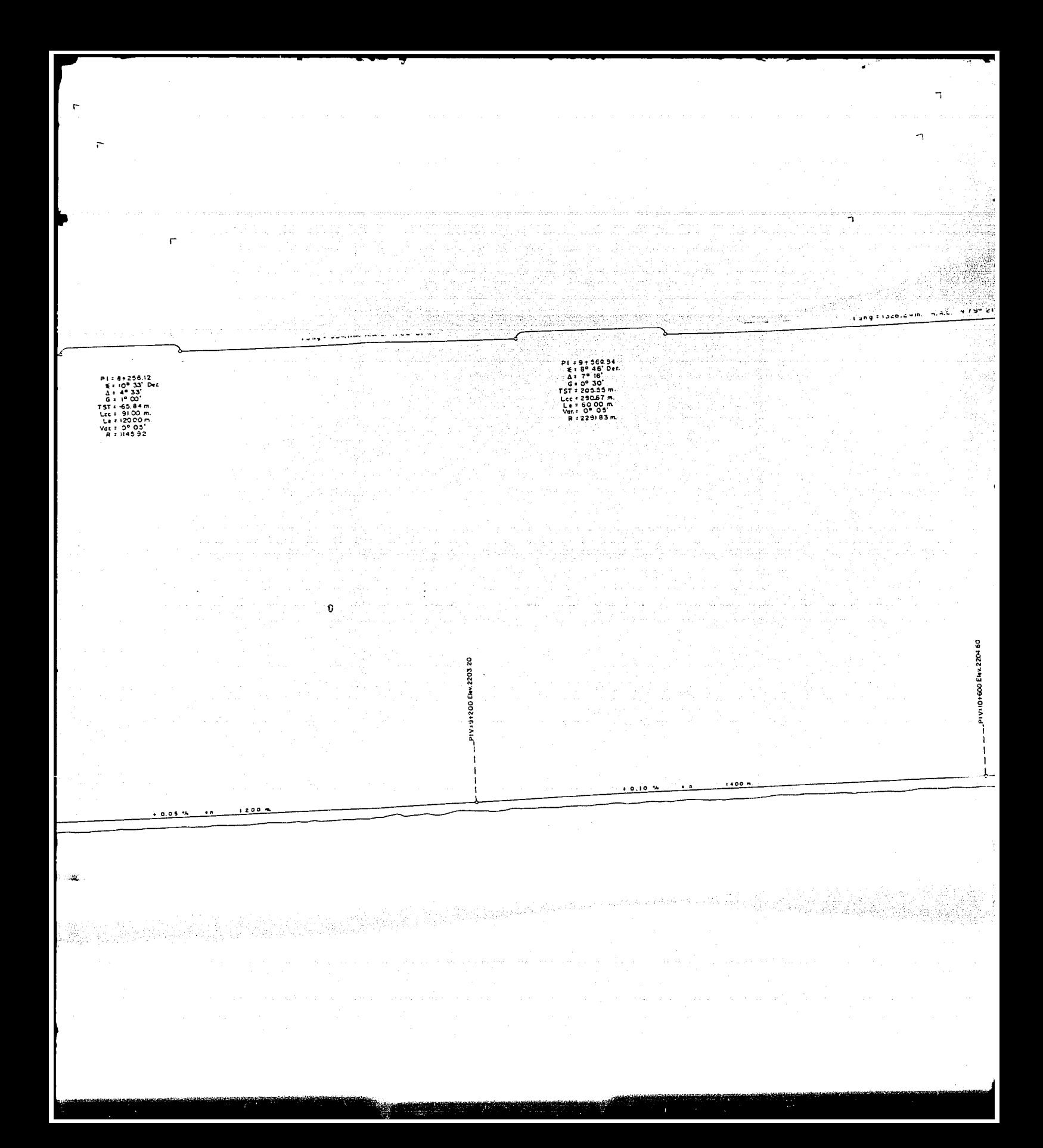

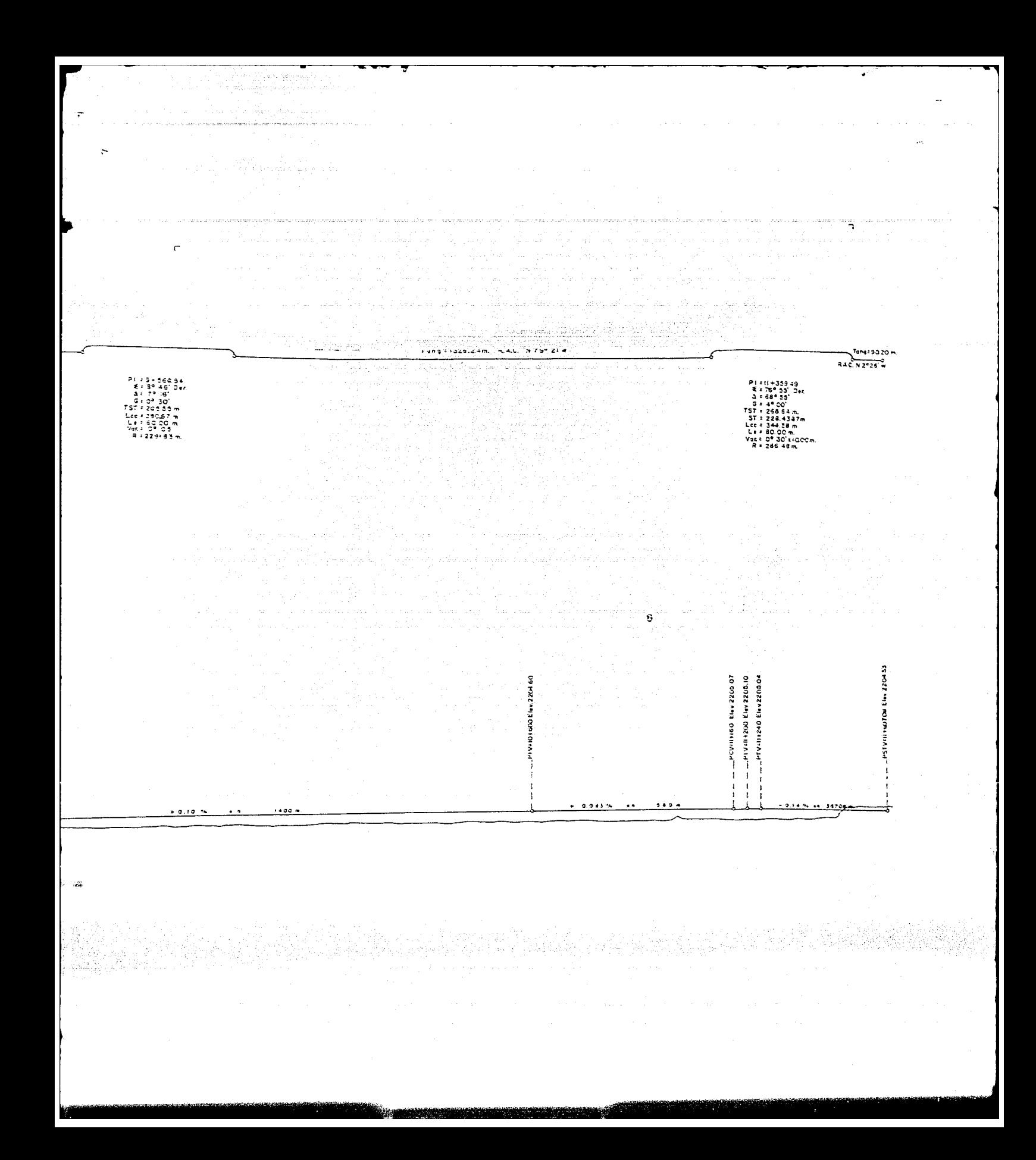

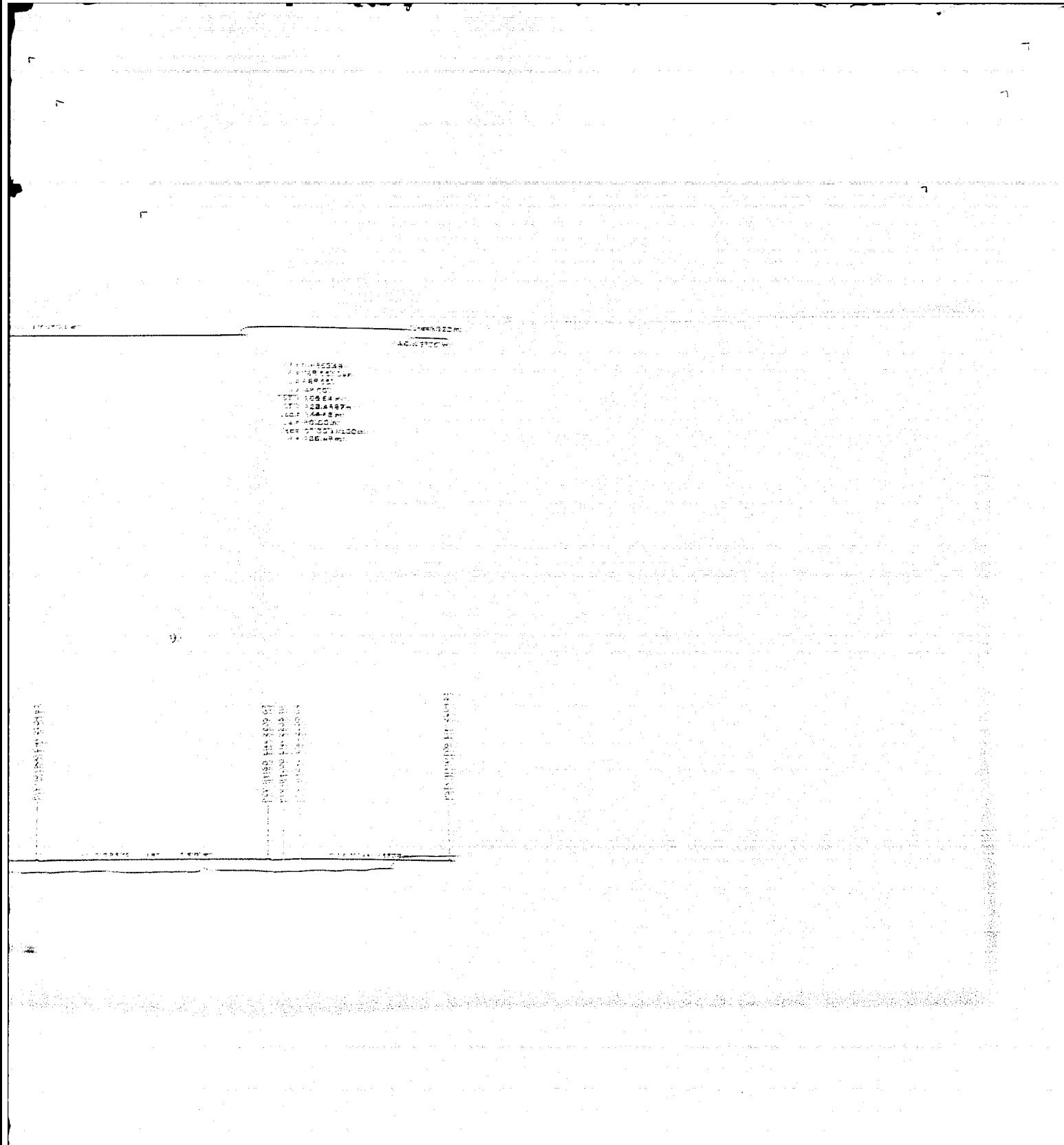

 $\ddot{\phantom{0}}$ 

 $\overline{\mathcal{L}}$  $\frac{1}{2}$ 

 $\frac{1}{4}$ 

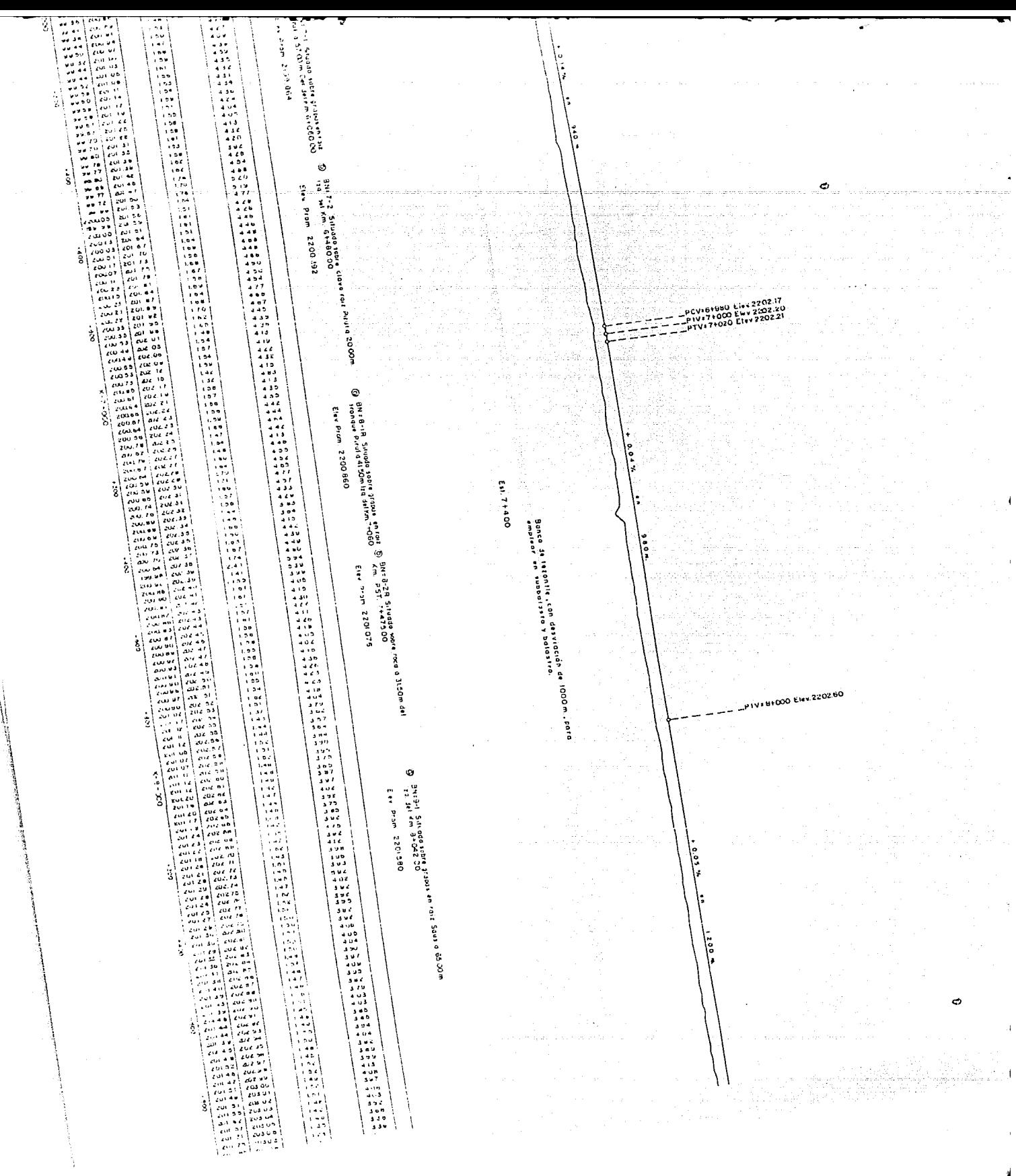

بتمت ا

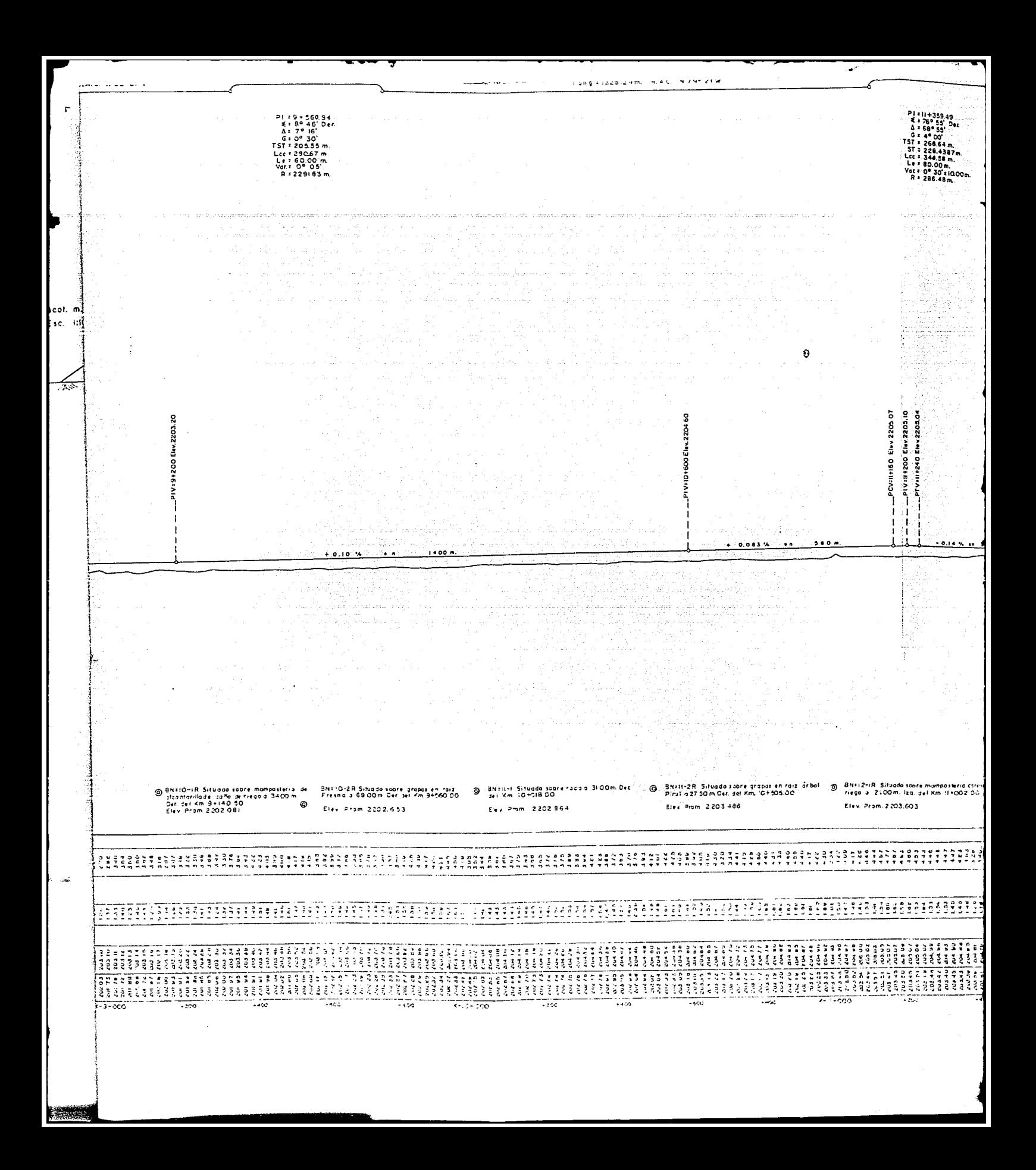

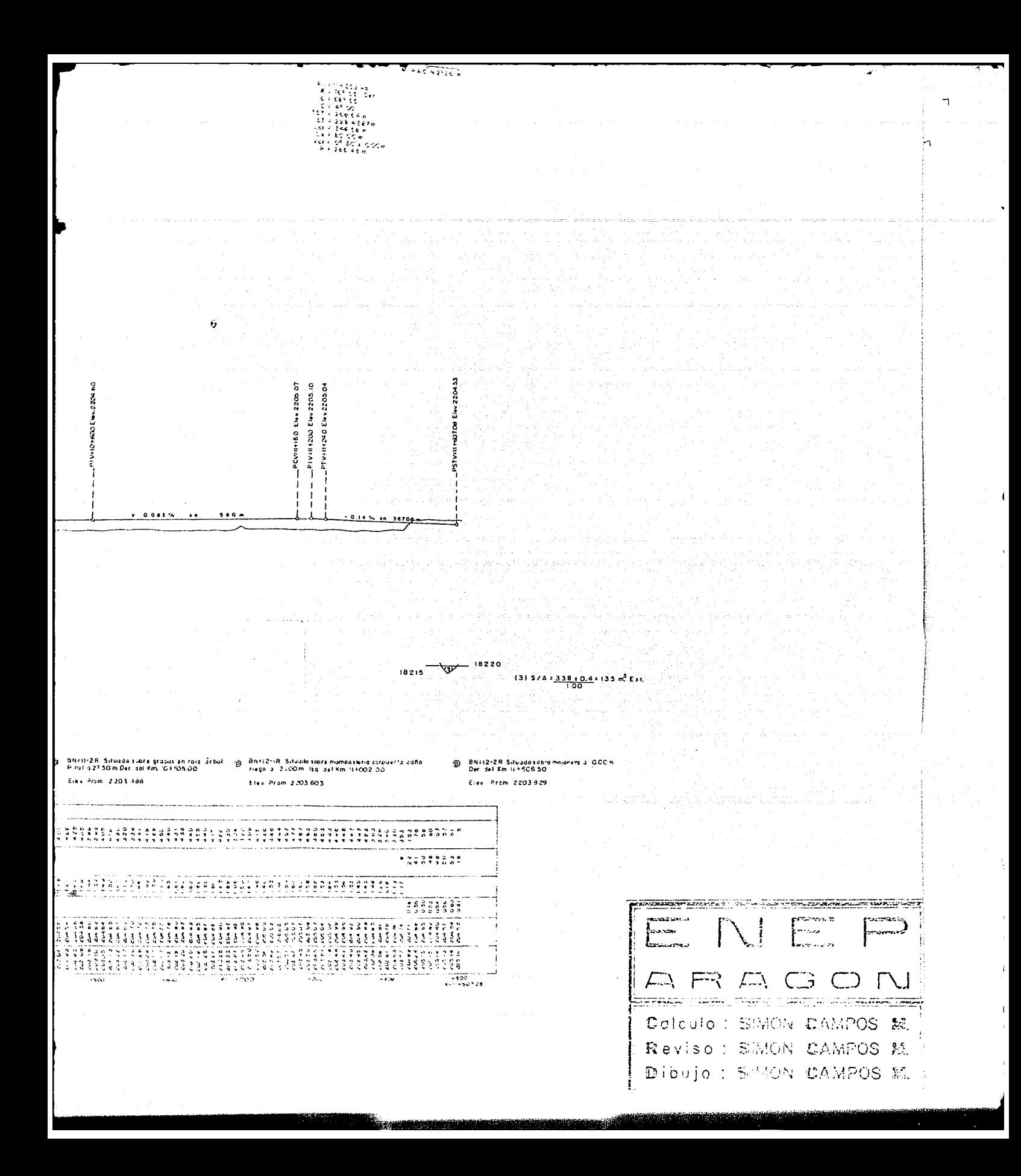